# **INTRODUCCION**

El estudio de los sistemas dinámicos es de importancia ya que estos están relacionados con el mundo real. Por medio de ecuaciones diferenciales es posible describir el comportamiento de una gran cantidad de fenómenos físicos. Sin embargo, muchas veces conviene usar sistemas dinámicos discretos para obtener información de los fenómenos que nos interesan.

En esta tesis nos restringimos al estudio de osciladores que están modelados por ecuaciones diferenciales y sujetos a un estímulo o forzamiento periódico. Algunos aspectos importantes de la dinámica de estos osciladores, como sus propiedades de sincronización, pueden estudiarse por medio de una metodología de reducción que da lugar a una familia de funciones o sistemas dinámicos discretos que bajo algunas condiciones discutidas en este trabajo resultan ser funciones en la circunferencia.

En el primer capítulo se presentan algunos resultados básicos necesarios para el estudio de los sistemas din·micos, continuos y discretos, se presentan ejemplos de bifurcaciones para funciones en la recta y algunos hechos de la teoría de las funciones en la circunferencia.

En el segundo capítulo se mencionan aspectos de la modelación de neuronas, lo cual da pie al análisis matemático de los modelos planteados en el tercer capítulo. Así mismo se describe el modelo de la neurona mecánica, el cual es una analogía extremadamente simple del funcionamiento de las neuronas biológicas y el fundamento de los modelos más complicados que se discuten en el próximo capítulo.

En el tercer capítulo se plantea un modelo de oscilador forzado de integración y disparo que constituye una generalización del modelo usado por Keener, Hoppensteadt y Rinzel para modelar la respuesta de una neurona a un forzamiento armónico. Siguiendo la metodología y la presentación de Carrillo y Ongay [15], en este capítulo se presentan también muchos teoremas encontrados por estos autores que son de gran utilidad para analizar esta clase de sistemas.

En el cuarto capítulo se aplican los resultados generales. En este capítulo se presenta también un método de análisis y una serie de teoremas y conjeturas de Carrillo y Ongay [15]. Este método resulta muy efectivo para analizar los problemas de esta clase y es aplicado para analizar el modelo de neurona de integración y disparo de Hoppensteadt, Keener y Rinzel. Por medio de este procedimiento, para este sistema, se obtienen cinco regiones del espacio de par·metros, en las que se describe con detalle la din·mica de los sistemas que corresponden a cada punto de esas regiones. También se ilustran los cambios cualitativos que sufre la dinámica cuando los parámetros varían continuamente de una región a otra. Todas las clases cualitativas de las dinámicas de interés se ilustran con una gran variedad de gráficas obtenidas en un sistema de software que fue necesario construir para analizar este modelo.

Por último, el quinto capítulo es un breve manual en el que se describe el funcionamiento de un sistema de *software* Integración y Disparo ( $IYD.EXE$ ), el cual constituyó una importante herramienta de análisis y además sirvió para obtener la mayoría de las gráficas que se usaron para ilustrar los resultados y ejemplos de los capítulos tres y cuatro. Este manual no es extensivo, más bien sirve para que los lectores se inicien en el manejo del programa.

Agradezco al Dr. Humberto Carrillo Calvet, Director del Laboratorio de Dinámica no Lineal de la Facultad de Ciencias de la U.N.A.M. y al M. en C. Fernando Ongay Larios, profesor de la Facultad de Ciencias de la U.A.E.M. la valiosa ayuda y el apoyo incondicional que me dieron durante la elaboración de este trabajo. También le agradezco a Antonio Carrillo Ledezma su infinita paciencia y su gran colaboración por tantas veces que me sacó de aprietos durante mi estancia en el Laboratorio de Dinámica no Lineal de la Facultad de Ciencias, a Mirna, nuestra valiosa secretaria, a todos los demás amigos de Laboratorio y de la Facultad (Liz, Hugo, Oscar, Paco, Pablo, Fernando, Josefina, Heriberto, Gabriel, Luis, Douglas, Urbano) y a los amigos de la Facultad de Ciencias de la U.A.E.M. (Olga, Rocío, Saúl, Ulises) que de alguna manera me ayudaron mientras elaboraba esta tesis.

Miguel Angel Mendoza Reyes.

### Indice

Introducción, 1

- 1. Sistemas Dinámicos, 5
	- 1.1. Sistemas Dinámicos Continuos, 5
	- 1.2. Sistemas Dinámicos Discretos, 7
		- 1.2.1. Sistemas Discretos en la Recta, 10
		- 1.2.2. Bifurcaciones, 10
	- 1.3. Sistemas Dinámicos en  $S^1$ , 16
		- 1.3.1. Levantamientos, 16
		- 1.3.2. Número de Rotación, 19
- 2. Modelos de Neuronas, 20
	- 2.1. Sistema Nervioso y CÈlulas Nerviosas, 20
	- 2.2. Excitabilidad, 21
	- 2.3. Respuesta Periódica, 22
	- 2.4. Modelos del Impulso Eléctrico, 23
		- 2.4.1. El Modelo de Hodgkin y Huxley, 23
		- 2.4.2. El Modelo de FitzHugh-Nagumo, 24
	- 2.5. La Neurona Mecánica, 24

3. Sistemas Dinámicos en la Circunferencia Determinados por Mo-

delos de Integración y Disparo, 29

- 3.1. Secuencias de Disparo y Sincronización, 30
- 3.2. Las funciones directa y retroactiva de disparo, 33
- 3.3. Las funciones de Fases de Disparo, 39
- 3.4. Relación Entre las Funciones Directa y Retroactiva de Disparo, 42
- 3.5. El Atractor Periódico, 46
- 3.6. Topología de Dominio de la Función de Disparos, 52

3.7. Condiciones que Determinan la Inyectividad y la Continuidad de la Función de Disparos, 61

4. Análisis del Modelo de Neurona de Integración y Disparo de Hoppensteadt, Keener y Rinzel, 66

4.1. Rescalamiento del Modelo, 66

4.2. Expresión Analítica Para la Función de Disparos, 67

4.2.1. Análisis Cualitativo en el Espacio de Parámetros del Modelo

KHR, 75

4.2.2. Condición de Disparos, 75

4.2.3. Condición de Continuidad, 77

4.2.4. Condición de Inyectividad, 77

4.2.5. Partición del Espacio de Parámetros, 79 Transición de la Región  $I$  a la Región  $II$ , 81 Transición de la Región II a la Región III, 81 Transición de la Región  $II$  a la Región  $V$ , 82 Transición de la Región III a la Región V, 82 4.3. Conclusiones, 83 5. Generador de ejemplos. Integración y Disparo (IYD.EXE), 90 5.1. Descripción Panorámica de Integración y Disparo, 90 5.2. Funcionamiento de Integración y Disparo, 91 5.2.1. Descripción de las Zonas de las Pantallas, 92 5.2.2. Características Generales de los Módulos, 92 5.2.3. Descripción de los Comandos de los Módulos, 94 Diagramas de Bifurcaciones, 94 Barra de Parámetros, 95 Menú Externo, 95 Menú Interno, 96 Funciones en la Circunferencia, 97 Barra de Parámetros, 97 Menú Externo, 98 Menú Interno, 99 Lenguas de Arnold, 99 Barra de Parámetros, 99 Menú Externo, 101 Menú Interno, 101 Funciones de la Circunferencia en el Toro, 102 Barra de Parámetros, 102 Menú Externo, 103 Menú Interno, 104 Curvas Integrales, 105 Barra de Parámetros, 105 Menú Externo, 106 Menú Interno, 107 Funciones del Modelo, 107 Barra de Parámetros, 107 Menú Externo, 108

Bibliografía, 110

Menú Interno, 109

### 1. Sistemas Dinámicos

### 1.1. Sistemas Dinámicos Continuos

Los sistemas dinámicos que aparecen en la biología, la economía, la física, etc, pueden ser modelados por sistemas de ecuaciones diferenciales. Si x es el vector de estado del sistema dinámico, su evolución temporal queda descrita por un sistema de ecuaciones diferenciales de la forma

$$
\dot{x} = f\left(x, t\right) \tag{1.1}
$$

donde  $f: D \subset \mathbb{R}^n \times \mathbb{R} \to \mathbb{R}^n$ . De acuerdo a estos modelos x representa el vector de estados del sistema, el cual la din·mica del sistema hace variar en el tiempo, dentro de un espacio euclideano n-dimensional que constituye el espacio de estados del sistema dinámico.

Por ejemplo, en un sistema mecánico  $x$  podría representar el vector de posiciones y velocidades de los cuerpos que constituyen el sistema mecánico. En un sistema ecológico,  $x$  representaría las cantidades de individuos de cada especie que tiene en cada tiempo el sistema.

Para el estudio subsecuente consideraremos sistemas dinámicos modelados por ecuaciones diferenciales cuyo miembro derecho cumple las condiciones de existencia y unicidad de soluciones en el dominio  $D \subset \mathbb{R}$ . Sea  $(x_0, t_0) \in D$ . Denotamos como  $\varphi(t; t_0, x_0)$  a la solución  $\varphi(t)$  de la ecuación tal que  $\varphi(t_0) = x_0$ .

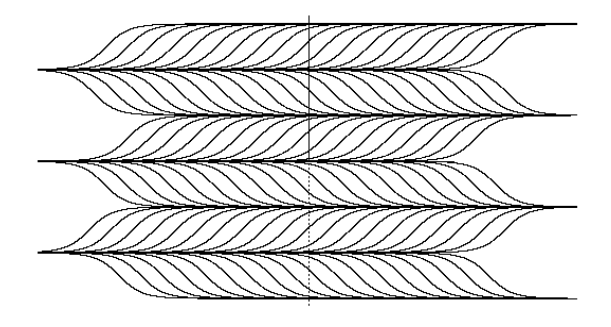

Figura 1.1: Soluciones de la ecuación diferencial autónoma  $x = \sin(x)$ .

Un sistema autónomo es uno de la forma

$$
\dot{x} = f(x). \tag{1.2}
$$

En ellos la función  $f$  no depende explícitamente de la variable independiente t. Si la función  $f$  depende explícitamente de la variable independiente t, decimos que el sistema es no autónomo.

Para las ecuaciones autónomas en la recta  $(n = 1)$  el campo vectorial en cualquier línea paralela al eje  $t$  tiene la misma pendiente. Esto obliga a las soluciones de la ecuación a ser monótonas. Por lo tanto las ecuaciones autónomas en la recta no pueden tener soluciones periódicas (ver figura 1.1). Sin embargo, como veremos en el capítulo 3, una ecuación no autónoma en la recta sí puede tener soluciones periódicas.

Para el análisis de los sistemas dinámicos es importante saber cómo responden las soluciones de las ecuaciones que lo gobiernan a perturbaciones de las condiciones iniciales.

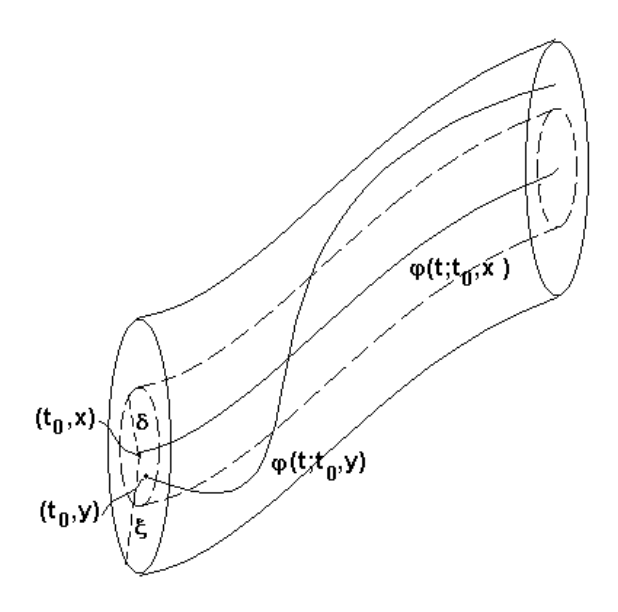

Figura 1.2: Ilustración de una solución estable.

Una solución  $\varphi(t;t_0,x_0)$  de (1.1) o de (1.2) definida para  $t \in J$  se llama estable si para cada  $\varepsilon(t_0) > 0$  existe  $\delta > 0$  tal que si todas las soluciones  $\varphi(t; t_0, y)$  de (1.1) o de (1.2) con  $|y - x_0| < \delta$  están definidas para  $t \in J$  y además  $|\varphi(t;t_0,y) - \varphi(t;t_0,x_0)| < \varepsilon$  para  $t \in J$  (ver figura 1.2).

Si la  $\varepsilon$  no depende de  $t_0$ , entonces decimos que la solución  $\varphi(t;t_0, x_0)$  es uniformemente estable. Si además lim  $\lim_{(t\to\infty)} |\varphi(t;t_0,y) - \varphi(t;t_0,x_0)| = 0$  para  $|y - x_0| < \delta$  entonces se dice que  $\varphi(t, t_0, x_0)$  es asintóticamente estable.

#### 1.2. Sistemas Dinámicos Discretos

Otra forma de estudiar sistemas dinámicos es mediante la iteración de funciones. Esto es de especial utilidad para modelar sistemas dinámicos discretos.

Sea X un conjunto cualquiera y  $f : \mathbb{X} \longrightarrow \mathbb{X}$ .

Definición.

i) Denotamos a  $f \circ f \circ ... \circ f(x)$  (n veces) como  $f^{n}(x)$ . Si f es invertible, denotamos a  $f^{-1} \circ f^{-1} \circ ... \circ f^{-1}(x)$  (*n* veces) como  $f^{-n}(x)$ .

ii) Para cada  $x_0 \in D$ , definimos al conjunto

$$
\bigcirc^+(x_0) = \{x_0, x_1, \ldots\},\,
$$

donde  $x_n = f^n(x_0)$  como la semiórbita positiva de  $x_0$ .

iii) Si f es biyectiva, para  $x_0 \in \mathbb{X}$  definimos

$$
\bigcirc^-(x_0) = \{x_0, x_{-1}, \ldots\},\,
$$

como la semiórbita negativa de  $x_0$ , donde  $x_{-n} = f^{-n}(x_0)$ . iv) Si f es biyectiva, definimos la órbita de  $x_0 \in \mathbb{X}$  como

$$
\bigcirc(x_0) = \bigcirc^+(x_0) \cup \bigcirc^-(x_0) = \{\ldots, x_{-2}, x_{-1}, x_0, x_1, x_2, \ldots\}.
$$

i)  $x_0$  es punto k-periódico de f si k es el menor entero positivo tal que  $f^k(x_0) = x_0.$ 

ii)  $x_0$  es punto fijo de f si  $x_0$  es 1-periódico.

 $iii)$   $x_0$  es eventualmente k-periódico si existe algún número natural  $q$  tal que  $f^{q}(x_0) = x_0$  y  $f^{q+nk}(x_0) = x_0, \forall n \in N$  y k es mínimo con ésta propiedad.

### Definición.

 $Si X$  es un espacio topológico:

i) Un punto fijo  $x_0$  es estable bajo las iteraciones de f, si  $\forall U$  vecindad de  $x_0, \exists V \subseteq U$  tal que si  $x \in V$  entonces  $f^n(x) \in U$  para toda  $n > 0$ . Si  $x_0$  no es estable, entonces decimos que es inestable bajo las iteraciones de f.

ii) Un punto fijo  $x_0$  es atractivo bajo las iteraciones de f si existe U vecindad de  $x_0$  tal que  $\lim_{n\to\infty} f^n(x) = x_0, \forall x \in U$ .

iii) Un punto fijo  $x_0$  es asintóticamente estable bajo las iteraciones de f, si es estable y atractivo.

iv). Si  $x_0$  es atractivo o asintóticamente estable, definimos la cuenca de atracción de  $x_0$ ,  $A(x_0)$ , como

$$
A(x_0) = \left\{ x \in \mathbb{X} : \lim_{n \to \infty} f^n(x) = x_0 \right\}.
$$

Observación.

*i)* 
$$
x, y \in \bigcirc^+(x_0) \implies \bigcirc^+(x) \subset \bigcirc^+(y)
$$
  $\circ \bigcirc^+(y) \subset \bigcirc^+(x)$ .  
\n*ii)*  $\bigcirc^+(x) \cap \bigcirc^+(y) \neq \emptyset \iff x \in \bigcirc^+(y)$   $\circ y \in \bigcirc^+(x)$ .

Sean X una variedad de clase  $C^k$ , con  $k = 0, 1, ..., \infty$ , L un grupo abeliano y  $\varphi : \mathbb{L} \times \mathbb{X} \longrightarrow \mathbb{X}$ , y denotemos  $\varphi(m, x) = \varphi_m(x)$ . Supongamos que

i)  $\varphi_0(\cdot) : \mathbb{X} \longrightarrow \mathbb{X}$  es la identidad;

ii)  $\varphi_m \circ \varphi_n(x) = \varphi_{m+n}(x) \ \forall \ m, n \in \mathbb{L}$ .

iii)  $\forall m, \varphi_m$  es de clase  $C^k$ .

i) Si L = Z, la función  $\varphi$  es un sistema dinámico discreto de clase  $C^k$ , en X;

ii) Si L = N, la función  $\varphi$  es un semisistema dinámico discreto de clase  $C_k$  en  $\mathbb{X}$ .

# Observación.

Sea  $f : \mathbb{X} \longrightarrow \mathbb{X}$  y  $\varphi(n, x) = f^{n}(x)$ .

*i*) Si  $f$  es un  $C^k$ −difeomorfismo, entonces  $f$  es un sistema dinámico de clase  $C^k$ 

ii) Si f es  $C^k$ , entonces f es un semisistema dinámico de clase  $C^k$ .

### Definición.

El conjunto omega-límite de x,  $\omega(x)$ , del sistema dinámico generado por  $f$ , es el conjunto de puntos de acumulación de

 ${f^n(x) : n \in \mathbb{N}}$ . Es decir,  $y \in \omega(x)$ , si existe una sucesión  ${n_i}$  de naturales tal que

*i*) 
$$
\lim_{i \to \infty} f^{n_i}(x) = y
$$
  
*ii*)  $\lim_{i \to \infty} = \infty$ 

De manera análoga se define el conjunto  $\alpha$  – límite :

### Definición.

Si la función  $f$  tiene inverso, entonces podemos definir el conjunto alfa-límite de x,  $\alpha(x)$ , del sistema dinámico generado por f, como el conjunto de puntos de acumulación de  $\{f^{-n}(x) : n \in \mathbb{N}\}\.$  Es decir,  $y \in \alpha(x)$ , si existe una sucesión  ${n_i}$  de naturales tal que

*i*) 
$$
\lim_{i \to \infty} f^{-n_i}(x) = y
$$
  
\n*ii*)  $\lim_{i \to \infty} n_i = \infty$ 

### 1.2.1. Sistemas Discretos en la Recta

Consideremos el caso en que  $\mathbb{X} = \mathbb{R}$ , y sea  $x^*$  un punto de X.

#### Definición.

El punto  $x^*$  es hiperbólico si  $|f'(x^*)| \neq 1$ . El número  $|f'(x^*)|$  es llamado el multiplicador del punto.

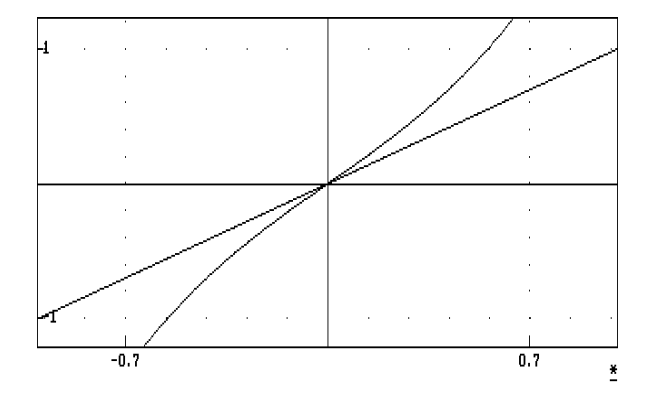

Figura 1.3: Gráfica de la función  $f(x) = x^3 + \frac{3x}{2}$ , la cual tiene un punto fijo inestable en  $x = 0$ .

### Proposition 1.1.

Si  $|f'(x^*)|$  < 1 entonces la órbita  $\bigcirc (x^*)$  es asintóticamente estable. En este caso,  $\bigcap (x^*)$  se llama atractor periódico exponencial (ver figura 1.4).

### Proposition 1.2.

Si  $|f'(x^*)| > 1$ , entonces existe una vecindad U de  $x^*$  tal que si  $x \in U$ ,  $x \neq x^*$ , entonces existe k tal que  $f^n(x) \notin U \ \forall \ n \geq k$ . En este caso,  $x^*$  se llama repulsor periódico exponencial (ver figura 1.3).

# 1.2.2. Bifurcaciones

Cuando se estudian sistemas dinámicos que dependen de parámetros es interesante estudiar los cambios cualitativos que ocurren en la dinámica del sistema al variar los parámetros. Cuando la dinámica está representada por las iteraciones

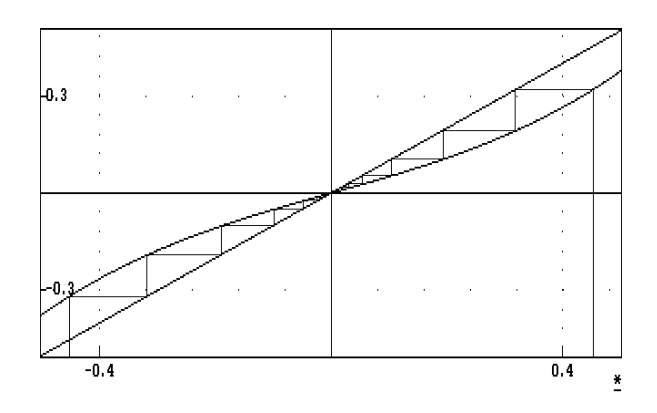

Figura 1.4: Gráfica de la función  $f(x) = x^3 + \frac{x^2}{2}$  $\frac{\infty}{2}$ , la cual tiene un punto fijo estable en  $x = 0$ .

de una familia de funciones  $f_{\lambda} : \mathbb{R} \longrightarrow \mathbb{R}$ , estos cambios pueden resultar al bifurcarse los puntos fijos del mapeo  $f_{\lambda}$ .

El siguiente resultado nos da un criterio ˙til para identificar las situaciones en las cuales el sistema pueda sufrir bifurcaciones.

Theorem 1.3.

Sea  $f : \mathbb{R} \times \mathbb{R}^k \longrightarrow \mathbb{R}$  con derivada continua. Suponemos que para  $\lambda = \lambda_0$ ,  $x = x_0$  es un punto fijo de  $f_{\lambda}(x) = f(x, \lambda)$ .

*i*) Si  $f'_{\lambda}(x_0) \neq 1$ , entonces para  $\lambda$  en una vecindad de  $\lambda_0$ ,  $f_{\lambda}$  tiene un único punto fijo  $x_f$  y la función  $x_f(\lambda)$  tiene derivada continua.

*ii*) Si  $|f'_\lambda(x_0)| \neq 1$ , entonces para  $\lambda$  en una vecindad de  $\lambda_0$ , el único punto fijo,  $x_f$ , de  $f_\lambda$  tiene el mismo tipo de estabilidad que  $x_0$ .

Demostración.

 $i)$  La función

$$
F(\lambda, x) = f_{\lambda}(x) - x
$$

es de clase  $C^1(\mathbb{R}^2)$  y cumple que

*i)* 
$$
F(\lambda_0, x_0) = f_{\lambda_0} - x_0 = 0
$$
  
\n*ii)*  $\frac{\partial F}{\partial x}(\lambda_0, x_0) = f'_{\lambda_0} - 1 \neq 0$ 

Entonces del teorema de la función implícita se sigue el resultado.

 $ii)$  La existencia del único punto fijo es consecuencia del teorema anterior. Como  $f_{\lambda}$  tiene derivada continua entonces por las proposiciones 1.1 y 1.2 el punto fijo tiene el mismo tipo de estabilidad que  $x_0$ .

Así pues una situación (típica) en la que un punto fijo  $x_0$  puede sufrir bifurcaciones es aquella en la que ocurra que  $f_{\lambda_0}(x_0) = x_0$  y  $f'_{\lambda_0} = \pm 1$ . Por el teorema sabemos que al cumplirse las condiciones  $f_{\lambda_0}(x_0) = x_0$  y  $f'_{\lambda_0} \neq \pm 1$  no puede haber bifurcaciones de equilibrios a partir de  $x_0$  cuando  $\lambda = \lambda_0$ . Sin embargo en estas condiciones podrían ocurrir bifurcaciones de órbitas periódicas.

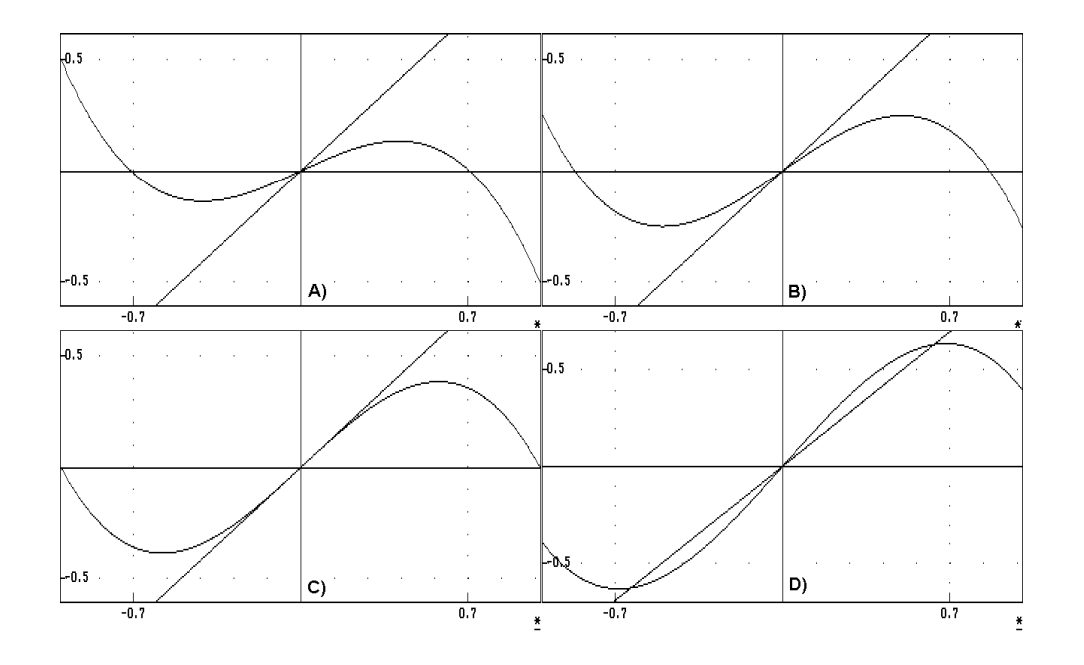

Figura 1.5: Ilustración de la familia de funciones  $f_{\mu}(x) = \mu x + x - x^3$  cuando ésta tiene una bifurcación de tenedor. Los valores del parámetro son: A)  $\mu = -0.5, B$ )  $\mu = -0.25, C$   $\mu = 0, D$   $\mu = 0.4$ .

A continuación mostramos un ejemplo que muestra otra posibilidad.

### Ejemplo. (Bifurcación del Tenedor)

Consideremos localmente la familia definida por

$$
f_{\mu}\left(x\right) = \mu x + x - x^3
$$

con un parámetro  $\mu$  pequeño. Entonces si  $\mu \leq 0$  tenemos que 0 es un punto fijo estable y si  $\mu > 0$ , el origen es un punto fijo inestable. Si además  $\mu > 0$ , tenemos otros dos puntos fijos estables en  $\pm\sqrt{\mu}$ .

La aparición de dos puntos fijos estables y la transición de un punto fijo estable en el origen a uno inestable, conforme el parámetro  $\mu$  varía continuamente de valores negativos a valores positivos, es llamada una bifurcación de tenedor (en la literatura es conocida como "pitchfork bifurcation"), ver figura 1.5.

Un diagrama de bifurcaciones en el que se describe cualitativamente la dinámica de la bifurcación de tenedor es como el de la figura 1.6.

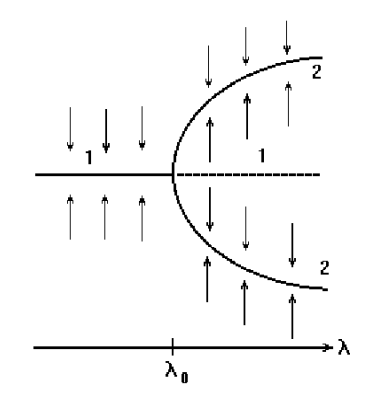

Figura 1.6: Comportamiento cualitativo de la bifurcación del tenedor. Las curvas discontinuas se refieren a puntos fijos inestables y las curvas continuas a puntos fijos estables.

Ejemplo. (Bifurcación Tangente).

Consideremos la familia de funciones dependiente de parámetros

$$
f_{\mu}(x) = \mu + x + x^2
$$

con  $\mu$  y x cercanos a 0. Esta familia de funciones no tiene puntos fijos para  $\mu > 0$ . Si  $\mu = 0$ , entonces  $f_{\mu}$  tiene un único punto fijo en el origen, con pendiente 1, y si  $\mu$  < 0, entonces  $f_{\mu}$  tiene dos puntos fijos, uno estable en  $-\sqrt{-\mu}$  y otro inestable en √−µ. Se muestra un diagrama que ilustra el comportamiento de estas funciones en la figura 1.7.

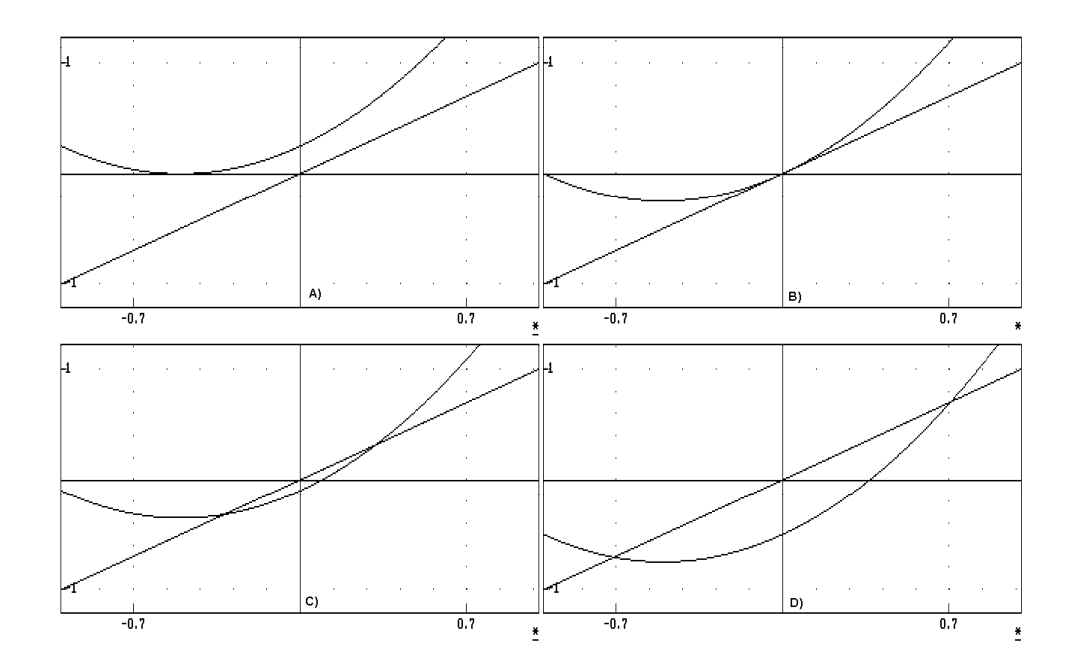

Figura 1.7: Ilustración de una bifurcación tangente. En este ejemplo tenemos que para el inciso A)  $\mu = 0.25$ , B)  $\mu = 0$ , C)  $\mu = -0.1$ , D)  $\mu = -0.5$ .

En la figura 1.8 se muestra la dinámica de esta bifurcación mediante un diagrama de bifurcaciones.

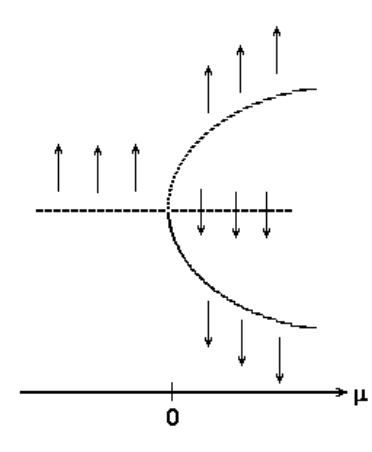

Figura 1.8: Diagrama de bifurcaciones que ilustra el comportamiento de la dinámica del ejemplo cuando ocurre una bifurcación tangente.

Ejemplo. (Bifurcación de Doblamiento de Período).

Consideremos la familia de funciones dependiente de un parámetro

$$
f_{\mu}(x) = (\mu - 1)x + x^3.
$$

 $f'_{\mu}(0) = -1$  para  $\mu = 0$ . El teorema 1.3.*i*) asegura la existencia de un único punto fijo en una vecindad de  $\mu = 0$ , pero no se satisfacen las condiciones del teorema 1.3.ii), por lo que no se puede asegurar que tengan el mismo tipo de estabilidad; de hecho, por las proposiciones 1.1 y 1.2, para  $\mu < 0$ , se tiene un punto fijo inestable en el origen, y para  $\mu > 0$  un punto fijo estable.

Un cálculo sencillo nos da

$$
f_{\mu}^{2}(x) = (\mu - 1)^{2}x + (\mu - 1)\left[1 + (\mu - 1)^{2}\right]x^{3} + \dots
$$

Las gráficas de  $f^2_\mu$ , para  $\mu$  en una vecindad de 0 se ilustran en la figura 1.9 y se puede observar que ocurre una bifurcación de tenedor. El par de puntos fijos que aparecen para la segunda iteración no son puntos fijos de  $f_{\mu}$  puesto que ésta sólo tiene un único punto fijo, por lo tanto son puntos de una órbita estable de periodo 2.

Este tipo de bifurcación se conoce como de doblamiento de período.

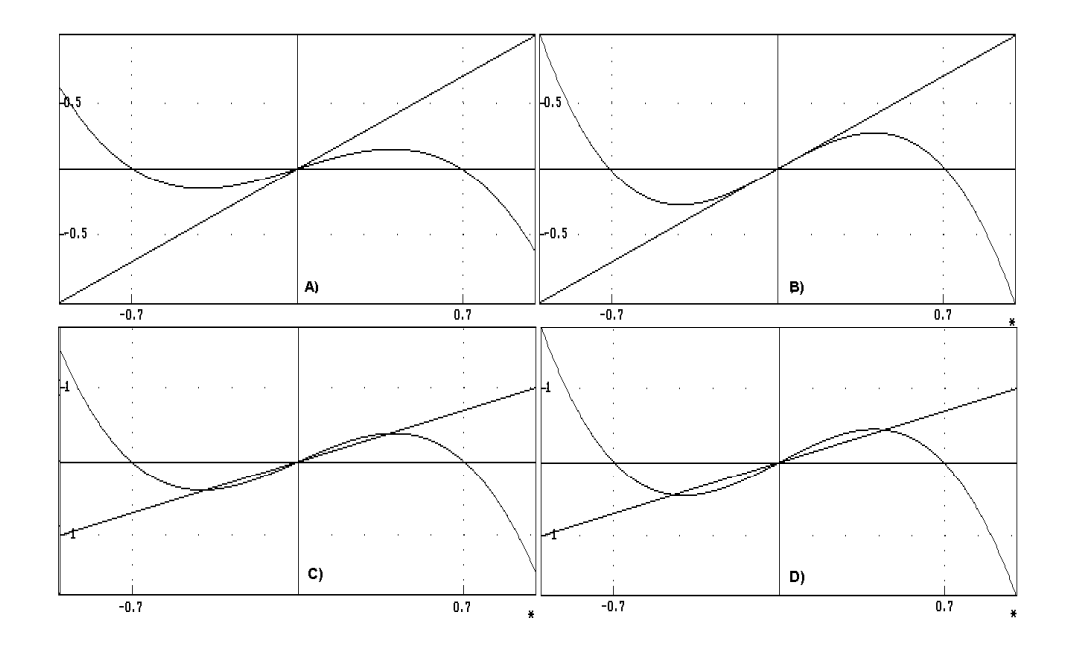

Figura 1.9: Bifurcación de tenedor que ocurre en la familia de funciones dependiente de parámetros  $f(x) = (\mu - 1)^2 x + (\mu - 1)(1 + (\mu - 1)^2) x^3$  al variar el parámetro  $\mu$ . Esta bifurcación implica que la familia de funciones  $f(x) =$  $(\mu - 1)x + x^3$  tiene una bifurcación de doblamiento de período al ir variando  $\mu$ . A)  $\mu = -0.3$ , B)  $\mu = -0.2$ , C)  $\mu = 0$ , D)  $\mu = 0.5$ .

# 1.3. Sistemas Dinámicos en S<sup>1</sup>

### 1.3.1. Levantamientos

Consideraremos sistemas dinámicos discretos que tienen espacio de estados en la circunferencia, la cual denotamos por  $S<sup>1</sup>$ . Para el estudio de las funciones de la circunferencia  $(f : S^1 \to S^1)$ , cuyas iteraciones determinan el sistema dinámico en  $S<sup>1</sup>$ , nos auxiliamos de funciones reales de variable real que representen las propiedades que Èstas tienen en el cÌrculo. Estas son llamadas representaciones o levantamientos.

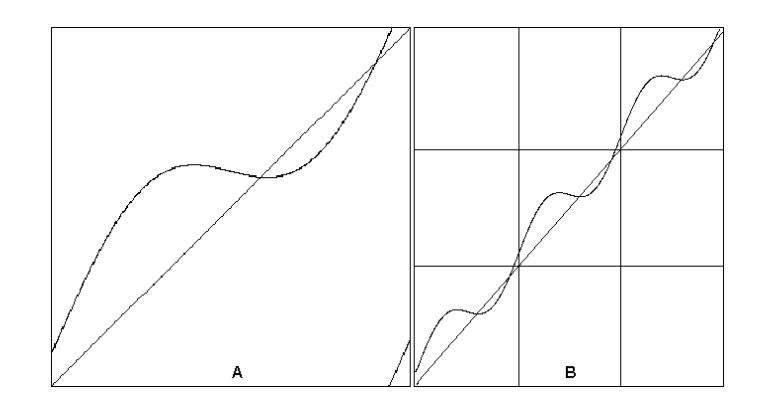

Figura 1.10: A) Gráfica en el toro de la función de la circunferencia  $f(x)$  =  $x + 0.1 + 0.2 \sin(x) \mod(1)$ . B) La misma función en el plano.

Identificamos a  $S^1$  con el círculo unitario del plano complejo y definimos la proyección canónica de la siguiente manera:

$$
\pi : \mathbb{R} \longrightarrow S^1
$$

$$
\pi(x) = e^{2\pi ix}
$$

Definición.

Sea f una función de la circunferencia.  $F : \mathbb{R} \longrightarrow \mathbb{R}$  es un levantamiento de f si satisface:

$$
i) \ \pi \circ F = f \circ \pi
$$
  

$$
ii) \ F \text{ es creciente}
$$
  

$$
iii) \ F(x + k) = F(x) + k \text{ para todo } k \in Z
$$

La figura 1.10 ilustra las propiedades de los levantamientos. En la figura 1.12 se ilustran dos levantamientos de distintos grados.

# Theorem 1.4.

Todo levantamiento determina una única función de la circunferencia y todos los levantamientos continuos de una función  $f$  continua difieren entre sí por una constante entera.

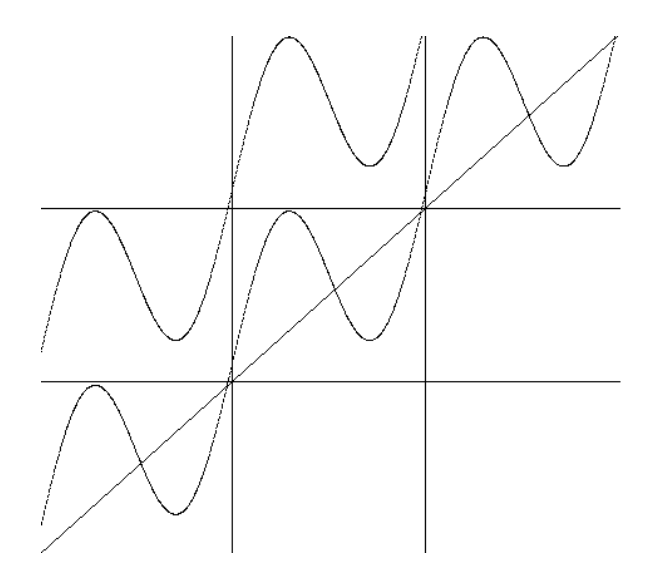

Figura 1.11: Gráfica de dos levantamientos continuos de una misma función de la circunferencia.

La figura 1.11 ilustra el teorema 1.4.

### Definición.

Llamamos endomorfismo a una función continua de la circunferencia. Un endomorfismo f preserva la orientación en  $S^1$  si es monótono.

## Theorem 1.5.

Sea f un endomorfismo de la circunferencia. Entonces existe un levantamiento continuo, F, de f y un entero,  $k = k(f)$ , tal que  $\forall t \in \mathbb{R}$ ,

$$
F(x+1) = F(x) + k
$$

Definición.

El entero  $k = k(f)$  es llamado grado del endomorfismo f.

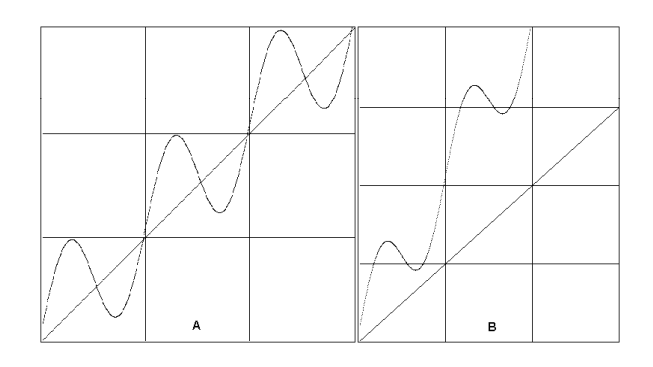

Figura 1.12: A. Gráfica del levantamiento de una funcion de grado uno. B. Gráfica del levantamiento de una función de grado dos.

1.3.2. Número de Rotación

Definición.

Sea

$$
\rho(f) = \lim_{n \to \infty} \frac{F^n(x)}{n} \pmod{1}
$$

Llamamos a  $\rho(f)$  el número de rotación o número rotacional de f.

Theorem 1.6.

Sea  $f$  un endomorfismo, de grado uno y monótono creciente y  $F$  un levantamiento de  $f$ .

i) El límite  $\rho(f)$  es independiente de x y del levantamiento F.

ii) Si x es periódico entonces  $\rho(f)$  es racional.

Si  $f_\lambda$  es una familia de funciones dependientes de parámetros que cumplen las condiciones del teorema, entonces:

iii)  $ρ(f_λ)$  depende continuamente de  $λ$ .

### 2. Modelos de Neuronas

### 2.1. Sistema Nervioso y Células Nerviosas

Uno de los proyectos que ha abordado la comunidad científica es comprender los mecanismos que dan lugar al funcionamiento del sistema nervioso. Esto involucra muchas disciplinas diferentes, desde las que adoptan una visión integral de sus capacidades, como la filosofía, la biología evolutiva, la psicología y la medicina, hasta la biofísica, la genética y la neurociencia, que analizan sus componentes estructurales en escalas que varían desde unas cuantas células hasta átomos individuales. El ideal es explicar las manifestaciones comunes del comportamiento cerebral en términos de la física de los componentes microscópicos subyacentes.

El cerebro humano tiene unas  $10^{11}$  células nerviosas, o neuronas. Aunque no existen dos neuronas idénticas, suelen categorizarse según su forma, y sus características comunes determinan una morfología típica. Se distinguen tres partes principales: el cuerpo de la neurona o soma, las dendritas y el axón (ver figura 2.1). Usualmente el soma tiene una forma más o menos esférica o piramidal, contiene al núcleo de la célula, en cuyo interior actúan los mecanismos bioquímicos sintetizadores de enzimas y ocurren los demás procesos esenciales para la vida de la cÈlula. Las dendritas son los delgados brazos que se ramifican profusamente, formando una red que rodea a la célula. Constituyen los canales físicos principales por los cuales la neurona puede recibir señales provenientes de otras células. El axÛn es una fibra cuya longitud puede variar entre milÌmetros y metros y cuyo diámetro tiene entre una y veinte micras ( $1\mu$ m= $10^{-6}$ m). Es el camino por el cual viajan las señales que la neurona envía a otras partes del sistema nervioso.

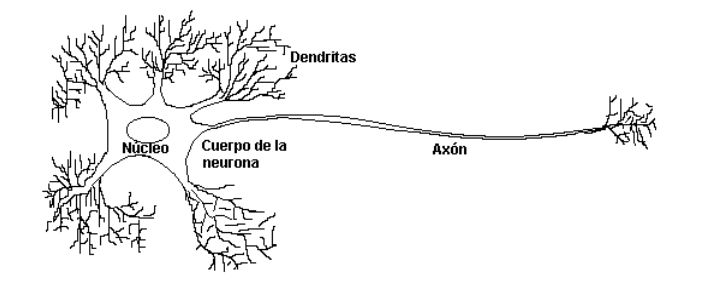

Figura 2.1: Partes de una neurona.

Una neurona puede interactuar con otra en puntos llamados sinapsis; en un gran número de estas conexiones, de miles a decenas de miles, recibe información de otras mil células. En las sinapsis las neuronas no se tocan físicamente, sino que dejan un pequeño espacio, llamado espacio intersináptico (figura 2.2). La información es transmitida a lo largo de los axones en forma de pulsos eléctricos. Cuando la señal llega a una sinapsis se liberan agentes químicos, llamados neurotransmisores, que se difunden a través del espacio intersináptico. El "disparo" de un impulso nervioso depende de la actividad simultánea de cientos de sinapsis en la neurona receptora. Algunas sinapsis son excitatorias, promueven que se dispare un impulso; otras son inhibitorias, cancelan las señales que de otra manera excitarían a la célula.

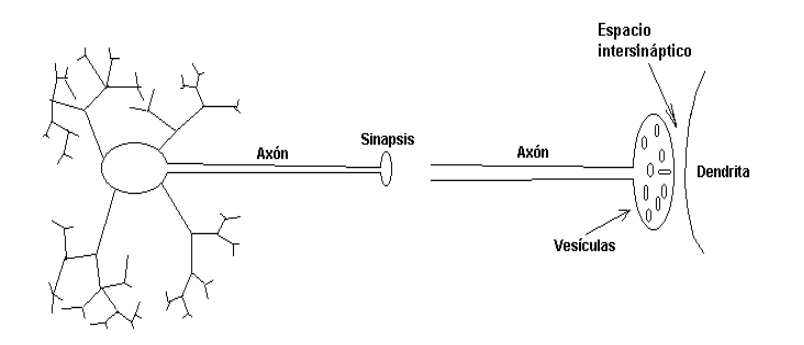

Figura 2.2: Sinapsis

#### 2.2. Excitabilidad

El impulso nervioso se desarrolla como respuesta a una estimulación eléctrica de cierta magnitud mínima, llamada umbral. También se le conoce como potencial de acción. Suele originarse en el cuerpo celular en respuesta a la actividad de las sinapsis dendríticas. Al iniciarse, el voltaje a través de la membrana del axón aumenta localmente (en la base del axón).

El fundamento físico-químico del impulso nervioso está en las diferencias de concentración de sodio y potasio a ambos lados de la membrana. Esta situación crea una diferencia de potencial de aproximadamente -70 mv (milivolts), negativos con respecto al exterior de la cÈlula, que se conoce como potencial de reposo. El fenómeno se observa midiendo la actividad eléctrica en un punto especifico del axÛn, utilizando un osciloscopio. El paso de un impulso nervioso se manifiesta como un pico de voltaje: de -70 mv crece bruscamente hasta aproximadamente  $+40$  mv, luego decrece hasta unos  $-90$  mv y después recupera más lentamente el nivel original de -70 mv. Esta última etapa en la cual se recupera más lentamente es llamada período refractario y mientras dura no es posible que se registre otro pico de voltaje, sin importar la amplitud de la estimulación eléctrica. Todo el proceso dura de 1 a 2 milisegundos y está ilustrado en la figura  $2.3$ .

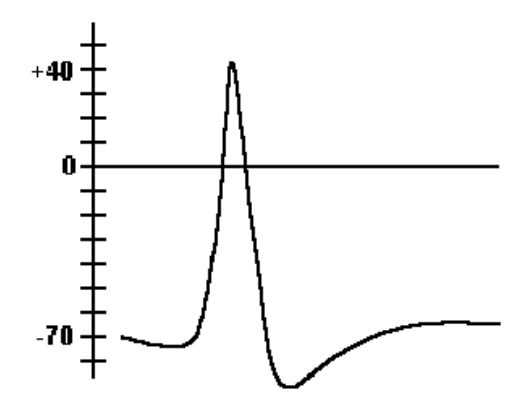

Figura 2.3: Gráfica del potencial de reposo.

El potencial de acción es un mecanismo eficiente en términos de la transmisión de información ya que no permite que la señal se deforme o se amortigüe, pues viaja con amplitud y forma fijas. Por otro lado, el tamaño de la señal (∼130 mv) suprime los efectos del ruido, presente en forma de pequeñas fluctuaciones de los voltajes.

#### 2.3. Respuesta Periódica

Las neuronas son capaces de generar potenciales de acción con frecuencias muy diversas, desde menos de uno hasta varios cientos de disparos por segundo. Esto es muy relevante porque todos los impulsos tienen la misma amplitud, y por lo tanto la información que transmite una neurona está representada por el número de señales por segundo que produce. Esta codificación por frecuencias implica que, por lo menos en algunos casos, un estímulo de mayor intensidad es traducido en una mayor frecuencia de disparo. La neurona actúa como un transductor.

Espontáneamente (marcapasos neuronales), o en respuesta a una corriente constante aplicada, las cÈlulas nerviosas pueden responder con un tren de potenciales de acción que se repite periódicamente (figura 2.4). Se observa experimentalmente que la frecuencia de la respuesta es una función creciente de la intensidad del estímulo aplicado.

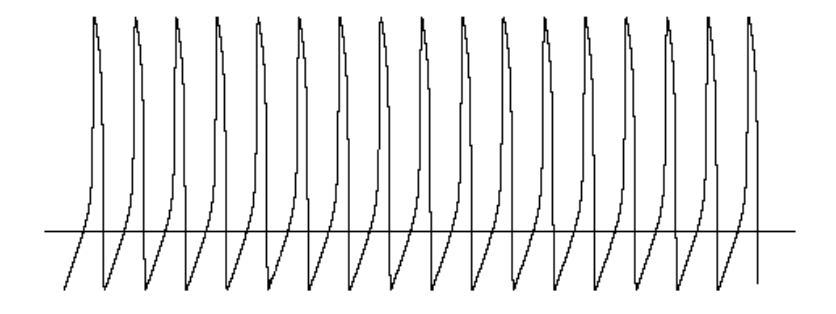

Figura 2.4: Tren de potenciales de acción.

### 2.4. Modelos del Impulso Eléctrico

# 2.4.1. El Modelo de Hodgkin y Huxley

El modelo de Hodgkin y Huxley (HH) es el resultado de una combinación de experimentación y análisis teórico. Los datos fisiológicos en los que fundamentaron su teoría fueron recolectados durante un breve intervalo de tiempo en 1949. Por este trabajo Hodgkin y Huxley obtuvieron el premio Nobel de fisiología en 1963, y abrieron un gran horizonte de investigación en el que todavía se trabaja intensamente. Si bien el modelo HH tiene limitaciones, ha contribuido a la modelación matemática en neurociencias.

Interesados en modelar los cambios de permeabilidad de la membrana, concibieron la existencia de poros o canales iónicos, constituidos a su vez por ciertas partículas hipotéticas. La dinámica de las corrientes iónicas a través de estos canales y del voltaje a travÈs de la membrana es modelada por un sistema de cuatro ecuaciones diferenciales no lineales.

#### 2.4.2. El Modelo de FitzHugh-Nagumo

Intentando construir un modelo más simple (mínimo) que reflejara las características básicas del impulso nervioso, Richard FitzHugh (1968) formuló un sistema con sÛlo dos ecuaciones diferenciales que ha resultado muy ˙til para comprender los aspectos esenciales del fenómeno de excitabilidad.

Aunque FitzHugh originalmente derivó su modelo a partir del oscilador de Van der Pol, es posible también deducir sus ecuaciones haciendo simplificaciones y lÌmites biofÌsicos a partir del modelo de Hodgkin-Huxley [3],[10].

A partir de este modelo FitzHugh logró interpretar el potencial de acción, el período refractario, el estado de reposo y otras características que son fácilmente identificables en términos de la geometría del espacio de fases (w vs v) [6]. El sistema constituye un modelo genérico del fenómeno de la excitabilidad de utilidad en diversos contextos de la ciencia y la ingeniería. Se conoce como el sistema de FitzHugh-Nagumo (FHN) porque este último también construyó y estudió, independientemente, un análogo electrónico de una neurona cuya dinámica obedece el mismo sistema de ecuaciones.

### 2.5. La Neurona Mecánica

Existen analogías mecánicas de las neuronas biológicas, o sea, dispositivos en los que se pueden estudiar comportamientos tales como la respuesta "todo o nada", umbral de disparos y período refractario. Uno de estos es la "neurona mecánica".

Su funcionamiento es el siguiente: en un extremo de una balanza se coloca un peso fijo; del otro lado se coloca un recipiente en el cual se está vertiendo agua a un ritmo constante. Cuando el peso del agua es mayor que el peso fijo en el extremo contrario, el brazo de la balanza que contiene el recipiente con el agua desciende hasta el piso; el agua se vacía en un instante, luego, el brazo con el peso vuelve a bajar y todo el proceso se inicia de nuevo (ver figura 2.5).

Si trazamos el volumen del agua contenido en el recipiente en función del tiempo, obtenemos la gráfica de la figura 2.6.

De acuerdo a la analogía de la neurona mecánica, las variaciones del potencial de membrana de la cÈlula queda simulado por las variaciones de la cantidad de agua en el recipiente del sube y baja; los potenciales de acción quedan representados por las descargas del recipiente. El proceso de producción de estos impulsos

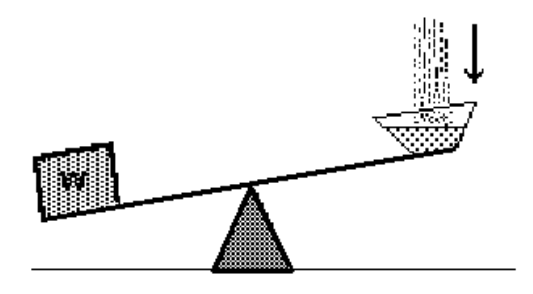

Figura 2.5: Neurona mecánica.

nerviosos está muy bien comprendido por fisiólogos en términos de los fenómenos biofÌsicos subyacentes, en cambio hay otros experimentos, como el que describiremos a continuación, que no han podido ser comprendidos en lo más mínimo.

Como hemos visto anteriormente las cÈlulas nerviosas producen trenes de potenciales de acción que se repiten con una periodicidad determinada por la intensidad de una corriente (constante) aplicada, este fenómeno puede ser modelado (y comprendido) con mucha facilidad. En cambio otro problema de interés fisiológico, para comprender la constitución y función de estas células, es estudiar la forma en que estas responden a un estímulo, que ya no es constante, pero varía de una forma regular predeterminada (e.g. periódica). Esto implica conocer la secuencia de tiempos en que la célula producirá los trenes de potenciales de acción en respuesta al estímulo externo.

Conocer la forma en que la neurona responde a una corriente periódica aplicada no es posible sin un cuidadoso (y no trivial) análisis matemático. Los modelos matemáticos de estos procesos involucran sistemas de ecuaciones diferenciales no lineales que son difíciles de analizar. Un esfuerzo importante para comprender estos procesos ha sido la b˙squeda de modelos sencillos que puedan simular este tipo de fenómeno de una manera realista, pero que al mismo tiempo sea susceptible de un tratamiento y análisis convincente.

Un poco más adelante, en ésta sección, veremos como la neurona mecánica

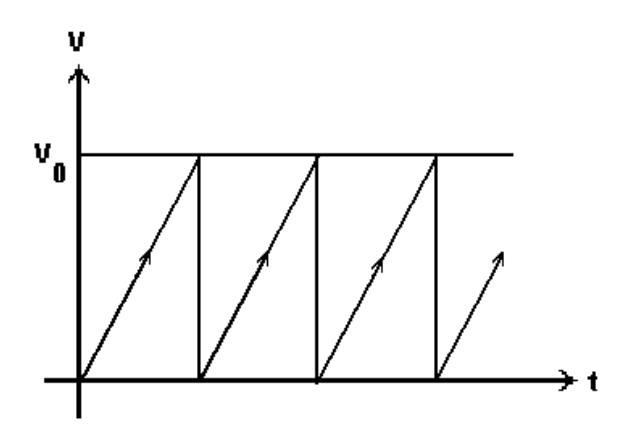

Figura 2.6: Disparos de la neurona mecánica.

puede ser sometida a un forzamiento periódico que simule de una manera razonable el comportamiento de una célula que recibe una señal periódica.

La analogía de la neurona mecánica forzada ha sido de gran importancia científica. Gracias a los resultados que se han obtenido estudiando este modelo se ha podido comprender la gran variedad de tipos de respuesta que la cÈlulas pueden tener ante la aplicación de un estímulo periódico, así como las condiciones que dan lugar a cada una de ellas.

Teniendo en cuenta que el modelo de la neurona mecánica es el más sencillo que ha podido ser concebido, la investigación actual persigue el diseño y análisis de modelos más ricos y apegados a la realidad biofísica de la neurona pero que todavía sean tratables matemáticamente. En este sentido el modelo KHR que estudiaremos en capitulo próximo constituye un paso adelante en el estudio de estos fenómenos por medio de modelos más complejos y realistas. Como veremos, de acuerdo a Èste modelo, el potencial de la neurona crece de acuerdo a una ecuación diferencial (no necesariamente lineal) y no linealmente siguiendo un procedimiento geométrico como ocurre en la neurona mecánica.

Veamos ahora que la neurona mecánica puede ser "forzada" de una manera muy simple y conveniente: basta poner un elevador debajo del sube y baja, cuya altura esté expresada en función del tiempo por una función periódica  $h(t)$ , como indica la figura 2.7, para hacer que ahora las descargas del recipiente ocurran a diferentes niveles que posiblemente variarán periódicamente.

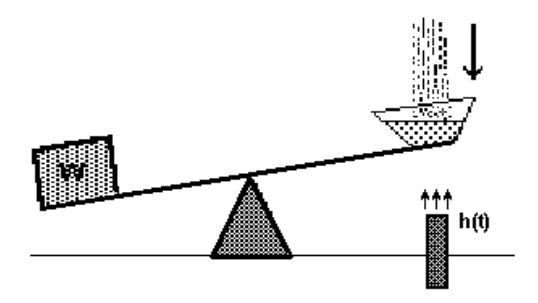

Figura 2.7: Neurona mecánica con umbral de disparos variable.

Suponiendo que el agua cae a una razón constante  $m$ , la gráfica del volumen de agua en el recipiente contra el tiempo podría ser como la que muestra la figura 2.8.

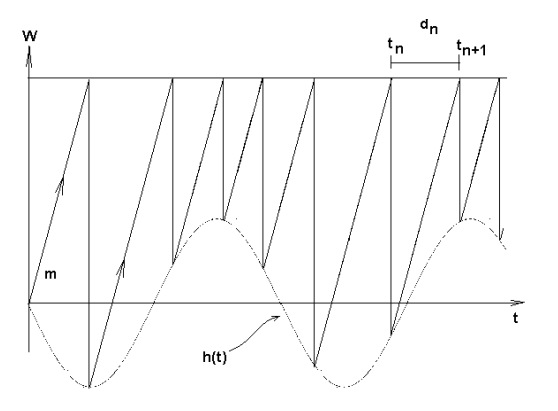

Figura 2.8: Disparos de la neurona mecánica con forzamiento.

Es posible obtener una expresión general para conocer la secuencia de tiempos en los que se vacía el recipiente, a partir de cualquier tiempo inicial.

De la figura 2.8 se ve que

$$
t_{n+1} = t_n + d_n
$$

$$
I(t_n) = m = \frac{W - h(t_n)}{d_n}
$$

$$
\implies d_n = \frac{W - h(t_n)}{I(t)}
$$

Luego

$$
t_{n+1} = t_n + \frac{W}{I} - \frac{h(t_n)}{I}.
$$

Si suponemos que  $h(t) = -A \sin(2\pi t)$  y hacemos el cambio de variables

$$
a = \frac{W}{I}, \ b = \frac{A}{I}
$$

obtenemos:

$$
t_{n+1} = t_n + a + b \sin(2\pi t_n)
$$
 (2.1)

Definiendo la función  $f : \mathbb{R} \longrightarrow \mathbb{R}$  por la regla

$$
f(t) = t + a + b\sin(2\pi t)
$$
 (2.2)

las sucesiones  $\{t_n\}$  de tiempos de disparo de los potenciales de acción (descargas) quedan cifradas como las órbitas del semi-sistema dinámico en la recta determinado por las iteraciones de ésta función  $f$ . Conviene observar que ésta es la familia ampliamente estudiada de funciones de Arnold de la circunferencia, cuyos levantamientos están dados por 2.2.

Ojalá hayamos podido hacer notar al lector la interesante relación que aparece en este contexto entre esta familia clásica de sistemas dinámicos en la circunferencia, la dinámica del sube y baja y los experimentos de aplicación de estímulos periódicos a una fibra nerviosa.

# 3. Sistemas Dinámicos en la Circunferencia Determinados por Modelos de Integración y Disparo.

En el capítulo anterior vimos que la neurona mecánica produce oscilaciones de diente de sierra. En este capítulo estudiaremos una clase más general de modelos que da lugar también a este tipo de oscilaciones. En estos nuevos modelos la dinámica del sistema está determinada por una ecuación diferencial sujeta a una condición de salto, en lugar de obedecer al proceso geométrico que gobierna la dinámica de la neurona mecánica.

Este tipo de modelos aparecen de manera natural al estudiar circuitos eléctricos no lineales [14] y algunos casos particulares han sido usados también para modelar la dinámica de la respuesta de neuronas a un forzamiento periódico [12,13].

La modelación de estos sistemas forzados da lugar a la ecuación diferencial

$$
\dot{u}(t) = -\sigma u(t) + g(t) \tag{3.1}
$$

y la condición de salto

$$
u(t^+) = 0 \text{ si } u(t) = 1 \tag{3.2}
$$

en donde la función g es de clase  $C^{\infty}$  y 1-periódica:  $g(t + 1) = g(t)$  y  $\sigma > 0$ . El valor  $u \equiv 1$  es llamado umbral de disparo. Estos sistemas son conocidos como osciladores de diente de sierra o de integración y disparo. En lo que sigue nos avocaremos al análisis de la dinámica de estos modelos de osciladores forzados. La presentación está basada en el trabajo de  $[12]$  y en el de  $[15]$ .

Para no extender demasiado nuestra exposición, algunas de las demostraciones de las proposiciones y teoremas de esta sección no se han incluido en este documento, pero podrán ser consultadas en  $[15]$ . Otros cuya demostración ilustra ideas importantes involucradas han sido presentados con detalle. En algunas aplicaciones, como la del capítulo  $IV$ , aparece una serie de parámetros  $\lambda = (\lambda_1, \lambda_2, ..., \lambda_n)$  asociada al término del forzamiento:  $g(t) = g(t; \lambda)$ . Como ejemplo, para ilustrar los resultados generales, usaremos el sistema empleado por Keener, Hoppensteadt y Rinzel (KHR) en [12] para modelar una neurona. En éste, los autores consideran un forzamiento armónico con dos parámetros de control dado por

$$
g(t, S, H) = S + H \sin(2\pi t)
$$
\n
$$
(3.3)
$$

Las simulaciones y gráficas que presentamos han sido calculadas con ayuda del programa Integración y Disparo.

### 3.1. Secuencias de Disparo y Sincronización

En el capÌtulo anterior discutimos un modelo de oscilador no lineal, la neurona mecánica, que sirve de analogía del fenómeno de excitabilidad de la membrana de las células nerviosas que es responsable de la producción de los potenciales de acción e impulsos nerviosos. Estos osciladores de integración y disparo que constituyen el sube y baja o una neurona marcapaso (una neurona marcapaso es una que dispara potenciales de acción periódicamente), se caracterizan por la producción de eventos que se repiten siempre de la misma manera (estereotípicos). Entonces para conocer la dinámica de estos sistemas, basta conocer la distribución temporal de estos eventos estereotípicos (las descargas del sube y baja o los potenciales de acción).

Los modelos geométricos como el de la neurona mecánica y el modelo diferencial dado por la ecuación 3.1 con la condición de salto 3.2, son útiles para estudiar las distribuciones temporales de los disparos cuando el marcapaso temporal es forzado y no dan cuenta de la dinámica detallada del los cursos temporales del potencial de acción. Llamamos  $t_0, t_1, t_2, ...$  a los tiempos de disparo del marcapaso. Cada condición inicial  $\tau$  en R, da lugar a una sucesión distinta  $\{t_n\}$ de tiempos de disparo, la cual codifica la respuesta del sistema al forzamiento periódico. Decimos que el sistema dispara a partir de la condición inicial  $\tau$  si existe un tiempo  $t > \tau$  tal que  $u(t; \tau, 0) = 1$  siendo  $u(\tau; \tau, 0)$  la solución de la ecuación 3.1 que en el tiempo  $\tau$  vale 0. El mínimo t que cumple eso es llamado el tiempo de disparo del sistema a partir de la condición inicial  $\tau$ . La figura (3.1) nos muestra una sucesión no periódica de disparos que tiende a infinito.

Una importante simplificación en el análisis resulta al considerar, en lugar de la sucesión de tiempos de disparos  $\{t_n\}$ , la sucesión de fases de disparos,  $\{x_n\}$ , donde  $x_n = t_n \mod 1$ . Esta no contiene toda la información que nos da la sucesión  $\{t_n\}$ , pero permite conocer en qué fases del ciclo del forzamiento ocurren los disparos del sistema.

Si la sucesión de tiempos de disparo está definida para todo  $n \in \mathbb{N}$ , la sucesión de fases de disparo estará bien definida también para todo  $n \in \mathbb{N}$ . La principal información que nos da la sucesión de fases de disparo, es si el sistema responde de manera sincronizada o no al forzamiento periódico. Veamos algunos ejemplos.

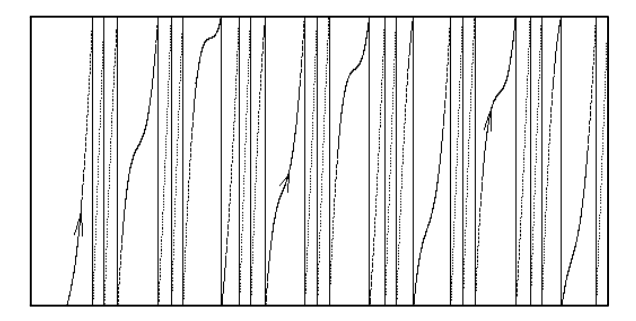

Figura 3.1: Oscilaciones de diente de sierra del modelo KHR con  $\sigma = 1$ ,  $g(t)$  $4+3sen(2\pi t).$ 

### Ejemplo. (Neurona mecánica).

Las sucesiones de tiempos de disparo dadas recursivamente por la relación

$$
t_{n+1} = t_n + 0.5 + 0.1 \sin(2\pi t_n), \tag{3.4}
$$

que resulta del análisis de la neurona mecánica (ver capítulo 2), son sincronizadas. La figura 3.3 muestra las sucesiones de disparos del sistema correspondientes a una condición inicial; se observa la convergencia de las órbitas a la fase límite  $x_1 = 0$  y  $x_2 = 0.5$ . Esto significa que, sin importar la condición inicial de la cual parta el movimiento del sube y baja, las fases de disparo convergerán asintóticamente a estos valores. Así las descargas terminarán siempre ocurriendo cuando el elevador se encuentre en su altura media o en su parte más baja.

La figura 3.4 muestra otro comportamiento sincronizado que ocurre para otros valores de los parámetros del sistema. En este caso las descargas (impulsos nerviosos) ocurren a tres alturas diferentes y esta secuencia de tres fases se repite cada dos ciclos del elevador. En la figura 3.5 aparece su correspondiente gráfica en el toro.

#### Ejemplo.

En la figura 3.6  $\hat{A}$ ) se muestran las gráficas de algunas soluciones de la ecuación diferencial 3.1, las cuales determinan los disparos del modelo de KHR. Estos dan lugar a una función  $\alpha$  en la circunferencia con número de rotación  $\rho(\alpha) = \frac{1}{4}$ ; en la figura 3.6 se muestra la correspondiente sucesión de disparos obtenida con las

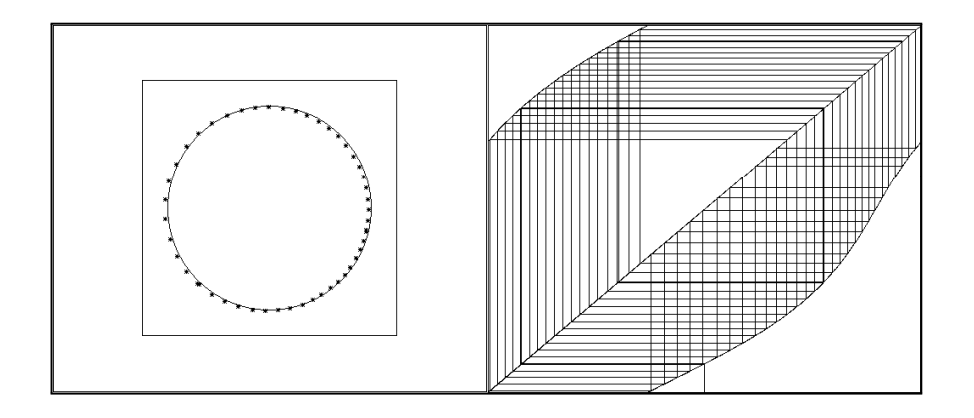

Figura 3.2: A) Gráfica que muestra las fases de disparo en la circunferencia para  $g(t)=0.6+0.1sen(2\pi t)$ . B) Muestra las fases de disparo en el toro plano  $([0, 1] \times [0, 1])$  para la misma función.

iteraciones de la función  $\alpha$ . Estas convergen a una órbita periódica atractora de período 4. Para cualquier condición inicial dada, los disparos se sincronizarán y van a converger a la misma órbita de período 4. En este caso el sistema hace cuatro disparos en cada período del forzamiento.

#### Definición.

Se dice que el sistema tiene la propiedad de sincronización o respuesta sincronizada respecto al forzamiento si existe un abierto de tiempos iniciales,  $\tau \in \mathbb{R}$ , para los cuales la correspondiente sucesión de fases de disparos converge a una sucesión periódica en la circunferencia.

Si no hay sincronización, todas las sucesiones de fases  $\{x_n\}$ , serán aperiódicas, excepto, posiblemente, las que tienen tiempos iniciales  $\tau$  en un conjunto denso en ninguna parte.

Deseamos investigar la respuesta que pueden tener estos osciladores de integración y disparo cuando son sujetos a un forzamiento periódico, y cuándo ésta es sincrónica o aperiódica, así como los distintos tipos de sincronía y aperiodicidad que pueden presentarse y las condiciones que los determinan.

Bajo ciertas condiciones la dinámica de estos modelos de sistemas integración y disparo forzados periódicamente, se reducen al estudio de las iteraciones de

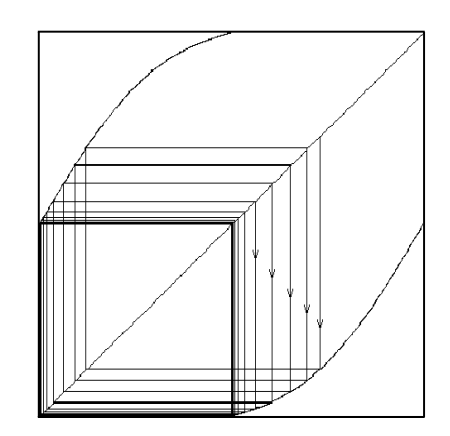

Figura 3.3: Sincronización 2:1 en la neurona mecánica (gráfica en el toro).

funciones de la circunferencia. De acuerdo a esta reducción las sucesiones de fases de disparo quedan determinadas por las órbitas de un sistema dinámico en la circunferencia. Por ejemplo, para la neurona mecánica vimos que, cuando el forzamiento externo es armónico, es posible encontrar una expresión analítica de la subyacente función de la circunferencia (familia clásica de funciones de Arnold), que determina las secuencias de fases de disparo. En cambio, cuando la dinámica del oscilador está definida por la ecuación diferencial 3.1, las funciones de fases generalmente resultan inaccesibles analíticamente (ver sección 4.2). Esto dificulta el análisis de las propiedades de sincronización de estos sistemas y obliga a usar una combinación de métodos analíticos con simulaciones numéricas para poder hacer una clasificación cualitativa de los posibles comportamientos dinámi- $\cos$  (capítulo IV).

### 3.2. Las Funciones Directa y Retroactiva de Disparo

Las sucesiones de disparo del sistema 3.1 y 3.2 están dadas por las iteraciones de una función

$$
a: D_a \subseteq \mathbb{R} \longrightarrow \mathbb{R},
$$

donde

$$
D_a = \{ \tau \in \mathbb{R} : \text{ el sistema dispara a partir de } \tau \}
$$

 $y$  la función  $a$  está dada por:

$$
a(\tau) = Min \{ t > \tau : u(t; \tau, 0) = 1 \}
$$

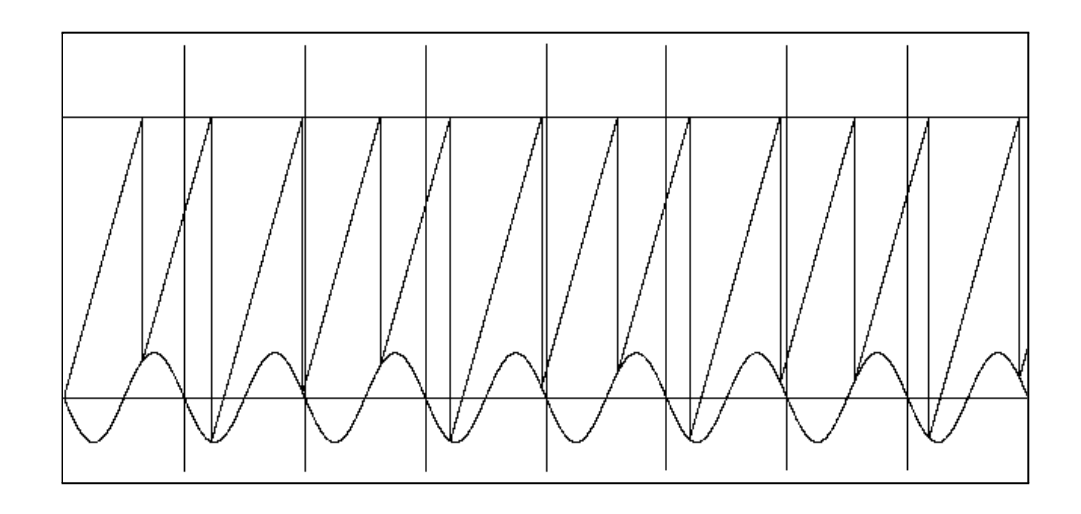

Figura 3.4: Sincronización 3:2 en la neurona mecánica (cada dos ciclos del forzamiento se producen asintóticamente tres disparos.). Los parámetros son  $a = 0.6548, b = 0.1045.$ 

Las sucesiones de tiempos de disparo están determinadas mediante la regla:

$$
t_0 = \tau
$$
  
\n
$$
t_n = a^n(t), \qquad (3.5)
$$

para toda  $n \in \mathbb{N}$ , tal que  $a^{n-1}(t) \in D_a$ .

Definición.

La función  $a(t)$ , generadora de las sucesiones de disparos, es llamada la función (directa) de disparos del sistema.

Para referencia posterior presentamos el siguiente resultado.

Theorem 3.1.

Para todo  $\tau \in D_a$  la función de disparos a está determinada implícitamente por la ecuación

$$
\int_{t}^{a(t)} e^{\sigma s} (g(s) + \sigma) ds = e^{\sigma t}
$$

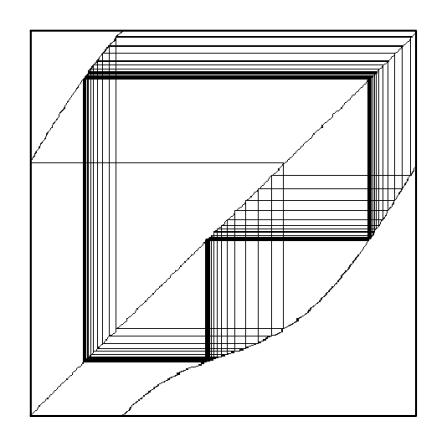

Figura 3.5: Figura en el toro de la sincronización  $3:2$  en la neurona mecánica.  $a = 0.6548, b = 0.1045.$ 

Demostración.

La solución general de la ecuación diferencial 3.1 es

$$
u(t; \tau, \eta) = e^{-\sigma t} \int_{\tau}^{t} e^{\sigma s} g(s) ds + e^{\sigma(\tau - t)\eta}
$$
 (3.6)

Entonces

$$
u(t; \tau, 0) = e^{-\sigma t} \int_{\tau}^{t} e^{\sigma s} g(s) ds
$$

Por definición  $a(\tau)$  es el mínimo real mayor que  $\tau$  que satisface  $u(a(\tau);\tau,0) =$ 1. De esto se sigue que

$$
\int_{\tau}^{a(\tau)} e^{\sigma s} g(s) ds = e^{\sigma a(\tau)}
$$

$$
\int_{\tau}^{a(\tau)} e^{\sigma s} g(s) ds + e^{\sigma \tau} - e^{\sigma a(\tau)} = e^{\sigma \tau}
$$

y entonces

 $\blacksquare$ 

$$
\int_{\tau}^{a(\tau)} e^{\sigma s} g(s) ds + \int_{\tau}^{a(\tau)} \sigma e^{\sigma s} ds = e^{\sigma \tau}.
$$

35

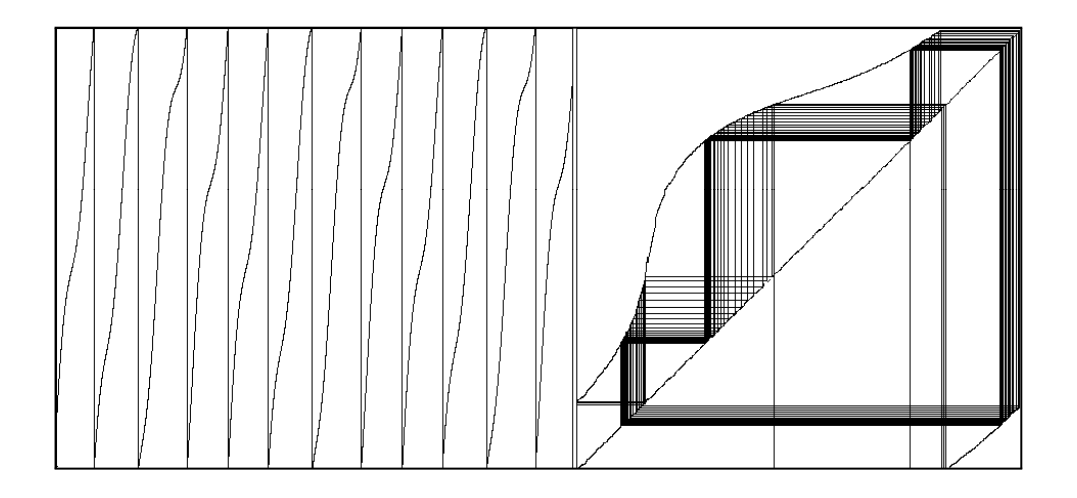

Figura 3.6: A) Diente de sierra del modelo KHR . B) Función directa de fases de disparo de modelo KHR. Ambos ejemplos con  $\sigma = 0.375$ ,  $g(t) = 1 + 0.5$ sen $(2\pi t)$ .

Un sistema modelado por una ecuación del tipo 3.1 puede dar lugar a una secuencia de tiempos de disparos infinita que tiende a infinito (figura 3.1). Concebiblemente, podría ocurrir que la sucesión de disparos  $\{t_n\}$  sea finita (a partir de cierto momento el sistema no dispara más, ver figura 3.7) o que para ninguna condición inicial se produzca algún disparo (figura 3.8).

Theorem 3.2.

Si para todo tiempo inicial,  $\tau$ , el sistema dispara, entonces

i) Las sucesiones de disparo  $\{t_n\}$  son las órbitas de un semi-sistema dinámico discreto en R.

ii)  $t_n \longrightarrow \infty$  cuando  $n \longrightarrow \infty$ .

#### Demostración.

Si para todo tiempo inicial,  $\tau$ , el sistema dispara,  $D_a = \mathbb{R}$  y la condición 3.5 se cumple para todo  $n \in \mathbb{N}$ . Entonces la función de disparos a es la función generadora de un semisistema dinámico cuyas órbitas son las sucesiones de disparos  ${t_n}$ . Para demostrar *ii*), por reducción al absurdo, suponemos que la sucesión de tiempos de disparo es infinita y tiende a algún punto límite. Como las curvas integrales son continuas, por el teorema del valor medio tenemos que en cada
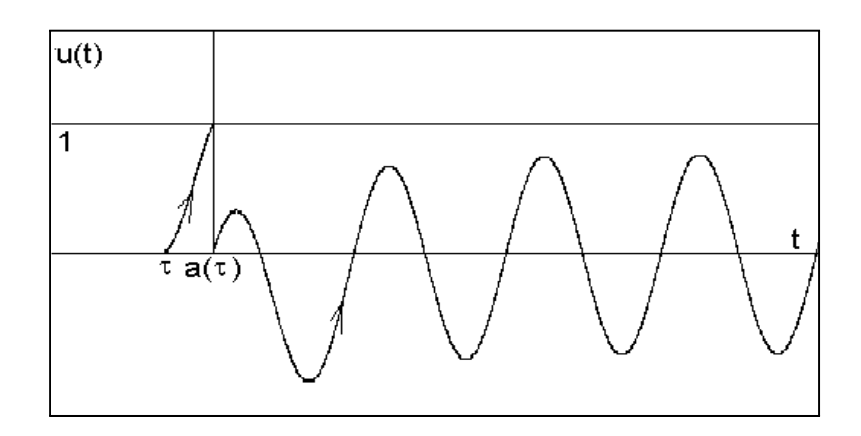

Figura 3.7: Para la condición inicial escogida el sistema produce a lo más un solo disparo. Modelo KHR con  $\sigma = 1.5$ ,  $S = 0$  y  $H = 5$ .

intervalo de la forma  $[t_n, t_{n+1}]$  existe un número  $\xi_n$  tal que

$$
u'(\xi_n; t_n, 0) = \frac{u(t_{n+1}; t_n, 0) - u(t_n; t_n, 0)}{t_{n+1} - t_n}
$$

$$
= \frac{1}{t_{n+1} - t_n}
$$

Como esto es válido para cualquier  $n$ , entonces

$$
u'(\xi_n; t_n, 0) (t_{n+1} - t_n) = 1
$$

Esto implicarÌa que la pendiente de las curvas integrales dada por el lado derecho de la ecuación 3.1 crece arbitrariamente, lo cual es una contradicción.

Decimos que el sistema dispara retroactivamente a partir del tiempo  $\rho$  si  $\acute{e}$ ste pertenece a la imagen de la función  $a$  y definimos el disparo retroactivo del sistema a partir de este tiempo  $\rho$ , en la imagen de la función a, como el máximo  $r \leq \rho$  para el cual su tiempo de disparo es  $\rho$ , i.e.: Si  $u(t; r, 0)$  es la solución que cumple  $u(r; r, 0) = 0$ , se tiene que r es el máximo número tal que  $u(\rho; r, 0) = 1$ . También definimos, b la función retroactiva de disparos del sistema, como la función que determina los disparos retroactivos:  $r = b(\rho)$ ,  $\forall \rho \in Im_a$ . Por definición esta función es inyectiva y  $a(b(t)) = t \forall t$ ; pero no necesariamente tenemos que  $b(a(t)) = t, \forall t$ .

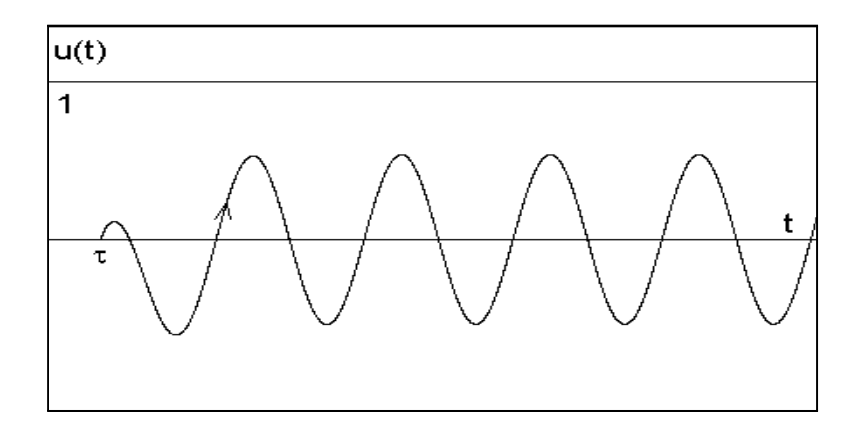

Figura 3.8: Para ninguna condición inicial el sistema dispara, pues las soluciones de la ecuación nunca alcanzan el umbral (i.e. la sucesión de tiempos de disparos es vacía). Modelo KHR con  $\sigma = 4$  y  $g(t) = 4sen(2\pi t)$ .

La sucesión de disparos retroactiva  $\{r_n\}$  a partir de un tiempo inicial  $\rho$ , se define como

$$
r_0 = \rho
$$
  
\n
$$
r_n = b^n(\rho)
$$
 (3.7)

para todos los  $n \geq 1$  para los cuales el procedimiento pueda continuarse. Así tenemos:

## Proposition 3.3.

Si para todo tiempo inicial,  $\tau$ , el sistema dispara retroactivamente, las sucesiones de disparos retroactivos son las órbitas de un semi-sistema dinámico en R, determinado por las iteraciones de la función b.

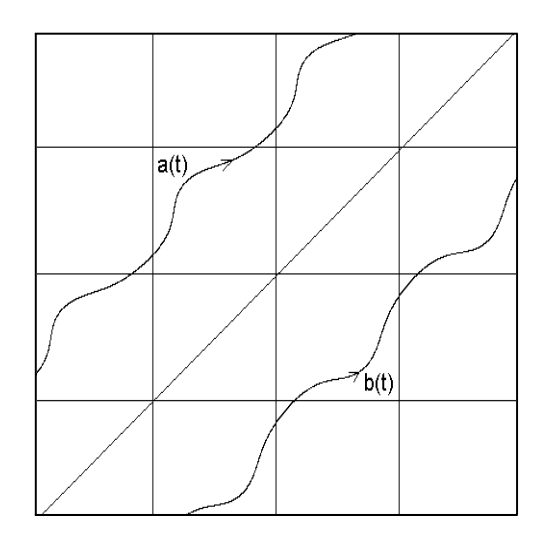

Figura 3.9: Gráficas de  $a$  y  $b$  en el modelo KHR. Las funciones  $a$  y  $b$  son inversas una de la otra (homeomorfismos).  $\sigma = 0.375$ ,  $S = 1$ ,  $H = 0.5$ .

3.3. Las Funciones de Fases de Disparos

Theorem 3.4.

La función de disparo  $a \vee a$  la función retroactiva de disparo  $b$  satisfacen

$$
D_a = D_a + 1
$$
  

$$
D_b = D_b + 1
$$

donde  $D_a$  y  $D_b$  denotan los dominios de las funciones  $a$  y  $b$ . Además

$$
a(t + 1) = a(t) + 1, \forall t \in D_a
$$
  

$$
b(r + 1) = b(r) + 1, \forall r \in D_b
$$

Demostración.

Observemos que si  $u(t)$  es solución de (3.1), entonces  $\forall k \in \mathbb{Z}$ ,  $u(t+k)$  también es solución. Consideremos  $\tau \in \mathbb{R}$  y observemos también que, como la solución  $\varphi(t) = u(t-1;\tau,0)$  se anula en  $t = \tau + 1$ , la unicidad de las soluciones implica que

$$
u(t-1;\tau,0) = u(t;\tau+1,0), \ \forall t \in \mathbb{R}.
$$
 (3.8)

Similarmente, tenemos que

$$
u(t + 1; \tau, 0) = u(t; \tau - 1, 0), \ \forall t \in \mathbb{R}.
$$
 (3.9)

Para demostrar que el dominio de a es invariante bajo la suma de enteros  $(D_a = D_a + 1)$  hay que verificar que

$$
\tau \in D_a \Longrightarrow \tau + 1 \in D_a \tag{3.10}
$$

$$
\tau \in D_a \Longrightarrow \tau - 1 \in D_a. \tag{3.11}
$$

Si  $\tau \in D_a$  entonces existe  $a(\tau)$  tal que  $u(a(\tau);\tau,0) = 1$ . De 3.8 se sigue que

$$
u(a(\tau) + 1; \tau + 1, 0) = u(a(\tau); \tau, 0) = 1.
$$
 (3.12)

Entonces  $\tau + 1 \in D_a$  y concluimos que la proposición 3.10 es verdadera. Similarmente usando 3.9 tenemos que  $u(a(\tau) - 1; \tau - 1, 0) = 1$ , entonces  $\tau - 1 \in$  $D_a$  y 3.11 resulta también verdadera. Por definición  $a(\tau + 1)$  es el mínimo tiempo, mayor que  $\tau$  + 1, que cumple que

$$
u\,(a\,(\tau)+1;\tau+1,0)=1.
$$

De la ecuación 3.12 inferimos entonces que  $a(\tau + 1) \leq a(\tau) + 1$ . Por otra parte, de la ecuación 3.8 se sigue que

$$
u (a (\tau + 1) - 1; \tau, 0) = u (a (\tau + 1); \tau + 1, 0) = 1
$$

lo cual implica que

$$
a(\tau + 1) = a(\tau) + 1.
$$

La demostración de las afirmaciones que involucran a la función retroactiva de disparos  $b(t)$  son completamente análogas y se dejan como ejercicio para el lector.

El caso en que  $D_a$  =  $\mathbb R$  es el que interesa para el estudio del fenómeno de la sincronización pues veremos más adelante (teorema 3.18) que en caso contrario las secuencias de disparos no son infinitas. Cuando  $D_a = \mathbb{R}$ , el teorema 3.4 garantiza que la función directa de disparo,  $a,$ es un levantamiento de una función de la circunferencia,  $S^1$ . Si

$$
\alpha: S^1 \to S^1
$$

es la función de la cual  $a$  es levantamiento, entonces la sucesión de fases de disparo a partir de una fase inicial  $x_0$  está dada por

$$
x_n = \alpha^n(x_0).
$$

Definición.

La función  $\alpha$  es llamada función de fases de disparo.

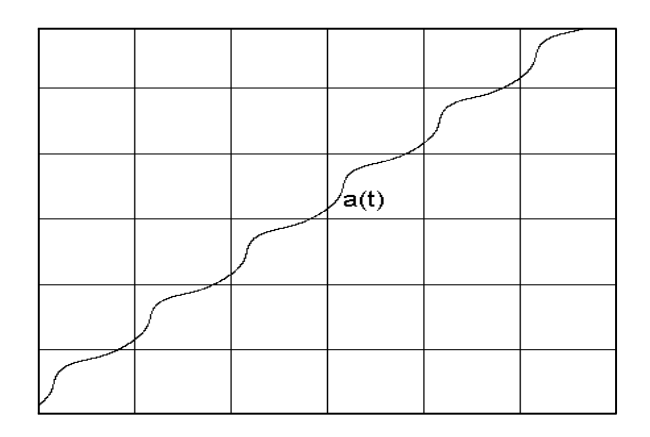

Figura 3.10: Función de tiempos de disparos, a, con parámetros  $\sigma = 0.375$ ,  $S = 1$ ,  $H = 0.5.$ 

Así tenemos la siguiente proposición.

Proposition 3.5.

Si para todo tiempo inicial,  $\tau$ , el sistema dispara, las sucesiones de fases de disparos son las órbitas de un semi-sistema dinámico en la circunferencia.

Análogamente, cuando  $D_b = \mathbb{R}$  (más adelante ofreceremos condiciones para que  $D_a$  o  $D_b$  sean toda la recta) la función  $b$  será también el levantamiento de una función de la circunferencia

$$
\beta: S^1 \longrightarrow S^1
$$

y las sucesiones de fases de disparos retroactivos quedarán dadas por

$$
x_n = \beta^n(x_0)
$$

Definición.

La función  $\beta$  es llamada función de fase retroactiva de disparo.

En virtud del teorema 3.4 tenemos:

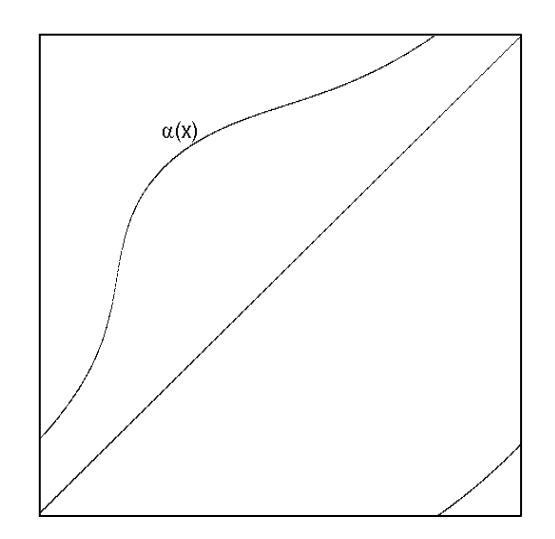

Figura 3.11: Función de fases de disparos,  $\alpha$ , mismos valores de parámetros que en la figura anterior.

Proposition 3.6.

Si para todo tiempo inicial,  $\tau$ , el sistema dispara retroactivamente, las sucesiones de fases de disparos retroactivos son las órbitas de un semi-sistema dinámico en la circunferencia.

### 3.4. Relación entre las Funciones Directa y Retroactiva de Disparos

Cuando  $D_a = \mathbb{R}$ , las propiedades de sincronización del sistema están cifradas en la dinámica de las iteraciones de la función de la circunferencia,  $\alpha$ . Para poder aplicar la teoría clásica de las funciones de la circunferencia a la investigación de la dinámica de estas funciones, se requiere averiguar las condiciones de invertibilidad y el tipo de regularidad (orden de diferenciabilidad, continuidad por tramos, biyectividad, etc.) de las funciones  $\alpha \, y \, \beta$ . En lo que sigue consideraremos estos asuntos.

Por definición tenemos que

a)  $D_b = \mathsf{Im}_a$ . b)  $Im_b \subset D_a$ . c) b es inyectiva.

Como la función a no es necesariamente suprayectiva (fig 3.12), entonces  $D_b$ puede ser un subconjunto propio de  $\mathbb{R}$ , aunque  $D_a$  sea todo  $\mathbb{R}$ .

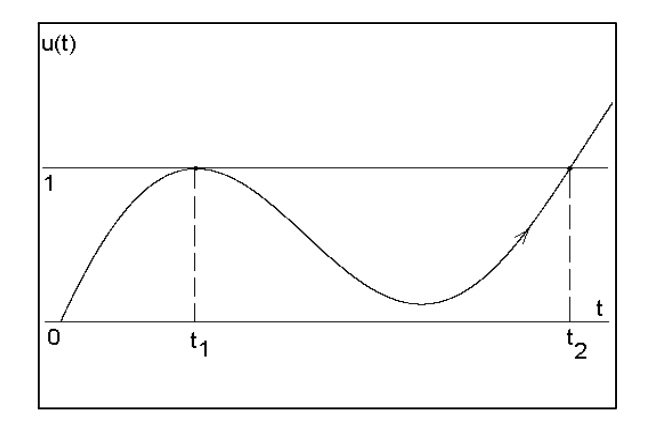

Figura 3.12: Gráfica de una curva integral del modelo KHR, la cual es tangente en  $t_1$  al umbral de disparos. Esto implica que la función  $a$  tiene una discontinuidad de salto, pues  $(t_1, t_2) \nsubseteq \mathsf{Im}_a = D_b$ .  $\sigma = 2$ ,  $S = 3$ ,  $H = 5.5$ 

También puede ocurrir que la función  $a$  no sea inyectiva (fig. 3.13) y en este caso  $Im_b$  está contenida propiamente en  $D_a$ . La situación de la figura 3.13 muestra también que no siempre se tendrá que  $Im_b \subset D_b$  y entonces la función retroactiva no determina un semi-sistema dinámico en  $D_b$ .

Estas observaciones pueden sumarizarse de la siguiente manera:

Theorem 3.7.

Las proposiciones siguientes son equivalentes:

a) a es inyectiva en  $\mathbb{R}$ .

b) b es suprayectiva (sobre  $\mathbb{R}$ ).

c)  $b : Im_a \longrightarrow \mathbb{R}$  es una biyección y es la inversa de la función  $a : \mathbb{R} \longrightarrow$  $Im_a$ .

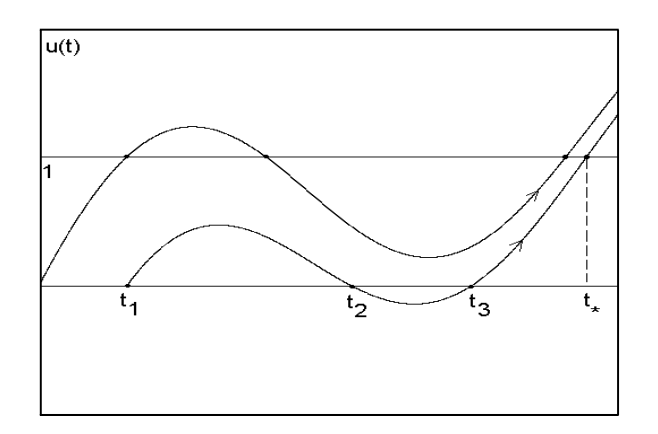

Figura 3.13: Gráfica de dos curvas integrales del modelo KHR. Puede observarse que existen con tres tiempos  $t_1$ ,  $t_2$  y  $t_3$  a los cuales corresponde el mismo tiempo de disparo; por lo tanto la función de disparos,  $a$ , no es inyectiva y  $\text{Im}_b \subsetneq D_b$ ,  $Im_b \subsetneq D_a$ .  $\sigma = 2$ ,  $S = 3$ ,  $H = 5.5$ .

Esto es,

$$
D_a \longrightarrow \text{Im}_a \longrightarrow \mathbb{R}
$$
  

$$
D_b \longrightarrow \mathbb{R} \longrightarrow \text{Im}_a
$$
  

$$
D_b \longrightarrow \mathbb{R} \longrightarrow \text{Im}_a
$$

$$
b \circ a = id_{D_a}
$$
  

$$
a \circ b = id_{\text{Im}_a}
$$

Demostración.

a)  $\Rightarrow$  b) Demostraremos que b es suprayectiva. Dado  $t \in \mathbb{R}$ , debemos de hallar un  $\tau$  tal que  $b(\tau) = t$ . Sea  $\tau = a(t)$ . Como siempre se tiene que  $a(b(\tau)) = \tau$ , y además a es inyectiva en R, entonces  $t = b(\tau)$ . Por lo tanto b es suprayectiva.

b)  $\Rightarrow$  a) Supongamos que  $a(t_1) = a(t_2)$ . Como b es suprayectiva, existen  $\tau_1$ y  $\tau_2$  tales que  $b(\tau_1) = t_1$  y  $b(\tau_2) = t_2$ . Luego,  $\tau_1 = a(b(\tau_1)) = a(t_1) = a(t_2)$  $a(b(\tau_2)) = \tau_2$ . Entonces  $\tau_1 = \tau_2 = \tau$  y  $t_1 = b(\tau) = t_2$ . Entonces a es inyectiva.

b)  $\Rightarrow$  c) La función b es invectiva por la forma en que está definida. Si ahora suponemos que también es suprayectiva, inmediatamente obtenemos el resultado.

c)  $\implies$  b) Es inmediata.

En [15] se demuestra también que las afirmaciones anteriores también son equivalentes a que la función retroactiva de disparos sea continua. Los autores de este trabajo conjeturan también las siguientes proposiciones:

Proposition 3.8.

Las afirmaciones siguientes son equivalentes:

i)  $a$  es continua e inyectiva en  $\mathbb R$ .

ii)  $a \vee b$  son homeomorfismos de R, inversos uno del otro.

 $iii)$  Las sucesiones de disparos, directas y retroactivas, son las órbitas de sistemas dinámicos discretos de clase  $C^0$  en la recta.

Puede encontrarse una demostración de este teorema en [15].

Como consecuencia del teorema 3.8 tenemos:

Proposition 3.9.

Las sucesiones de fases de disparos (directa y retroactiva) están determinadas por un semi-sistema dinámico de clase  $C<sup>0</sup>$  en la circunferencia (generado por las funciones  $\alpha$  y  $\beta$ , respectivamente) si y sólo si a es continua e inyectiva en R. En este caso los homeomorfismos  $\alpha \vee \beta$  son inversos uno del otro.

Proposition 3.10.

 $a)$  Si  $a$  no es inyectiva,  $b$  tiene una discontinuidad de salto, y consecuentemente, existe un intervalo de tiempos iniciales en el dominio de a que no está en la imagen de b.

b) La función  $a$  es continua por tramos en el sentido de que  $a$  es continua por la derecha o por la izquierda en todo  $\tau \in D_a$ . Es continua en R si y sólo si  $D_b = Im_a = \mathbb{R}$ .

Los teoremas anteriores son útiles para comprender el espectro de posibilidades dinámicas del sistema, por medio de la función de disparo y la función retroactiva de disparo del sistema. Generalmente las funciones a y b no son accesibles analÌticamente y por lo tanto no podemos verificar sus propiedades mediante el análisis de las expresiones que las determinan. Para lidiar con esta dificultad veremos a continuación resultados que nos dan información directamente sobre las funciones de tiempos y fases de disparo, a partir del puro conocimiento de los parámetros de la ecuación diferencial, que siempre son conocidos a priori.

## 3.5. El Atractor Periódico

Theorem 3.11.

La ecuación diferencial 3.1 tiene una solución  $\varphi(t)$ , periódica de período uno, que es globalmente asintóticamente estable y tiene promedio

$$
\varphi_0 = \frac{g_0}{\sigma}.\tag{3.13}
$$

donde 
$$
g_0 = \int_0^1 g(s) ds
$$
.

Demostración.

Definimos el mapeo del período

$$
P(\eta) = u(1; 0, \eta).
$$

Es conocido que la ecuación diferencial 3.1 tiene una solución periódica  $\varphi(t)$ si y sólo si  $P(\eta)$  tiene un punto fijo  $\eta_*$  y resulta que  $\eta_* = \varphi(0)$ , (ver figura 3.14). Además se sabe que  $\varphi(t)$  es globalmente asintóticamente estable si y sólo si  $\eta_*$  es un punto fijo globalmente asintóticamente estable del mapeo del período.

De 3.6 tenemos que

$$
P(\eta) = u(1; 0, \eta) = e^{-\sigma}\eta + c
$$

donde

$$
c = e^{-\sigma} \int_0^1 e^{\sigma s} g(s) \, ds.
$$

Por lo tanto  $P(\eta)$  tiene un único punto fijo,  $\eta_*$ , dado por

$$
\eta_* = \frac{-c}{e^{-\sigma} - 1}.
$$

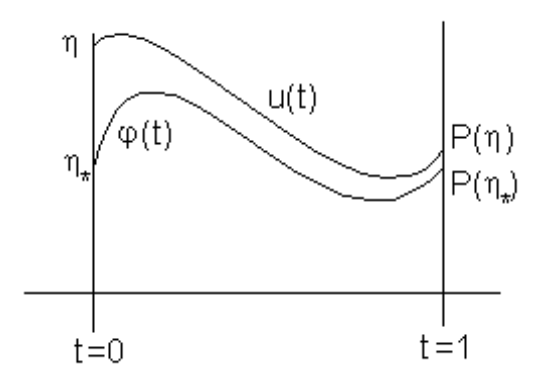

Figura 3.14: Mapeo del periodo

Por otra parte

$$
\frac{dP(\eta)}{d\eta} = e^{-\sigma} < 1 \text{ cuando } \sigma > 0
$$

y entonces $\eta_*$ es un punto fijo globalmente asintóticamente estable del mapeo del período.

Entonces la solución periódica

$$
\varphi(t) = e^{-\sigma t} \int_0^t e^{\sigma s} g(s) \, ds + e^{-\sigma t} \eta_*
$$

es única (ver  $3.6$ ) y es globalmente asintóticamente estable.

Al expresar el forzamiento  $g(t)$  y la solución periódica  $\varphi(t)$  de la ecuación diferencial en series de Fourier, se tiene

$$
g(t) = g_0 + a_1 \cos(2\pi t) + b_1 \sin(2\pi t) + a_2 \cos(2(2\pi t)) + b_2 \sin(2(2\pi t)) + ...
$$

$$
\varphi(t) = \varphi_0 + \alpha_1 \sin(2\pi t) + \beta_1 \cos(2\pi t) \n+ \alpha_2 \sin(2(2\pi t)) + \beta_2 \cos(2(2\pi t)) + ... \qquad (3.14)
$$

siendo  $g_0$ y $\varphi_0$ los valores promedio de $g(t)$ y $\varphi(t).$  Sustituyendo en la ecuación 3.1 tenemos que

$$
\frac{d\varphi}{dt} = -\sigma(\varphi_0 + \alpha_1 \sin(2\pi t) + \beta_1 \cos(2\pi t) + ...) + (g_0 + a_1 \cos(2\pi t) + b_1 \sin(2\pi t) + a_2 \cos(2(2\pi t)) + b_2 \sin(2(2\pi t)) + ...)
$$

Como la derivada de una función periódica es periódica pero tiene promedio cero, el desarrollo en series de Fourier de la derivada de  $\varphi$  no debe tener término constante. Entonces :

$$
0 = -\sigma \varphi_0 + g_0.
$$

$$
\varphi_0 = \frac{g_0}{\sigma}.
$$

### Remark 1.

 $\blacksquare$ 

Las soluciones,  $u(t)$ , de la ecuación diferencial 1.1 convergen a  $\varphi(t)$  monótonamente. Esto es, la función  $d(t) = |u(t) - \varphi(t)|$  es decreciente.

Demostración.

$$
\varphi(t) = e^{-\sigma t} \int_0^t e^{\sigma s} g(s) ds + e^{-\sigma t} \left( -\frac{e^{-\sigma} \int_\tau^1 e^{\sigma s} g(s) ds}{e^{-\sigma} - 1} \right)
$$
  
=  $e^{-\sigma t} \int_0^t e^{\sigma s} g(s) ds - \left( -\frac{e^{-\sigma (t+1)} \int_\tau^1 e^{\sigma s} g(s) ds}{e^{-\sigma} - 1} \right).$ 

Luego

$$
|u(t) - \varphi(t)| = e^{-\sigma t} \left| u(0) + \frac{e^{-\sigma(t+1)} \int_0^1 e^{\sigma s} g(s) ds}{e^{-\sigma} - 1} \right| = d(t)
$$

de donde  $u(t)$  converge a  $\varphi(t)$  monótonamente.

Definición.

Llamamos un punto crítico de la gráfica de una función derivable  $f : \mathbb{R} \longrightarrow \mathbb{R}$ a aquellos puntos  $(t_c, f(t_c))$  para los cuales  $f'(t_c)=0$ .

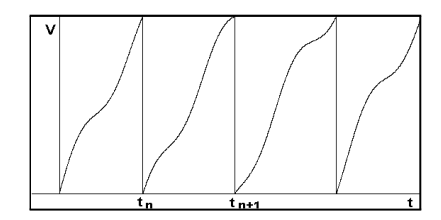

Figura 3.15: Convergencia de las soluciones de la ecuación diferencial del modelo KHR a la solución periódica  $\varphi(t)$ .

De un resultado conocido de funciones analíticas sabemos que si  $g : \mathbb{R} \longrightarrow \mathbb{R}$ es analítica y existe  $t \in \mathbb{R}$  tal que  $g^{(n)}(t)=0$  para todo  $n \geq 1$ , entonces  $g(t)$  es constante, por lo tanto, si  $g(t)$  es analítica y no es constante, entonces para todo  $t\in\mathbb{R},$ existe un natural $n\geq 1$ tal que

$$
g^{(n)}\left(t\right)\neq 0.
$$

Necesitamos el siguiente lema (ver figura 3.16):

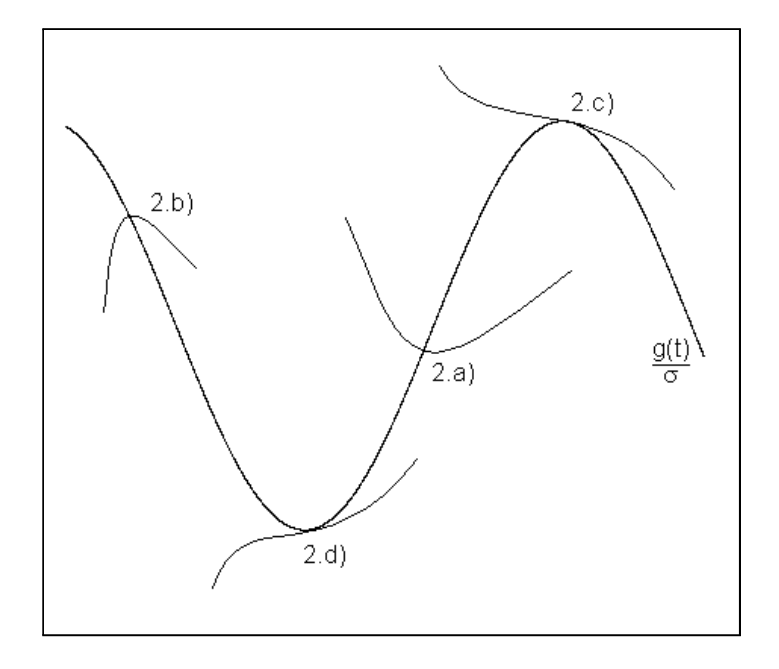

Figura 3.16: Representación pictórica de los casos 2.a)-2.d) del Lema 3.12.

Lemma 3.12.

Sea  $g$  analítica y no constante y consideremos la ecuación diferencial

$$
\dot{u}(t) = -\sigma u(t) + g(t)
$$

con  $\sigma > 0$ . Entonces tenemos las siguientes afirmaciones:

1) Los puntos críticos de las soluciones  $u(t)$  se encuentran sobre la gráfica de la función  $\frac{g(t)}{\sigma}$  y recíprocamente todo punto sobre la gráfica de  $\frac{g(t)}{\sigma}$  es un punto crítico de alguna solución.

2.a)  $\frac{g(t)}{\sigma}$  es creciente alrededor de  $t_c$  si y solo si  $u(t;t_c,\frac{g(t_c)}{\sigma})$ ¥ alcanza un mínimo local en  $t_c$ .

2.b)  $\frac{g(t)}{\sigma}$  es decreciente alrededor de  $t_c$  si y solo si  $u\left(t;t_c,\frac{g(t_c)}{\sigma}\right)$ ¥ alcanza un máximo local en  $t_c$ .

2. $c$ )  $\frac{g(t)}{\sigma}$  tiene un máximo local en  $t_c$  si y solo si  $u\left(t;t_c,\frac{g(t_c)}{\sigma}\right)$ ) es decreciente alrededor de  $t_c$  y este es un punto de inflexión de  $u(t)$ .

2.d)  $\frac{g(t)}{\sigma}$  tiene un mínimo local en  $t_c$  si y solo si  $u\left(t;t_c,\frac{g(t_c)}{\sigma}\right)$ ) es creciente alrededor de  $t_c$  y este es un punto de inflexión de  $u(t)$ .

Demostración.

Observemos primero que si  $u(t)$  es solución de la ecuación diferencial, entonces  $u(t)$  es analítica y, para todo natural  $k \geq 1$ , y para toda  $t \in \mathbb{R}$ 

$$
u^{(k)}(t) = -\sigma u^{(k-1)}(t) + g^{(k-1)}(t).
$$

Probaremos ahora el inciso 1).

Si  $(t_c, u(t_c))$  es un punto crítico de una solución  $u(t)$ , entonces  $u'(t_c)=0$ , luego

$$
0=-\sigma u\left(t_c\right)+g\left(t_c\right)
$$

es decir

$$
u\left(t_c\right) = \frac{g\left(t_c\right)}{\sigma},
$$

por lo tanto el punto  $(t_c, u(t_c))$  está en la gráfica de  $\frac{g(t)}{\sigma}$ .

Recíprocamente consideremos la solución  $u\left(t;t_c,\frac{g(t_c)}{\sigma}\right)$  $\Big)$ , entonces

$$
u' \left( t; t_c, \frac{g(t_c)}{\sigma} \right) = -\sigma u \left( t_c; t_c, \frac{g(t_c)}{\sigma} \right) + g(t_c)
$$

$$
= -\sigma \frac{g(t_c)}{\sigma} + g(t_c)
$$

$$
= 0
$$

2.a) Supongamos que  $u(t) = u\left(t; t_c, \frac{g(t_c)}{\sigma}\right)$  $\big)$  alcanza un mínimo local en  $t_c$ . Como  $u(t)$  es analítica y no es constante, existe  $n \geq 1$  tal que

$$
u^{(k)}(t_c) = 0, \ 1 \le k < 2n
$$
  
\n
$$
u^{(2n)}(t_c) > 0.
$$
\n(3.15)

Entonces, como  $u^{(k)}(t_c) = -\sigma u^{(k-1)}(t_c) + g^{(k-1)}(t_c)$  para todo  $k \ge 1$ , tenemos

$$
g^{(k)}(t_c) = 0, \ 0 \le k < 2n - 1
$$
\n
$$
g^{(2n-1)}(t_c) > 0
$$
\n(3.16)

Si  $n > 1$ ,  $t_c$  es un punto de inflexión de  $g(t)$ , pero, en cualquier caso,  $g(t)$ crece alrededor de  $t_c$ .

Supongamos ahora que  $g(t)$  es creciente alrededor de  $t_c$ , entonces tenemos las condiciones 3.16, las cuales implican 3.15 y estas a su vez implican que  $u(t;t_c,\frac{g(t_c)}{\sigma}$  $\big)$  alcanza un mínimo local en  $t_c$ .

Las demostraciones de los incisos 2.b), 2.c) y 2.d) son análogas.

Theorem 3.13.

Supongamos que  $q(t)$  es analítica. Entonces

i) La solución periódica  $\varphi(t)$  alcanza sus valores máximos y mínimos sobre la curva  $u(t) = \frac{g(t)}{\sigma}$ .

 $ii)$  El valor promedio de  $\varphi(t)$  coincide con el valor promedio de  $\frac{g(t)}{\sigma}$ .

 $iii)$  Se tienen las siguientes desigualdades:

$$
Min\left[\frac{g(t)}{\sigma}\right] \leq Min\left[\varphi(t)\right] \leq M\acute{a}x\left[\varphi(t)\right] \leq M\acute{a}x\left[\frac{g(t)}{\sigma}\right]
$$

Si en alguna de ellas se cumple la igualdad, entonces también se cumple en todas las demás y entonces el forzamiento  $g(t)$  y la respuesta  $\varphi(t)$  son constantes y cumplen  $\varphi(t) \equiv \frac{g(t)}{\sigma}$ .

Demostración.

La afirmación i) se sigue del lema  $3.12$ , inciso 1).

La afirmación  $ii$ ) resulta del teorema 3.11.

Para demostrar *iii*) vemos que si la igualdad entre el máximo y el mínimo de  $\varphi(t)$  tiene lugar, entonces  $\varphi(t)$  es constante y de la ecuación diferencial 3.1 se sigue que

$$
-\sigma\varphi(t) + g(t) = \varphi'(t) = 0
$$

lo cual implica que  $g(t)$  también es constante e igual a  $\sigma\varphi(t)$ .

Supongamos que  $Min\left[\frac{g(t)}{g}\right]$ σ  $\Big] = Min[\varphi(t)] = \varphi(t_0)$ . Si g no es constante, entonces por el lema 3.12,  $g(t)$  tiene un punto de inflexión en t, lo que implicaría que  $\frac{g(t)}{\sigma}$  no alcanza un mínimo en  $t_0$ , lo que significa que  $Min\left[\frac{g(t)}{\sigma}\right]$ σ  $\left.\rule{0pt}{12pt}\right]<\varphi\left(t_0\right),$  por lo tanto  $q(t)$  debe de ser constante.

### 3.6. Topología del Dominio de la Función de Disparos

Una de las posibilidades es que el  $D_a$  sea todo R. Más adelante daremos condiciones necesarias y suficientes para que esto ocurra. Por otra parte, hemos visto que el dominio de *a* puede ser vacío (fig. 3.8). Las figuras  $3.17 \text{ y } 3.18 \text{ meters}$ 

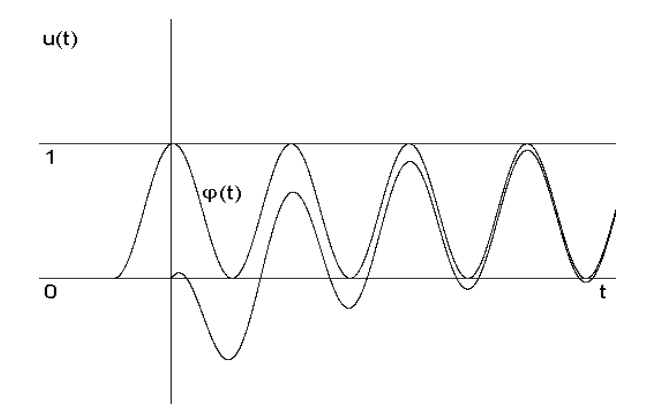

Figura 3.17: El sistema tiene una solución periódica  $\varphi(t)$  que toca al eje t y al umbral (u = 1) de forma tangente. Por la unicidad de las soluciones,  $D_a$  consiste ˙nicamente de los puntos donde ϕ(t)=0.

que también puede ser discreto.

En la figura 3.17 cualquier condición inicial en  $D_a$  produce a lo más sólo un disparo. De hecho, las únicas condiciones iniciales para las que puede haber algún disparo están dadas por los puntos donde la función periódica asintóticamente estable  $\varphi(t)$  es tangente al eje horizontal. En la figura 3.19 el dominio de *a* resulta ser la unión de intervalos cerrados.

El siguiente teorema [15] generaliza estas observaciones computacionales.

Theorem 3.14.

 $D_a$  es un conjunto cerrado.

Los ejemplos anteriores muestran que  $D_a$  puede ser de los siguientes tipos:  $\mathbb{R}$ , vacío, o unión de intervalos cerrados. A continuación estudiaremos las condiciones que determinan el tipo de dominio de la función de disparos.

Theorem 3.15.

 $\varphi(t_0) > 1$  para algún  $t_0 \in \mathbb{R}$  si y sólo si  $D_a = \mathbb{R}$ .

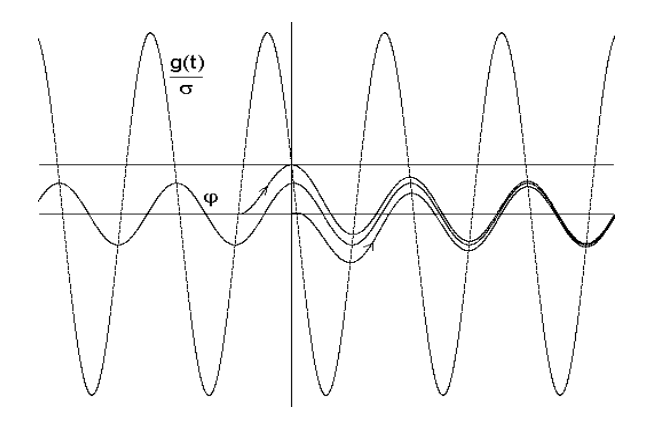

Figura 3.18: Otra situación en la que el dominio de la función  $a$  de disparos resulta ser discreto.  $\sigma = 1.62$ ,  $S = 0.3$ ,  $H = 4$ . La solución que determina el disparo es tangente en  $x = 0$  y en  $x = 1$ .

### Demostración:

 $(\Rightarrow)$  Sea  $M = M\hat{a}x[\varphi(t)]$  y por hipótesis  $M > 1$ . Sea  $\varepsilon = M - 1$ . Entonces cualquier curva  $(t, u(t))$  que en algún momento  $t_0$  diste de  $(t, \varphi(t))$  menos que  $\varepsilon$ tiene componente  $u(t_0) > 1$ . Por otra parte, como  $\varphi(t)$  es un atractor global, dado cualquier  $\tau \in \mathbb{R}$  la solución  $u(t;\tau,0)$  tiene que converger al atractor. Entonces, dado algún tiempo inicial  $\tau$ , existe algún tiempo T tal que

$$
\left|u\left(T;\tau,0\right)-\varphi\left(T\right)\right|<\frac{\varepsilon}{2}
$$

Por lo tanto, a partir de este tiempo  $T$  tendremos que para algún tiempo posterior  $T + t_0$ ,  $u(T + t_0; \tau, 0) > 1$ . Como  $u(0; \tau, 0) = 0$ , el teorema del valor intermedio implica que  $\tau \in D_a$ .

( $\Leftarrow$ ) Para demostrar que  $\varphi(t_0) > 1$  en algún  $t_0$  es una condición necesaria para que  $D_a = \mathbb{R}$ , suponemos lo contrario:  $M = M\hat{a}x[\varphi(t)] \leq 1$ . Tenemos varios casos:

A) Si  $M < 1$  tenemos dos casos:

A.1) Cuando  $Min[\varphi(t)] \geq 0$  obligatoriamente  $D_a = \varnothing$ , pues por la unicidad de las soluciones, para cualquier  $\tau \in \mathbb{R}$ ,  $u(t; \tau, 0) < \varphi(t)$ ,  $\forall t \in \mathbb{R}$  y entonces

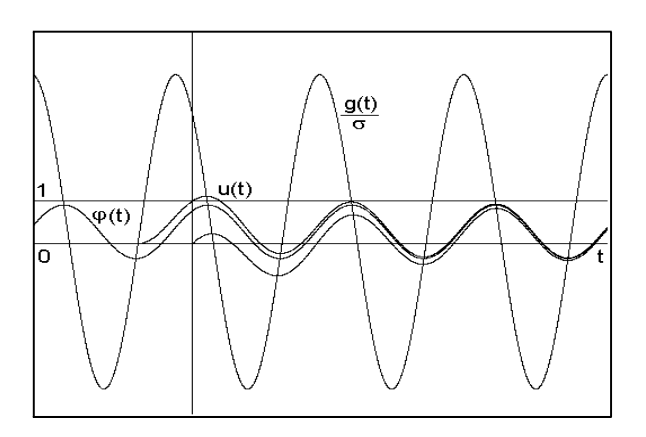

Figura 3.19: El dominio de la función  $a$  resulta ser la unión de intervalos cerrados.  $\sigma = 1.0853, S = 0.3, H = 4.$ 

 $u(t; \tau, 0)$  nunca puede llegar al umbral de disparos  $(u(t; \tau, 0) < 1, \forall t \in \mathbb{R})$ .

A.2) Cuando  $Min[\varphi(t)] < 0$ , tenemos a su vez dos casos:

A.2.1) Si  $Max\left[\varphi(t)\right] = M = \varphi(t_*) \leq 0$ , debido a la convergencia monótona al atractor,  $\forall t \geq t_*$ 

$$
u(t; t_*, 0) = (u(t; t_*, 0) - \varphi(t)) + \varphi(t) \leq -M + M = 0
$$

Por lo tanto  $t_* \notin D_a$ .

A.2.2) Si  $M\hat{a}x[\varphi(t)] = M > 0$  entonces existen  $t_1$  y  $t_2$  tales que  $\varphi(t_1) =$  $\varphi(t_2)=0$  y  $\varphi(t) < 0 \ \forall t \in (t_1, t_2)$ . Por la unicidad de las soluciones, si  $\tau \in (t_1, t_2)$ tenemos que

$$
u(t;\tau,0) > \varphi(t) \,\,\forall t \in \mathbb{R}
$$

Siendo  $\varphi(t)$  as intóticamente estable, existe  $\delta_1$  tal que si  $|\xi| < \delta_1$  entonces  $|u(t;t_2,\xi) - \varphi(t)| < 1 - M \ \forall t > 0.$ 

Por la continuidad de las soluciones respecto a las condiciones iniciales existe  $\delta_2$  tal que  $t_2 - \tau < \delta_2$  implica que  $u(t_2; \tau, 0) < \delta_1$ .

Entonces  $u(t; \tau, 0) - \varphi(t) < 1 - M \ \forall t > \tau$ , por lo tanto  $\tau \notin D_a$  pues  $u(t; \tau, 0) < 1 \ \forall t > \tau.$ 

B). Si  $M = 1$ , con argumentos similares a los usados para probar el inciso A), se demuestra que existen reales  $\tau$  que no están en el dominio de la función de disparos a.

## Corollary 3.16.

 $a$  es el levantamiento de una función de la circunferencia si y sólo si

 $M\acute{a}x[\varphi(t)] > 1.$ 

Demostración.

Se sigue directamente de los teoremas 3.4 y 3.15.  $\blacksquare$ 

Este teorema es importante para estudiar sistemas que involucran parámetros. Más adelante lo aplicaremos al modelo KHR para determinar las regiones del espacio de parámetros donde el sistema siempre dispara.

Equivalentemente al teorema 3.15 tenemos:

Corollary 3.17.

 $D_a \neq \mathbb{R}$  si y sólo si  $Max \varphi(t) \leq 1$ .

Como hemos visto, puede ocurrir que para algunos tiempos iniciales  $\tau \in \mathbb{R}$ , el sistema no dispare  $(D_a$  es entonces un subconjunto propio de  $\mathbb{R}$ , ver figuras 3.17, 3.18 y 3.19). La función de disparos podría definirse todavía en el dominio  $D_a$ donde el sistema sÌ dispara, pero en este caso las sucesiones de tiempos de disparo no definirían un semi-sistema dinámico de acuerdo a las siguientes conjeturas de Carrillo y Ongay:

Conjecture 3.18.

 $D_a$  es un subconjunto propio de  $\mathbb R$  si y sólo si todas las sucesiones de disparo son finitas (el sistema produce solamente un número finito de disparos) o vacías  $(D_a \text{ es } \text{vac}$ ío y el sistema no dispara).

## Conjecture 3.19.

No pueden coexistir sucesiones finitas con infinitas. Esto es, si alguna condición inicial da lugar a una sucesión infinita, entonces toda sucesión de disparos es infinita, y si alguna condición inicial da lugar a una sucesión finita, entonces cualquier otra condición inicial dará lugar a alguna sucesión finita o vacía (el sistema no dispara).

## Conjecture 3.20.

Cuando  $D_a \neq \mathbb{R}$  existen dos posibilidades:

*i)* 
$$
D_a = \emptyset
$$
.  
*ii)*  $D_a = \bigcup_{n \in \mathbb{N}} I + n$ , donde *I* es unión finita de intervalos cerrados.

Los ejemplos, teoremas y conjeturas que hemos presentado en ésta y otras secciones muestran que para esta clase de osciladores el dominio de a es cerrado y pueden darse las posibilidades siguientes:

i)  $D_a$  es vacío y el sistema nunca dispara.

ii)  $D_a$  es todo  $\mathbb R$  y para toda condición inicial el sistema produce secuencias de disparos que tienden a infinito.

iii)  $D_a$  es un subconjunto propio de  $\mathbb R$  (unión de intervalos cerrados) y el sistema desde algunas condiciones iniciales no dispara, y desde las otras sólo puede hacer un número limitado de disparos.

Las condiciones que determinan el  $D_a$  en los casos i) y iii) no son tan simples como la condición  $M\hat{a}x[\varphi(t)] > 1$  que determina el caso ii). Como el caso ii) es el interesante para los propósitos de este trabajo no nos distraeremos en la presentación de las condiciones necesarias y suficientes para determinar el  $D_a$ en los casos i) y  $iii$ ). En lugar de hacer esto, sólo daremos algunas condiciones más simples que servirán para acotar las correspondientes regiones del espacio de parámetros en los ejemplos de aplicación.

Theorem 3.21.

 $D_a \neq \emptyset$  implica que  $M\hat{ax}[\varphi(t)] > 1$  o  $Min[\varphi(t)] \leq 0$ .

Demostración.

Cuando  $M\acute{a}x[\varphi(t)] \leq 1$  y  $M\acute{m}[\varphi(t)] > 0$  la unicidad de las soluciones implica que para toda  $\tau \in \mathbb{R}$   $\text{M\'ax}[u(t; \tau, 0)] < 1$ . Por lo tanto ningún  $\tau$  está en  $D_a$ .

El recÌproco del teorema 3.21 es falso (ver figura 3.20).

Theorem 3.22.

 $\varnothing \neq D_a \neq \mathbb{R}$  implica que  $M\acute{a}x[\varphi(t)] \leq 1$  y  $Min[\varphi(t)] \leq 0$ .

Demostración.

Por el corolario 3.17,  $M\acute{a}x[\varphi(t)] \leq 1$  y por el teorema 3.21,  $M\acute{u}n[\varphi(t)] \leq 0$ .

El contraejemplo de la figura 3.20 también prueba que el recíproco de este teorema es falso.

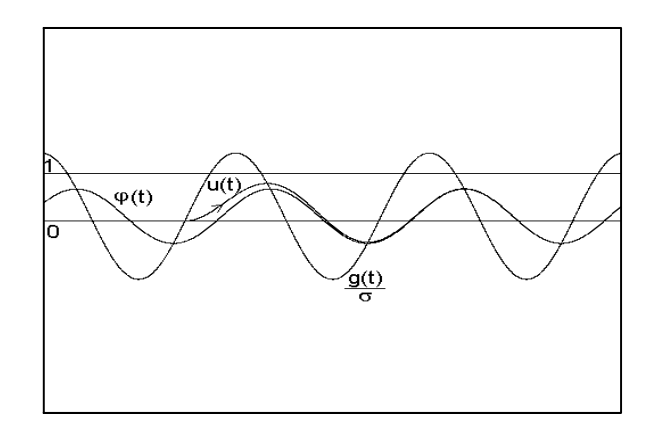

Figura 3.20: Contraejemplo del recíproco del Teorema 3.22.  $\sigma = 3$ ,  $S = 0.3$ ,  $H = 4.$ 

La ecuación diferencial 3.1 que determina el modelo de integración y disparo que estamos estudiando es lineal y en principio, mediante el uso de un factor de integración, es posible encontrar una expresión analítica para sus soluciones. En particular puede obtenerse una expresión analítica para la solución periódica atractora  $\varphi(t)$ . Comúnmente, el oscilador involucra una serie de parámetros  $\lambda =$  $(\lambda_1, ..., \lambda_n)$  de los cuales dependerá también el atractor periódico:  $\varphi = \varphi(t; \lambda)$ . Las ecuaciones  $M\acute{a}x|\varphi(t;\lambda)| = 1$  y  $M\acute{u}n|\varphi(t;\lambda)| = 0$  determinarán variedades  $V_M$  y  $V_m$  de codimensión 1 en el espacio de parámetros (ver figura 3.21). Cada una de estas variedades dividirán el espacio de parámetros en dos regiones. Por el teorema 3.15, de un lado de la variedad  $V_M$  tendremos la región del espacio de parámetros donde se cumple la condición  $M\acute{a}x|\varphi(t;\lambda)| \leq 1$  y en esta región tendremos que  $D_a$  es vacío o la unión numerable de intervalos cerrados cuya unión está contenida propiamente en  $\mathbb R$ . Del teorema 3.21 se sigue que

$$
M\acute{a}x|\varphi(t;\lambda)| \le 1 \text{ y } \widetilde{M}\acute{n}|\varphi(t;\lambda)| > 0 \tag{3.17}
$$

implica que  $D_a = \emptyset$ . Entonces tenemos que del lado de  $V_m$  donde  $M\hat{m}|\varphi(t;\lambda)| >$ 0 se cumplirá que  $D_a = \emptyset$ . Como las condiciones (3.17) no son necesarias para que  $D_a = \emptyset$ , el recíproco del teorema 3.21 no es válido, entonces, para garantizar que  $\varnothing \neq D_a \neq \mathbb{R}$  deben cumplirse las condiciones (3.17) más alguna otra condición adicional. Un análisis de la figura 3.20 sugiere una forma en que esta condición podrÌa formularse, pero en el presente trabajo no nos desviaremos en esta dirección, pues no es relevante para el estudio de sincronización que nos ocupa.

En el siguiente capÌtulo discutimos una instancia particular de este tipo de modelos, el modelo KHR. En éste están involucrados tres parámetros e ilustraremos el método de clasificar el espacio de parámetros que se deriva de nuestro análisis, determinando las regiones de este espacio tridimensional de parámetros del modelo KHR.

Puede ocurrir que estemos interesados en analizar un modelo que, a diferencia del modelo KHR, implique un forzamiento  $g(t)$  cuya expresión analítica no sea suficientemente simple para poder obtener una expresión manejable para el atractor periódico  $\varphi(t; \lambda)$ . En este caso teoremas como los que siguen son de utilidad pues dan condiciones que pueden ser verificadas directamente de la ecuación diferencial sin tener que conocer sus soluciones. Por ejemplo el teorema 3.24 ofrece condiciones sobre el valor promedio del forzamiento para garantizar que el sistema dispara desde cualquier condición inicial en R.

El primer teorema que ofreceremos es una versión más débil del teorema 3.22 (puede demostrarse que  $Min[\varphi(t)] \leq 0$  implica que  $Min[g(t)] < 0$ , ver teorema 3.13), pero de acuerdo a lo que hemos dicho, tiene la ventaja de ofrecer condiciones directamente en términos del forzamiento para garantizar que  $D_a$  es unión numerable de intervalos cerrados contenidos propiamente en R.

Theorem 3.23.

 $\emptyset \neq D_a \neq \mathbb{R}$  implica que  $Min[g(t)] < 0$ .

Theorem 3.24.

$$
\text{Seq } g_0 = \int_0^1 g(t) dt. \text{ Si } g_0 > \sigma, \text{ entonces } D_a = \mathbb{R}.
$$

Demostración.

Como el valor promedio de la solución periódica es  $\frac{g_0}{\sigma}$ , entonces la tesis del teorema es una consecuencia directa del teorema 3.15 (ver figura 3.22).

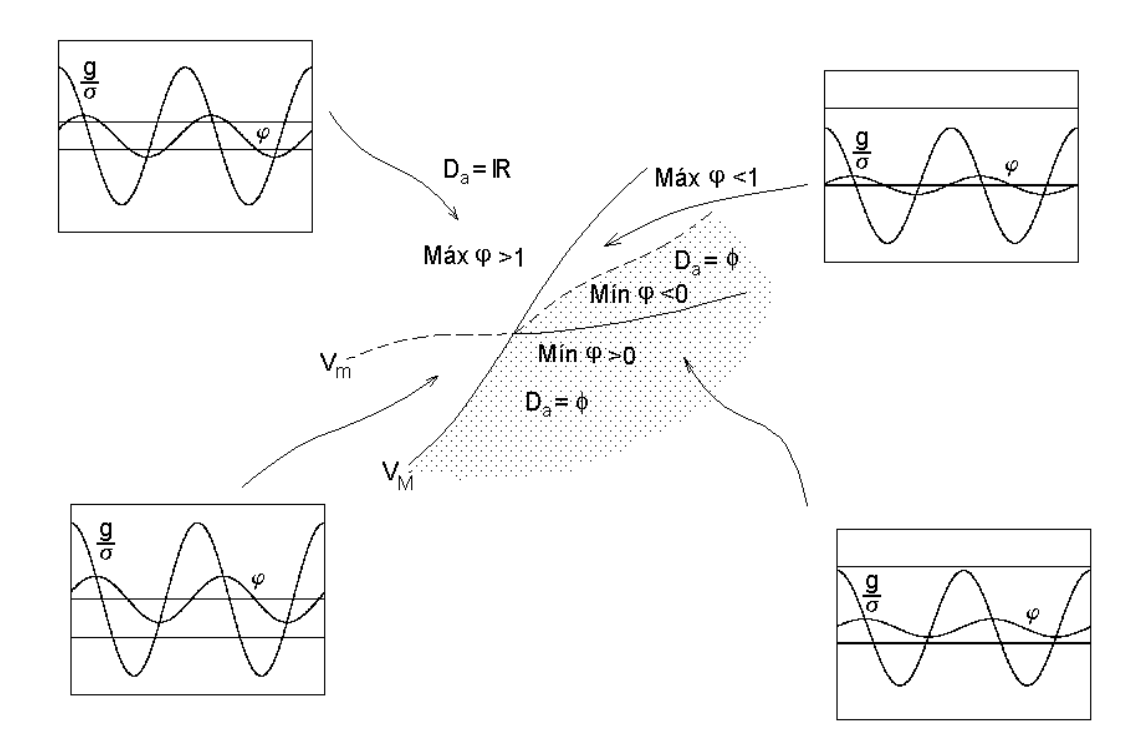

Figura 3.21: Partición pictórica del espacio de parámetros. Para cada región se muestra un dibujo representativo del comportamiento de las curvas  $\frac{g(t)}{\sigma}$  y  $\varphi$ .

Theorem 3.25.

 $M\acute{a}x[g(t)] < \sigma \Longrightarrow D_a = \varnothing.$ 

### Demostración.

 $M\acute{a}x$  [g (t)]  $< \sigma$  implica que  $M\acute{a}x$  [g (t)]  $< 1$ , por el teorema 3.13. Si existiera  $\tau \in D_a$ , entonces la solución  $u(t; \tau, 0)$ , en el tiempo  $a(\tau)$  llega al umbral  $u = 1$ . Como  $u(t; \tau, 0)$  tiene que converger a  $\varphi(t)$  entonces existiría  $t_* \geq a(\tau)$  tal que  $u(t_*, \tau, 0) = 0$  y  $u(t_*, \tau, 0) > 1$ . Del teorema 3.13 tendríamos que  $g(t_*) > \sigma$ , contradiciendo la hipótesis.  $\blacksquare$ 

Tenemos el siguiente problema abierto:

Problema: Dar condiciones necesarias y suficientes para que el  $\mathcal{D}_a$ sea discreto.

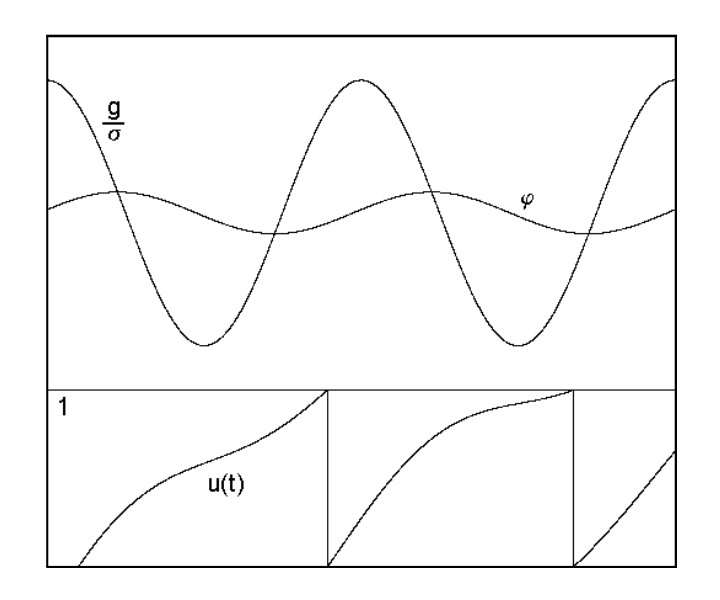

Figura 3.22: Ilustración de que si  $g_0 > \sigma$ , entonces  $D_a = \mathbb{R}$ . Como los valores de los párametros son  $\sigma = 1, S = 2, H = 0.75$ , entonces  $\frac{g_0}{\sigma} = 2$ , y por lo tanto, el sistema siempre dispara.

## 3.7. Condiciones que Determinan la Inyectividad y la Continuidad de la Función de Disparos

A continuación se enuncian algunas condiciones sobre la inyectividad de la función de disparos.

Theorem 3.26.

Sea g analítica. Si  $g(t) \geq 0 \forall t$ , entonces la función de tiempos de disparo a es inyectiva.

Demostración.

Si  $D_a = \emptyset$  entonces a es continua por vacuidad. Si  $D_a$  contiene un punto entonces, como  $D_a$  es invariante bajo translaciones enteras (teorema 3.4), contiene una infinidad de puntos.

Supongamos que existen  $\tau < \tau'$  tales que  $a(\tau) = a(t')$ ; entonces  $u(t; \tau, 0) =$  $u(t; \tau', 0) = u(t)$  por la unicidad de las soluciones. Supongamos que  $g(t)$  no es constante. Tenemos los siguientes casos:

a) 
$$
\dot{u}(\tau') \neq 0
$$
.  
b)  $\dot{u}(\tau') = 0$ .

Para el caso b) el lema 3.12 nos da la siguiente disyuntiva:

b.1)  $\dot{u}(\tau') = 0$  y  $\tau'$  es un punto de inflexión de u.

b.2)  $\dot{u}(\tau') = 0$  y  $\tau'$  es un máximo o un mínimo de u.

Caso a.1). Si  $u(\tau') > 0$ ,  $u(t; \tau', 0)$  debe de tomar valores menores o iguales que cero para valores de t que se encuentren entre  $\tau$  y  $\tau'$ . Como  $u(\tau)=0$ , y  $u(\tau)$ es continua entonces  $u(\tau)$  alcanza un mínimo menor a cero para algún valor de t entre  $\tau$  y  $\tau'$  (ver figura 3.23).

Como los mínimos son alcanzados en la gráfica de  $\frac{g(t)}{\sigma}$ , entonces (lema 3.12) existe t tal que  $q(t) < 0$ .

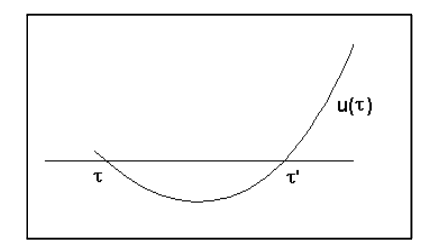

Figura 3.23:

Caso a.2). Supongamos que  $u(\tau') < 0$ , entonces existe  $t > \tau'$  tal que  $u(t) < 0$ . Como  $u(t)$  es continua y  $\tau' \in D_a$ ,  $u(a(\tau')) = 1$ ,  $u(t)$  debe de ser creciente en algún momento. Por lo tanto  $u(t)$  alcanza un valor mínimo negativo (ver figura 3.24).

Como los mínimos son alcanzados en la gráfica de  $\frac{g(t)}{\sigma}$ , entonces existe t tal que  $g(t) < 0$ .

Caso b.1). La gráfica de  $u(t)$  cruza la recta  $u(t) = 0$ . Si, alrededor de  $\tau', u(t)$ es creciente se tiene la misma situación que en caso  $a$ 1). Si es decreciente se tiene

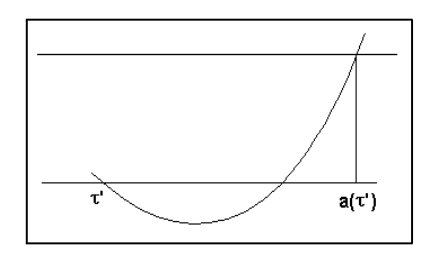

Figura 3.24:

la situación del caso  $a2$ ).

Finalmente, para el caso  $b.2$ ) si  $u(t)$  alcanza un mínimo (o un máximo) en τ', entonces por el lema 3.12,  $g(\tau') = 0$  y es localmente creciente (o decreciente) alrededor de  $\tau$ . Se sigue que existe  $t_* \in \mathbb{R}$  tal que

$$
\frac{g(t_*)}{\sigma} < u\left(\tau'\right)
$$

(ver figura del lema). Por lo tanto  $g(t) < 0$ . Supongamos ahora  $g(t)$  constante:  $g(t) = g_0 \ \forall t \in \mathbb{R}$ . Del teorema 3.25 tenemos que si  $g_0 \leq \sigma$ , entonces  $D_a = \emptyset$ . Si  $g_0 > \sigma$ , entonces  $g_0 > 0 \,\forall \tau$ , la solución que pasa por  $(\tau, 0)$  tiene derivada distinta de cero en  $\tau$ . Si la función de disparos a no es inyectiva tenemos el caso a) de la primera parte, lo que implica que  $g(t)$  toma valores negativos, por lo tanto a tiene que ser inyectiva.

Theorem 3.27.

Sea g analítica. Entonces  $g(t) \geq 0$ ,  $\forall t$  y  $M\hat{a}x[\varphi(t)] > 1$  si y sólo si a es inyectiva en R.

Demostración.

Sólo falta probar  $(\Leftarrow=)$ .

Como  $D_a = \mathbb{R}$ , entonces (teorema 3.25) existe  $t_1 \in \mathbb{R}$  tal que  $g(t_1) \geq \sigma > 0$ . Si existiera  $t_2$  tal que  $g(t_2) < 0$ , entonces existiría  $\tau$  tal que  $g(\tau) = 0$  y una  $\varepsilon > 0$  tal que si  $\tau - \varepsilon < t < \tau$  entonces  $g(t) > 0$  y si  $\tau < t < \tau + \varepsilon$  entonces  $g(t) < 0$ . Entonces por el lema 3.12 u  $(t, \tau, 0)$  tiene un máximo local en  $\tau$ , por lo tanto existe  $\tau', \text{con } \tau < \tau' < a(\tau)$  tal que  $u(\tau'; \tau, 0) = 0$  de donde  $a(\tau') = a(\tau)$ .

La demostración de los teoremas  $3.28 \text{ y } 3.29$  puede verse en [15].

Theorem 3.28.

Sea  $g(t)$  analítica. Si  $g(t) \geq \sigma \ \forall t \in \mathbb{R}$  entonces a es continua.

Theorem 3.29.

Sea  $g(t)$  analítica. Entonces  $g(t) \ge \sigma \ \forall t \in \mathbb{R}$  y  $M\hat{a}x[\varphi(t)] > 1$  si y sólo si a es continua en R.

Corollary 3.30.

Si a es continua y  $Min[g(t)] < \sigma$  entonces  $M\acute{a}x[\varphi(t)] \leq 1$   $(D_a \neq \mathbb{R})$ .

Demostración.

Se sigue directamente del teorema 3.29.

El recíproco del corolario 3.30 es falso. La idea para un contraejemplo se muestra en la figura 3.25.

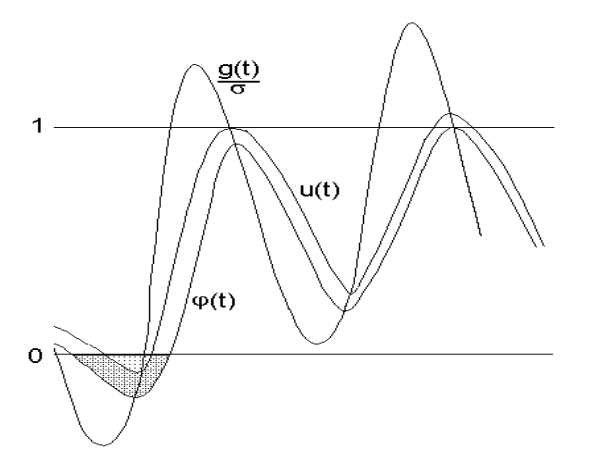

Figura 3.25: Idea del contraejemplo para el recíproco del corolario 3.30.

Theorem 3.31.

La función directa de disparos,  $a$ , es continua en  $\mathbb R$  si y solo si es un homeomorfismo.

## Demostración.

(⇒) Si a es continua en ℝ, por el teorema 3.29,  $g(t) \geq \sigma \geq 0 \ \forall t \in \mathbb{R}$ . Entonces, por el teorema 3.26, a es inyectiva. Por lo tanto es un homeomorfismo.

 $(\Leftarrow)$  Es inmediata.

En [15] se analiza lo que sucede cuando el mínimo de  $g(t)$  es estrictamente mayor que  $\sigma$  y se llega al siguiente resultado:

## Theorem 3.32.

Si  $g(t) > \sigma$  entonces  $\alpha$  es un difeomorfismo de clase  $C^{\infty}$  de la circunferencia, que preserva orientación y  $\beta$  es su difeomorfismo inverso.

# 4. Análisis del Modelo de Neurona de Integración y Disparo de Keener, Hoppensteadt y Rinzel

Como hemos visto, algunos modelos de neurona de integración y disparo describen en forma aproximada la dinámica de las células nerviosas en términos de una variable de estado,  $v(t)$ , que representa la diferencia de potencial eléctrico a través de la membrana celular, una constante de disipación  $\gamma$  que relaja la diferencia de potenciales a su nivel de reposo, y un estímulo externo  $S_A(t)$  (e.g: corriente aplicada). Cuando  $v(t)$  alcanza un umbral de disparo  $V_T$  (la neurona emite un impulso nervioso), el potencial es actualizado a cero, y la carga de nuevo empieza a acumularse. Esto lo tratan Hoppensteadt, Keener y Rinzel en [12] con el modelo matemático:

$$
\frac{dv}{dt} = -\gamma v + S_0 + S_m \cos(\omega t + \phi)
$$
\n
$$
v(t^+) = 0 \text{ si } v(t) = V_T
$$
\n(4.1)

donde  $\gamma$  es la constante de disipación,  $v$  es el potencial de membrana,  $S_0$  es el estímulo constante aplicado;  $S_m$ ,  $\omega$  y  $\phi$  son la amplitud, la frecuencia y la fase, respectivamente, del estímulo periódico aplicado.

#### 4.1. Rescalamiento del Modelo

Es posible hacer una simplificación del modelo por medio del cambio de variables

$$
u = \frac{v}{V_T}
$$
,  $\sigma = \frac{2\pi\gamma}{\omega}$ ,  $S = \frac{2\pi S_0}{\omega V_T}$ ,  $H = \frac{2\pi S_m}{\omega V_T}$ ,  $\tau = \frac{\omega t + \phi}{2\pi}$ 

y haciendo algunas sustituciones, se tiene:

$$
\frac{du}{d\tau} = \frac{du}{dt} \frac{dt}{d\tau}
$$
\n
$$
= \left(\frac{1}{V_T} \frac{dv}{dt}\right) \left(\frac{2\pi}{\omega}\right)
$$
\n
$$
= \frac{-\gamma v 2\pi}{\omega V_T} + \frac{2\pi S_0}{\omega V_T} + \frac{2\pi S_m}{\omega V_T} \cos(\omega t + \phi)
$$
\n
$$
= -\sigma u + S + H \cos(2\pi \tau).
$$

Si  $v(t) = V_T$ , entonces  $u(\tau) = 1$ . Por lo tanto, la dinámica del modelo  $(4.1)$  puede ser analizada por medio del modelo más sencillo, pero dinámicamente equivalente

$$
\dot{u}(\tau) = -\sigma u(\tau) + S + H\cos(2\pi\tau) \tag{4.2}
$$

$$
u(\tau^+) = 0, \text{ si } u(\tau) = 1 \tag{4.3}
$$

donde  $\sigma$  es la constante de disipación,  $S$  el valor promedio del estímulo aplicado,  $y$  H su amplitud.

## 4.2. Expresión Analítica para la Función de Disparos

Al resolver la ecuación diferencial por medio del método de variación de parámetros, se obtiene la solución general:

$$
u(\tau) = e^{-\sigma \tau} \left[ \frac{S}{\sigma} e^{\sigma \tau} + H \frac{e^{\sigma \tau} (\sigma \cos(2\pi \tau) + 2\pi \sin(2\pi \tau))}{\sigma^2 + 4\pi^2} + K \right]
$$
(4.4)

Definimos la función

$$
X(\tau) = \sigma \cos(2\pi \tau) + 2\pi \sin(2\pi \tau)
$$

Entonces, reemplazando  $X(\tau)$  en (4.4), tenemos

$$
u(\tau) = \frac{S}{\sigma} + \frac{H}{\sigma^2 + 4\pi^2}X(\tau) + Ke^{-\sigma\tau}.
$$

Aplicando la condición inicial  $u(\tau_n)=0$  se tiene:

$$
\frac{S}{\sigma} + \frac{H}{\sigma^2 + 4\pi^2} X(\tau_n) + Ke^{-\sigma \tau_n} = 0.
$$

Por lo tanto

$$
u(\tau;\tau_n,0)=\frac{S}{\sigma}+\frac{H}{\sigma^2+4\pi^2}X(\tau)+K_0e^{-\sigma\tau}
$$

con

$$
K_0 = \left[ -\frac{S}{\sigma} - \frac{H}{\sigma^2 + 4\pi^2} X(\tau_n) \right] e^{\sigma \tau_n}.
$$

Esta ecuación diferencial tiene una única solución periódica,  $\varphi(\tau)$ , que es globalmente atractora. La expresión para dicha solución es

$$
\varphi(\tau) = \frac{S}{\sigma} + \frac{H}{\sigma^2 + 4\pi^2} X(\tau).
$$

Por medio de la identidad trigonométrica

$$
\sin(2\pi\tau + \beta) = \sin(2\pi t)\cos\beta + \sin\beta\cos(2\pi t)
$$

obtenemos la expresión simplificada

$$
\varphi(\tau) = \frac{S}{\sigma} + \frac{H}{\sqrt{\sigma^2 + 4\pi^2}} \sin(2\pi\tau + \beta), \tag{4.5}
$$

donde

$$
\sin \beta = \frac{\sigma}{\sqrt{\sigma^2 + 4\pi^2}}.
$$

El ángulo  $\beta$  está determinado por el triángulo de la figura 4.1.

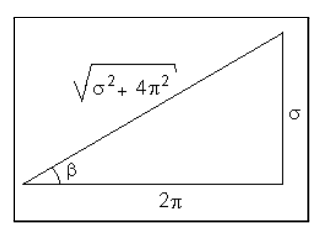

Figura 4.1:

Para referencia posterior observamos de este triángulo la igualdad

$$
\cos\beta=\frac{2\pi}{\sqrt{\sigma^2+4\pi^2}}.
$$

En el caso especial en el que el forzamiento de la neurona es constante  $(H = 0)$ conviene ser tratado aparte, pues su tratamiento analÌtico se simplifica. Bajo estas condiciones el atractor periódico resulta ser constante

$$
\varphi(t) = \frac{S}{\sigma} \ \forall t \in \mathbb{R}.
$$

Si  $\frac{S}{\sigma} > 1$ , por el teorema 3.15,  $D_a = \mathbb{R}$ . Si  $\frac{S}{\sigma} \le 1$ , por los teoremas 3.22 y 3.25,  $D_a = \emptyset$ .

Del teorema 3.1 (capítulo  $III$ ) tenemos

$$
\int_{t}^{a(t)} e^{\sigma x} (S - \sigma) dx = e^{\sigma t}.
$$

Desarrollando el lado izquierdo de la ecuación se tiene:

$$
\int_{t}^{a(t)} e^{\sigma x} (S - \sigma) dx = e^{\sigma x} \left( \frac{S}{\sigma} - 1 \right) \Big|_{t}^{a(t)} = \left( e^{\sigma a(t)} - e^{\sigma t} \right) \left( \frac{S}{\sigma} - 1 \right) = e^{\sigma t}.
$$

Entonces tenemos que

$$
e^{\sigma a(t)}\left(\frac{S}{\sigma}-1\right)=e^{\sigma a(t)}\left(\frac{S-\sigma}{\sigma}\right)=\frac{S}{\sigma}e^{\sigma t}.
$$

Despejando  $a(t)$  resulta:

$$
a(t) = \frac{1}{\sigma} \ln \left[ \frac{S}{S - \sigma} e^{\sigma t} \right] = \frac{1}{\sigma} \left[ \ln \frac{S}{S - \sigma} + \sigma t \right] = t + \frac{1}{\sigma} \ln \frac{S}{S - \sigma}.
$$

Entonces tenemos:

Theorem 4.1.

Si  $H = 0$  y  $S > \sigma$  entonces la función de fases de disparos es una rotación

$$
\alpha(x) = x + \theta(S, \sigma) \mod 1
$$

con  $\theta(S,\sigma) = \frac{1}{\sigma} \ln \left[ \frac{S}{S-\sigma} \right]$ i .

Lemma 4.2.

Si  $u(t)$  es la solución de la ecuación 4.2 para todas  $\tau, t \in \mathbb{R}$  se tiene que

$$
G(\tau) = F(\tau) + \frac{\sigma}{S}e^{\sigma \tau} (1 - u(t; \tau, 0)),
$$

donde

$$
F(\tau) = e^{\sigma \tau} \left[ 1 - \frac{\sigma}{S} + \frac{H}{S} \sin \beta \sin (2\pi \tau + \beta) \right] y
$$

$$
G(\tau) = F(\tau) + \frac{\sigma}{S} e^{\sigma \tau}.
$$

Demostración.

Por la linealidad de la ecuación, dada cualquier  $\tau$ , la solución  $u(t; \tau, 0)$  está definida para todo  $t \in \mathbb{R}$ .

$$
u(t; \tau, 0) = \frac{S}{\sigma} \left( 1 - e^{-\sigma(t-\tau)} \right) + \frac{H}{\sqrt{\sigma^2 + 4\pi^2}} \left( X(t) - X(\tau) e^{-\sigma(t-\tau)} \right)
$$
  
= 
$$
-e^{-\sigma(t-\tau)} \left[ \frac{S}{\sigma} + \frac{H}{\sqrt{\sigma^2 + 4\pi^2}} X(\tau) \right] + \frac{S}{\sigma} + \frac{H}{\sqrt{\sigma^2 + 4\pi^2}} X(t).
$$

Entonces

$$
\frac{\sigma}{S}u(t;\tau,0) = -e^{-\sigma(t-\tau)}\left[1 + \frac{\sigma}{S}\frac{H}{\sqrt{\sigma^2 + 4\pi^2}}X(\tau)\right] + 1 + \frac{\sigma}{S}\frac{H}{\sqrt{\sigma^2 + 4\pi^2}}X(t)
$$

$$
= -e^{-\sigma(t-\tau)}\left[1 + \frac{H}{S}\sin\beta\sin(2\pi\tau + \beta)\right] + 1 + \frac{H}{S}\sin\beta\sin(2\pi\tau + \beta).
$$

Luego

$$
\frac{\sigma}{S}e^{\sigma t}u(t;\tau,0) = -e^{\sigma\tau}\left[1 + \frac{H}{S}\sin\beta\sin(2\pi\tau + \beta)\right] + e^{\sigma t}\left[1 + \frac{H}{S}\sin\beta\sin(2\pi\tau + \beta)\right].
$$

Entonces

$$
e^{\sigma\tau}\left[1+\frac{H}{S}\sin\beta\sin\left(2\pi\tau+\beta\right)\right] = e^{\sigma t}\left[1+\frac{H}{S}\sin\beta\sin\left(2\pi\tau+\beta\right)\right]
$$

$$
-\frac{\sigma}{S}e^{\sigma t}u\left(t;\tau,0\right)
$$

$$
e^{\sigma\tau} \left[ 1 - \frac{\sigma}{S} + \frac{H}{S} \sin \beta \sin (2\pi\tau + \beta) \right] + \frac{\sigma}{S} e^{\sigma\tau} = e^{\sigma t} \left[ 1 - \frac{\sigma}{S} + \frac{H}{S} \sin \beta \sin (2\pi\tau + \beta) \right] + \frac{\sigma}{S} e^{\sigma t} - \frac{\sigma}{S} e^{\sigma t} u(t).
$$
  
Por lo tanto  $\forall \tau, t \in \mathbb{R}, G(\tau) = F(\tau) + \frac{\sigma}{S} e^{\sigma\tau} (1 - u(t; \tau, 0)) \blacksquare$ 

Lemma 4.3.

 $\tau\in D_a$ si y sólo si existe $\rho>\tau$ tal que  $F\left(\rho\right)=G\left(\tau\right).$ 

Demostración.

( $\Longleftarrow$ ) Sea $\tau \in \mathbb{R}$ . Aplicando el lema 4.2 en  $t = \rho$  tenemos

$$
G(\tau) = F(\rho) + \frac{\sigma}{S}e^{\sigma\rho}\left(1 - u\left(\rho; \tau, 0\right)\right)
$$

de donde

$$
F(\rho) = F(\rho) + \frac{\sigma}{S}e^{\sigma\rho}\left(1 - u\left(\rho; \tau, 0\right)\right)
$$

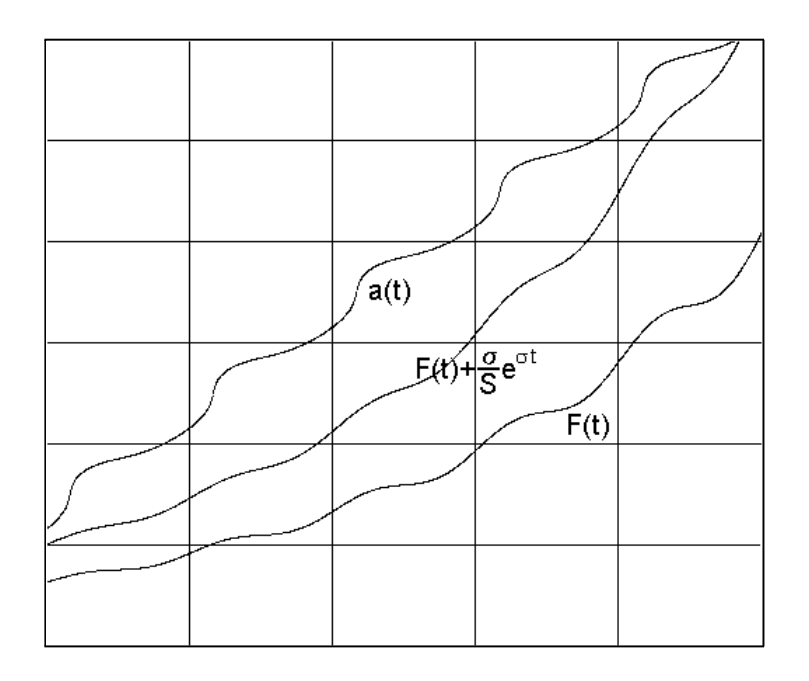

Figura 4.2: Funciones del modelo.  $\sigma = 0.375$ ,  $S = 1.0$ ,  $H = 0.5$ 

y por lo tanto

$$
u(\rho;\tau,0) = 1 \text{ con } \rho > \tau.
$$

(=⇒) Aplicando el lema 4.2 en t = a (τ) tenemos que

$$
F(a(\tau)) = F(\tau) + \frac{\sigma}{S}e^{\sigma \tau}
$$

y el teorema se sigue con  $\rho = a(\tau)$ .

Theorem 4.4.

Si  $H > 0$  las siguientes proposiciones son equivalentes:

- i) La función de disparos  $a$  es continua en  $\mathbb{R}$ .  $ii)$  F es creciente.
- iii)  $S H \ge \sigma$ .

Demostración.

$$
i) \; (\Longleftrightarrow) \; iii).
$$

Como g es una función trigonométrica, por el teorema 3.29 a es continua en  $\mathbb R$ si y sólo si  $g(t) \geq \sigma \,\forall t$  y  $M\acute{a}x[\varphi(t)] > 1$ . Por otra parte,  $g(t) = S + H \sin(2\pi t) \geq$ σ si y sÛlo si S−H ≥ σ. Para probar que iii) =⇒ i) observamos que si S−H ≥ σ, de la ecuación 4.5 tenemos que

$$
M\hat{a}x[\varphi(t)] = \frac{S}{\sigma} + \frac{H}{\sqrt{\sigma^2 + 4\pi^2}} > \frac{S}{\sigma} - \frac{H}{\sqrt{\sigma^2 + 4\pi^2}} > \frac{S}{\sigma} - \frac{H}{\sigma} \ge 1.
$$
  
\n*ii*)  $(\Longleftrightarrow)$  *iii*).  
\n
$$
F(t) = e^{\sigma t} \left(1 - \frac{\sigma}{S} + \frac{H}{S} \sin \beta \sin (2\pi t + \beta)\right). \text{ Entances}
$$
\n
$$
F'(t) = \sigma e^{\sigma t} \left(1 - \frac{\sigma}{S} + \frac{H}{S} \sin \beta \sin (2\pi t + \beta)\right) + e^{\sigma t} \left(\frac{2\pi H}{S} \sin \beta \cos (2\pi t + \beta)\right)
$$
\n
$$
= e^{\sigma t} \left(\sigma - \frac{\sigma^2}{S} + \frac{H\sigma}{S} \sin \beta \sin (2\pi t + \beta) + \frac{2\pi H}{S} \sin \beta \cos (2\pi t + \beta)\right)
$$
\n
$$
= e^{\sigma t} \left(\sigma - \frac{\sigma^2}{S} + \frac{H}{S} \frac{\sigma^2}{\sqrt{\sigma^2 + 4\pi^2}} \sin (2\pi t + \beta)\right)
$$
\n
$$
+ \frac{2\pi H}{S} \frac{\sigma}{\sqrt{\sigma^2 + 4\pi^2}} \cos (2\pi t + \beta)
$$
\n
$$
= \sigma e^{\sigma t} \left(1 - \frac{\sigma}{S} + \frac{H}{S} \frac{\sigma}{\sqrt{\sigma^2 + 4\pi^2}} \sin (2\pi t + \beta)\right)
$$

 $\setminus$ 

$$
+\frac{2\pi H}{S}\frac{2\pi}{\sqrt{\sigma^2+4\pi^2}}\cos(2\pi t+\beta)\bigg).
$$

Usando las identidades trigonomÈtricas

$$
\sin (2\pi \tau + \beta) = \sin (2\pi t) \cos \beta + \sin \beta \cos (2\pi t)
$$
  
\n
$$
\cos (2\pi \tau + \beta) = \cos (2\pi t) \cos \beta - \sin (2\pi t) \sin \beta
$$

tenemos que la última igualdad implica

$$
F'(t) = \sigma e^{\sigma t} \left\{ 1 - \frac{\sigma}{S} + \frac{H}{S} \frac{\sigma}{\sqrt{\sigma^2 + 4\pi^2}} \left( \frac{2\pi \sin (2\pi t)}{\sqrt{\sigma^2 + 4\pi^2}} + \frac{\sigma \cos (2\pi t)}{\sqrt{\sigma^2 + 4\pi^2}} \right) + \frac{H}{S} \frac{2\pi}{\sqrt{\sigma^2 + 4\pi^2}} \left( \frac{2\pi \cos (2\pi t)}{\sqrt{\sigma^2 + 4\pi^2}} - \frac{\sigma \sin (2\pi t)}{\sqrt{\sigma^2 + 4\pi^2}} \right) \right\}
$$
$$
= \sigma e^{\sigma t} \left( 1 - \frac{\sigma}{S} + \left[ \frac{H\sigma^2}{S(\sigma^2 + 4\pi^2)} + \frac{4\pi^2}{S(\sigma^2 + 4\pi^2)} \right] \cos(2\pi t) \right)
$$
  
\n
$$
= \sigma e^{\sigma t} \left( 1 - \frac{\sigma}{S} + \frac{H}{S} \cos(2\pi t) \right)
$$
  
\n
$$
= \frac{\sigma}{S} e^{\sigma t} (S - \sigma + H \cos(2\pi t)).
$$

Si  $S - H \leq \sigma$  entonces  $F'(t) \geq 0$  (*F* es no decreciente).  $F'(t) = 0$  si y solo si cos (2 $\pi t$ ) =  $\frac{\sigma - S}{H}$ . Entonces  $F'(t) = 0$  a lo más en un conjunto discreto de puntos. De esto se sigue que  $F(t)$  es creciente. Recíprocamente si  $F(t)$  es creciente entonces  $F'(t) \geq 0$  y resulta que  $S - H \leq \sigma$ .

La ecuación  $F'(t) = 0$  tiene solución si y sólo si  $cos(2\pi t) = \frac{\sigma - S}{H}$ , lo que significa que es un conjunto discreto. Esto implica que no existe intervalo en donde F sea constante, por lo tanto es creciente.  $\blacksquare$ 

### Corollary 4.5.

Si  $H > 0$  y a es continua en R entonces

$$
a(t) = F^{-1}\left[F(t) + \frac{\sigma}{S}e^{\sigma t}\right]
$$

para toda  $t \in \mathbb{R}$ .

Demostración.

Del lema 4.2, escogiendo  $t = a(\tau)$ , tenemos que para todo  $\tau$  en  $\mathbb{R}$ ,

$$
F(a(\tau)) = G(\tau).
$$

Si a es continua en R, por el teorema 4.4, es creciente y por lo tanto invertible. AsÌ pues,

$$
a(\tau) = F^{-1}(G(\tau)) \tag{4.6}
$$

y para probar que esta expresión vale para todo  $\tau$  en R sólo resta probar que  $\operatorname{Im} G \subset \operatorname{Im} F$ .

Por el teorema 4.2, también tenemos que  $S - \sigma \geq H$ . Entonces

$$
F(t) \geq 1 - \frac{\sigma}{S} - \frac{H}{S} \sin \beta \sin (2\pi t + \beta) \geq 1 - \frac{\sigma}{S} - \frac{H}{S} = \frac{S - \sigma - H}{S} \geq 0.
$$

También como  $G(t) = F(t) + \frac{\sigma}{S}e^{\sigma t} \geq 0$ , para demostrar que  $\text{Im } G \subset \text{Im } F$ bastará probar que  $(0, \infty)$  ⊂ Im F. Esto se debe a que

*i)* 
$$
F(\tau) = e^{\sigma \tau} \left[ 1 - \frac{\sigma}{S} - \frac{H}{S} \sin \beta \sin (2\pi t + \beta) \right] \rightarrow 0
$$
 cuando  $t \rightarrow -\infty$ .  
*ii)*  $F(\tau) \ge e^{\sigma \tau} \left[ 1 - \frac{\sigma}{S} - \frac{H}{S} \sin \beta \right] \ge e^{\sigma \tau} \left[ 1 - \frac{\sigma}{S} - \frac{H}{S} \right]$ 

Por otra parte, la hipótesis  $S - \sigma \geq H$  implica que  $1 - \frac{\sigma}{S} - \frac{H}{S} \geq 0$  y entonces  $F(\tau) \to \infty$  cuando  $\tau \to \infty$ .

Como  $S - \sigma > H$ , tenemos que  $G(t) \geq 0$ 

También,  $(0, \infty) \subset \text{Im } F$  ya que  $F(\tau) \longrightarrow 0$  cuando  $\tau \longrightarrow -\infty$  y por otra parte  $F\left(\tau\right) \geq e^{\sigma\tau}\left(1-\frac{\sigma}{S}-\frac{H}{S}\sin\beta\right) > e^{\sigma\tau}\left(1-\frac{\sigma}{S}-\frac{H}{S}\right),$  pues  $\sin\beta = \frac{\sigma}{\sqrt{\sigma^2+4\pi^2}} < 1.$ 

Por el teorema 4.4 a continua implica que  $S - H \ge \sigma$  o bien  $1 - \frac{\sigma}{S} - \frac{H}{S} \ge 0$ .

Así tenemos entonces que  $F(t) \to \infty$  cuando  $\tau \to \infty$ .

### Observación.

1. En virtud del teorema 4.4, tenemos que las condiciones i), ii) o iii) del teorema 4.4 implican que  $a(t)$  es el levantamiento de una función  $\alpha: S \longrightarrow S$ dada por

$$
\alpha(x) = F^{-1}\left(F\left(x\right) + \frac{\sigma}{S}e^{\sigma x}\right) \text{mod } 1.
$$

2. La ecuación 4.6 que relaciona cada tiempo  $\tau$  con su tiempo de disparo  $a(\tau)$ es trascendente y no es posible contar con una expresión analítica para la función  $\alpha(x)$ , aún cuando se cumplan las condiciones i), ii) o iii). Esto marca una diferencia importante respecto a los modelos geomÈtricos como el de la neurona mecánica, en el que ya vimos que con relativa facilidad un análisis del problema permite encontrar una expresión analítica para las funciones que determinan los tiempos de disparo y que, de hecho, estas constituyen la familia clásica de funciones de la circunferencia. Esta dificultad que aparece en los modelos gobernados por una ecuación diferencial, complica el análisis de la dinámica del oscilador forzado y sus propiedades de sincronización.

Dada la imposibilidad para determinar analíticamente la función de tiempos de disparo  $a(t)$ , en las siguientes secciones usaremos el enfoque cualitativo presentado en el capítulo anterior para estudiar esta clase de osciladores forzados,

de la cual el modelo KHR es un caso particular.

## 4.2.1. Análisis Cualitativo en el Espacio de Parámetros del Modelo KHR

En ésta sección consideramos el modelo de KHR en su forma reducida dada por las ecuaciones  $(4.2)$  y  $(4.3)$ . No seguiremos la presentación de KHR en su artículo original [12]. En lugar de usar el método de análisis de estos autores, aplicaremos la teoría cualitativa desarrollada por Carrillo y Ongay en [15] pues resulta más general y poderoso. Nos referiremos a la presentación que hicimos en el capÌtulo anterior de los resultados de estos ˙ltimos autores, para analizar los distintos tipos de comportamientos que puede tener el modelo al variar sus tres parámetros  $(\sigma, S, H)$ . Para esto, primeramente consideraremos el octante del espacio tridimensional donde estos parámetros son no negativos y clasificaremos las regiones de este espacio en términos de las propiedades y los diferentes tipos cualitativos de las funciones de disparo del sistema. Más adelante combinaremos este conocimiento con la teoría del número de rotación de Poincaré y algunas de sus generalizaciones y obtendremos regiones del espacio  $(\sigma, S, H)$  donde se dan los diferentes tipos de respuestas sincronizadas de la cÈlula.

### 4.2.2. Condición de Disparos

De acuerdo con el teorema 3.15 del capítulo anterior, tenemos la siguiente dicotomía:

Si

$$
M\acute{a}x \varphi > 1,\tag{4.7}
$$

el sistema dispara una vez que ha sido establecida cualquier condición inicial  $(D_a = \mathbb{R})$ , mientras que si

$$
M\acute{a}x\left[\varphi\left(t\right)\right]\leq1,\tag{4.8}
$$

para algunas condiciones, el sistema no dispara o produce secuencias finitas de disparos.

Para el modelo KHR

$$
M\acute{a}x\left[\varphi\left(t\right)\right]=\frac{S}{\sigma}+\frac{H}{\sqrt{\sigma^2+4\pi^2}}.
$$

La condición

$$
\frac{S}{\sigma} + \frac{H}{\sqrt{\sigma^2 + 4\pi^2}} = 1\tag{4.9}
$$

define una superficie contenida en el espacio de parámetros. En la ecuación 4.9 podemos despejar a H en términos de S y  $\sigma$ :

$$
H(\sigma, S) = \left(1 - \frac{S}{\sigma}\right) \sqrt{\sigma^2 + 4\pi^2}.
$$
 (4.10)

La gráfica de  $H(\sigma, S)$  es una superficie reglada: haciendo  $\sigma = constante$  en la ecuación (4.10) vemos que H depende linealmente de  $S$  (ver 4.3). Cualquier punto del espacio de parámetros  $(\sigma, S, H)$  que se encuentre del lado de esta superficie reglada donde  $M\hat{a}x[\varphi(t)] > 1$ , determina un sistema que produce sucesiones de disparos infinitas  $(D_a = \mathbb{R})$ . Del otro lado de la superficie reglada e incluso sobre ella tenemos que  $M\acute{a}x[\varphi(t)] \leq 1$  y por lo tanto tendremos que el sistema no dispara  $(D_a = \emptyset)$  o para algunas condiciones no dispara y para otras produce solamente una serie finita de disparos.

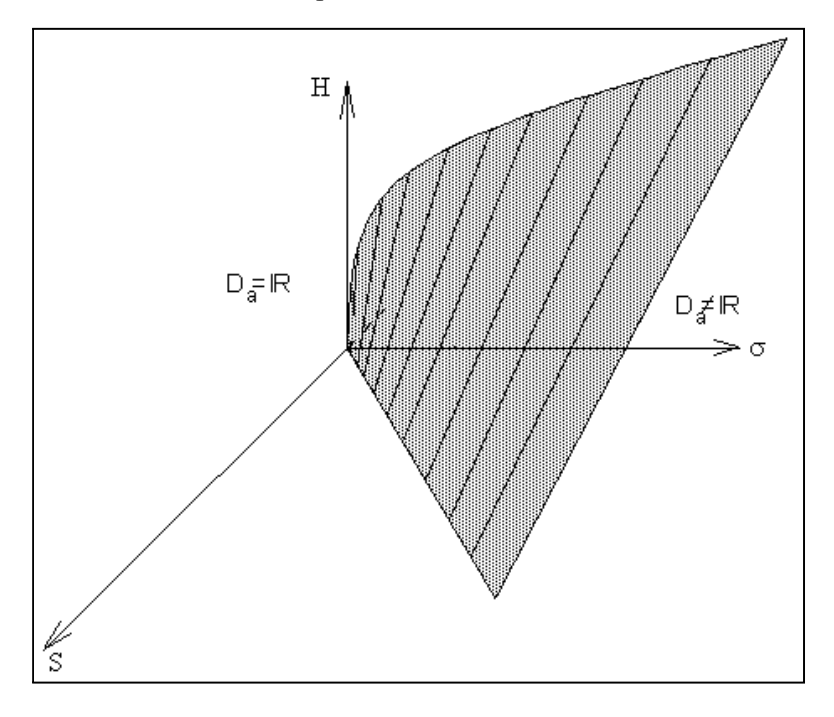

Figura 4.3: Superficie reglada del modelo KHR. Los puntos a la izquierda de la superficie corresponden a neuronas con  $D_a = \mathbb{R}$  y a la derecha con  $D_a \subsetneq \mathbb{R}$ .

### 4.2.3. Condición de Continuidad

Por el teorema 3.29, la región del espacio de parámetros donde la función de disparos a es continua en todo R queda delimitada por las condiciones:

*i*) 
$$
g(t) \ge \sigma \forall t
$$
 y  
*ii*)  $M\hat{a}x[\varphi(t)] > 1$ .

Como

$$
g(t) = S + H\cos(2\pi t) ,
$$

las condiciones  $i$ ) y  $ii$ ) son equivalentes a

$$
\begin{array}{c}\n i') \ S - H \geq \sigma \\
ii') \ \frac{S}{\sigma} + \frac{H}{\sqrt{\sigma^2 + 4\pi^2}} > 1\n\end{array}
$$

La igualdad

$$
S - H = \sigma \tag{4.11}
$$

(o equivalentemente  $H = S - \sigma$ ) determina un plano en el espacio de parámetros  $(\sigma, S, H)$  que cruza el plano  $\sigma = 0$  a lo largo de la recta  $S = H$  y el plano  $H = 0$ a lo largo de la recta  $S = \sigma$  (figura 4.4).

Tenemos entonces la siguiente dicotomía: los puntos del espacio de parámetros que se encuentren en o por abajo del plano 4.11 y a la izquierda de la superficie reglada (condición  $ii'$ )), cumplen la desigualdad  $ii'$ ), y para ellos la función de disparos es continua en todo R. Obsérvese que si detrás de la superficie reglada, hubiera puntos donde  $D_a = \varnothing$  (3.20) en ellos tendríamos también la continuidad de la función de disparos,  $a$ , por vacuidad (teorema 3.28).

### Remark 2.

Para el modelo KHR, si  $H > 0$ , entonces la condición  $S - H \ge \sigma$  implica que  $M\acute{a}x[\varphi(t)] > 1$ . Así, si  $H > 0$ , la condición  $g(t) > \sigma \forall t$  es suficiente para tener la continuidad de la función de disparos  $a(t)$  en todo R.

#### 4.2.4. Condición de Inyectividad

Observamos primeramente que la función

$$
g(t,\lambda) = g(t, S, H) = S + H \sin(2\pi t)
$$

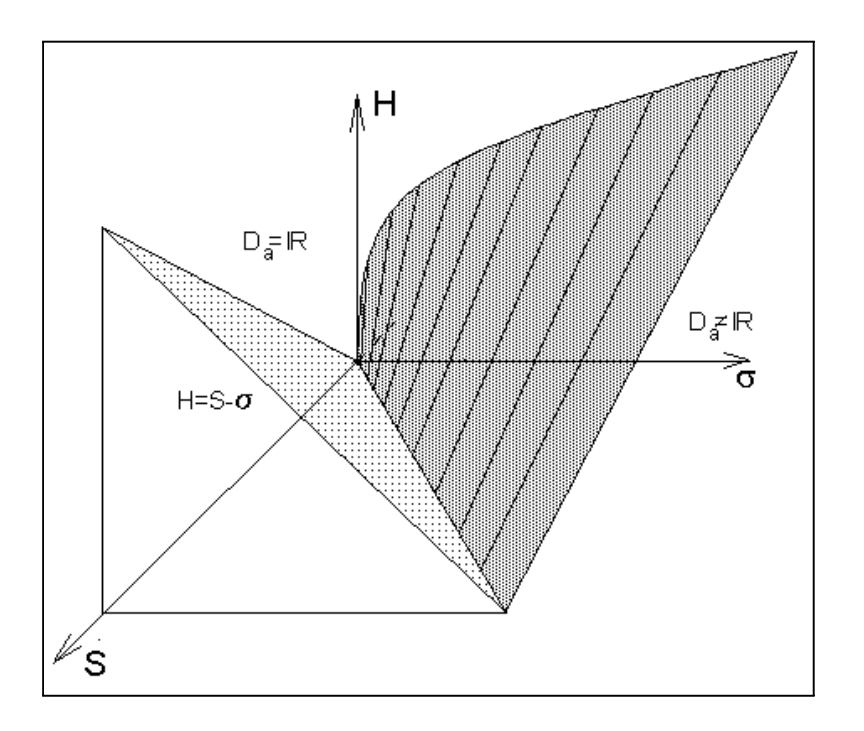

Figura 4.4:

del modelo  $KHR$  es analítica y es la constante cero cuando  $S$  y  $H$  se anulan. En este caso  $D_a = \emptyset$  y a resulta inyectiva por vacuidad.

La función  $g(t, S, H)$  es localmente constante si y solo si es globalmente constante. Cuando  $g(t, S, H)$  no es la constante cero (i.e.: fuera del eje  $\sigma$  en el espacio de parámetros  $(\sigma, S, H)$ , el teorema 3.26 garantiza que todos los puntos  $(\sigma, S, H)$  del espacio de parámetros para los cuales  $g(t, S, H) \geq 0$ , determinan un sistema con función de disparos  $a(t)$  inyectiva. Adicionalmente, el teorema 3.27 nos garantiza que todo punto  $(\sigma, S, H)$  que esté a la izquierda de la superficie reglada  $(M\hat{a}x[\varphi(t)] > 1)$ , y no sobre ella, que cumpla la condición  $g(t, S, H) \geq 0$ , determina un sistema con  $a(t)$  inyectiva en todo R.

Como  $g(t, S, H) \geq 0$  si y solo si

$$
S \geq H.
$$

entonces los puntos  $(\sigma, S, H)$  que están sobre, o bajo, el plano  $S = H$ , determinan

sistemas con  $a(t)$  inyectiva (figura 4.5).

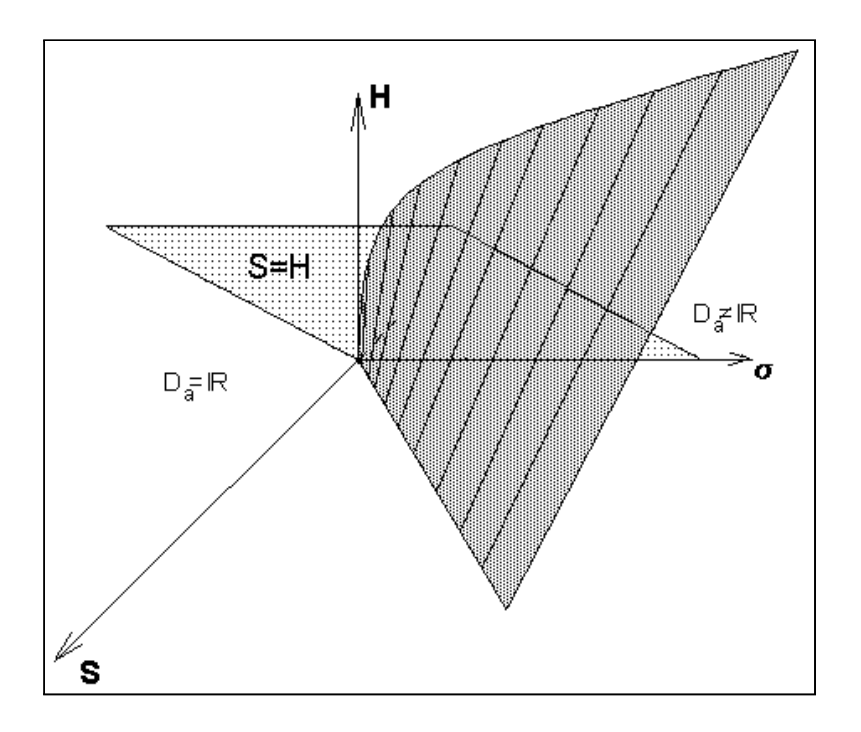

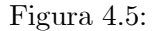

También del teorema 3.27 tendremos que un punto  $(\sigma, S, H)$  determina un sistema con $a\left(t\right)$ inyectiva en todo $\mathbb R$ si y sólo si está sobre o bajo este plano  $(S \geq H)$  y a la izquierda de la superficie reglada  $\left(\frac{S}{\sigma} + \frac{H}{\sqrt{\sigma^2 + 4\pi^2}} \leq 1\right)$ .

### 4.2.5. Partición del Espacio de Parámetros

Hasta ahora hemos visto que el espacio puede ser dividido en regiones que se encuentran arriba o abajo de las superficies descritas anteriormente. Estas superficies, al intersectarse, determinan regiones en el espacio de parámetros  $(\sigma, S, H)$ , en donde la función de disparos tiene características cualitativamente diferentes.

En la figura 4.6 se muestran cinco regiones I, II, III, IV, V determinadas por las superficies discutidas anteriormente. En esta regiones el sistema tienen las siguientes propiedades:

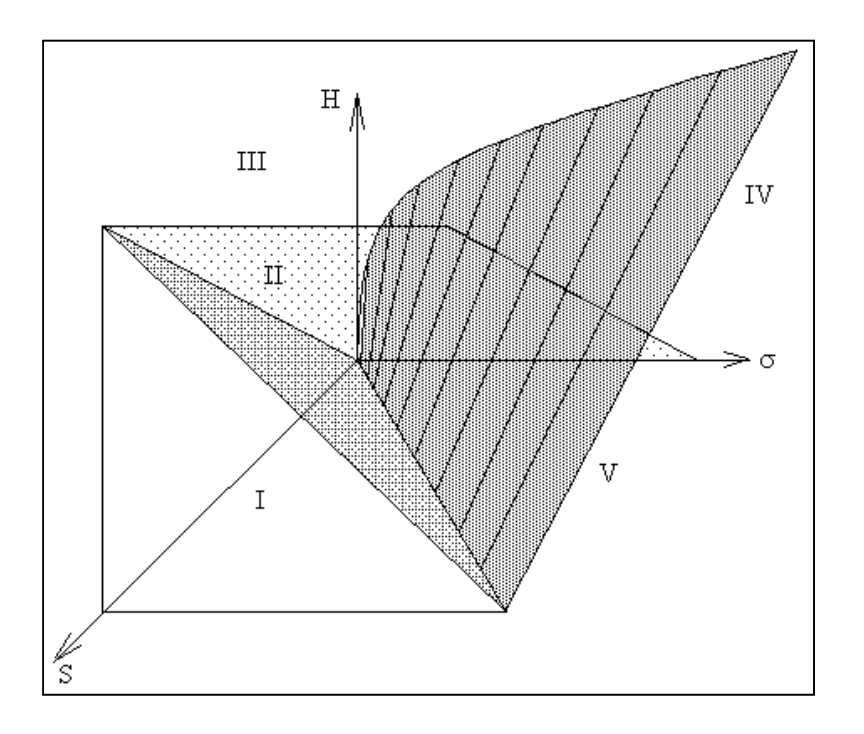

Figura 4.6: Partición del espacio de parámetros del modelo KHR.

I.  $a$  es un homeomorfismo en  $\mathbb R.$ 

$$
\frac{S}{\sigma} + \frac{H}{\sqrt{\sigma^2 + 4\pi^2}} \ge 1 \text{ y } S - \sigma \ge H
$$

II. a es discontinua e inyectiva en R.

$$
\frac{S}{\sigma} + \frac{H}{\sqrt{\sigma^2 + 4\pi^2}} \ge 1 \text{ y } S \ge H
$$

III. a es discontinua y no inyectiva en R.

$$
\frac{S}{\sigma} + \frac{H}{\sqrt{\sigma^2 + 4\pi^2}} \ge 1 \text{ y } S < H
$$

IV.  $D_a$  es un subconjunto propio de  $\mathbb R$  (vacío o unión de intervalos).

$$
\frac{S}{\sigma} + \frac{H}{\sqrt{\sigma^2 + 4\pi^2}} < 1 \, \text{y} \, S < H
$$

V. 
$$
D_a = \emptyset
$$
.  

$$
\frac{S}{\sigma} + \frac{H}{\sqrt{\sigma^2 + 4\pi^2}} < 1 \text{ y } S \ge H
$$

A continuación se analizan los cambios cualitativos que tiene la dinámica del sistema al variar sus parámetros dentro y a través de estas cuatro regiones. Esto lo haremos valiéndonos de una serie de gráficas que ilustran los cambios que sufren algunos elementos indicadores de la dinámica del sistema, como las gráficas de  $\frac{g(t)}{\sigma}$ , las del atractor periódico  $\varphi(t)$ , las curvas integrales y la función de fases de disparo. En total mostraremos cinco paneles mostrando las siguientes transiciones:

#### Transición de la Región I a la Región II.

En el diagrama A1 de la figura 4.7 aparece la gráfica de la función de fases de disparo en un cuadrado que representa al toro  $T = S \times S$ . En el diagrama A2 aparece el plano  $(t, u(t))$ , donde se han graficado el umbral y la sucesión de disparos, las gráficas de  $\frac{g(t)}{\sigma}$ , las del atractor periódico  $\varphi(t)$  y las curvas integrales de algunas soluciones.

En la secuencia, se varían los parámetros empezando en el plano  $H = 0$ , dentro de la región I, para movernos en la zona de homeomorfismos (a medida que crece H, manteniendo S y  $\sigma$  constantes) hasta llegar, y después cruzar el plano  $H = S - \sigma$ , que constituye una de las fronteras de la región I. En este proceso se puede observar claramente como la función  $\alpha(t)$  empieza siendo una rotación y después desarrolla un punto de inflexión con pendiente vertical para perder la continuidad al cruzar al citado plano.

En la serie de gráficas A2, B2, C2 y D2 se puede observar que las funciones  $\frac{g(t)}{\sigma}$ y  $\varphi(t)$  empiezan siendo constantes e iguales a $\frac{S}{\sigma}$ y como su amplitud empieza a crecer hasta un punto (cuando se alcanza el plano  $H = S - \sigma$ ) en el que las curvas integrales  $u(t)$  desarrollan un punto de inflexión, tangente al umbral de disparos (la recta  $u = 1$ ), para después tener  $Min\left[\frac{g(t)}{\sigma}\right]$ σ  $\vert$  < 1. Esto causa la perdida de continuidad 3.29.

### Transición de la Región II a la Región III

En las secuencias de la figura 4.8 ilustramos los cambios que sufre la función

de fases de disparo  $\alpha(t)$ , la función  $\frac{g(t)}{\sigma}$  y de las curvas integrales al pasar de la región II, donde la función de disparos  $a(t)$  no es continua pero es inyectiva, a la región III, donde  $a(t)$  pierde la inyectividad. Para pasar a la región II, otra vez mantenemos a  $\sigma$  y a S constantes y variamos H. En la secuencia de gráficas A1,  $B1, C1$  y  $D1$  se observa como la función deja de ser monótona. En el panel de la derecha se observa que  $Min\left[\frac{g(t)}{g}\right]$ σ  $\left] < 0$ , al cruzar la superficie  $\frac{S}{\sigma} + \frac{H}{\sqrt{\sigma^2 + 4\pi^2}} = 1$ , que ocasiona la pérdida de inyectividad de  $\alpha(t)$  3.27.

### Transición de la Región II a la Región V

En esta figuras 4.9 ilustramos los cambios que sufre el sistema al pasar de la región  $II,$ donde  $D_a$  =  $\mathbb R,$ a la región  $V,$  donde  $D_a$  =  $\varnothing.$  Para pasar a la región V, mantenemos a S y a H constantes e incrementamos la capacitancia σ. En las figuras de la derecha se observa que  $M\acute{a}x\left[\varphi(t)\right]$  decrece hasta ser menor que 1 3.21.

En esta secuencia de gráficas aumentamos el valor de la capacitancia  $\sigma$  manteniendo H y S constantes y observamos que el promedio de  $\frac{g(t)}{\sigma}$  y el  $M\acute{a}x$  [ $\varphi(t)$ ] decrecen gradualmente. En las figuras C1 y C2  $\sigma$  se incrementa a 0.9 y el  $M\acute{a}x\left[\varphi(t)\right]$ resulta mayor que uno (aproximadamente 1.2). En las figuras  $D1$  y  $D2 \sigma = 1.1038$ y  $M\acute{a}x\left[\varphi(t)\right] \approx 1.09$ , por lo tanto  $\varphi(t)$  es casi tangente a la recta  $u = 1$ . Para este valor de los parámetros tenemos un fenómeno curioso: la curva de  $\alpha(t)$ aparenta ser continua y constante. Por el teorema 3.29, se sabe que  $a(t)$  no es continua. Aquí las curvas integrales alcanzan el umbral de disparos después de un intervalo de tiempo relativamente grande, en un intervalo de fases muy pequeño. Por eso la función  $\alpha(x)$  aparenta ser constante. Finalmente, en las figuras E1 y E2 los valores de los parámetros se encuentran en la región  $V : \sigma = 1.2$ ,  $M\acute{a}x\left[\varphi(t)\right] \approx 0.927 < 1$  y  $Min\left[\varphi(t)\right] \approx 0.739 > 0$ . Por el teorema 3.21  $D_a = \varnothing$  y por eso en la figura E1 no aparece la gráfica de  $\alpha(x)$ .

#### Transiciones de la Región III a la región IV

Hemos mencionado (conjetura 3.20) que cuando  $D_a \neq \mathbb{R}$  hay dos posibilidades:  $D_a = \emptyset$  o  $D_a = \bigcup$ n∈N  $I_n$  ( $D_a$  es unión numerable de intervalos cerrados).

Para ilustrar las dos posibilidades de la conjetura, se muestran dos tipos de transiciones distintas de la región  $III$  a la región IV. En ambos casos, para pasar a la región IV, mantenemos a  $S$  y a  $H$  constantes e incrementamos la capacitancia σ. La figura 4.10 muestra la posibilidad de una transición a  $D_a = \emptyset$  (que es muy semejante a la transición anterior 4.9) y la figura 4.11 una transición a la otra posibilidad,  $D_a = \bigcup$ n∈N  $I_n$ .

#### 4.3. Conclusiones

Hemos visto que el estudio de la sincronización de la respuesta de un oscilador de integración y disparo, sujeto a un forzamiento periódico, queda cifrada en la función de fases de disparo del sistema (sección 1.3, capítulo 3), que es una función de la circunferencia. Esta función determina un sistema dinámico discreto en la circunferencia. La sincronización se da si y sólo si este sistema dinámico en la circunferencia tiene órbitas periódicas atractoras que son asintóticamente estables.

Una herramienta básica involucrada en esta teoría es el de número de rotación de PoincarÈ y las generalizaciones de Èste realizadas posteriormente por otros autores (ver [19], [20], contenido y referencias de [5]). Para poder usar estos conceptos es necesario conocer primero cual es el dominio de la función de disparos, pues si  $D_a \neq \mathbb{R}$ , las sucesiones de tiempos de disparos terminan en tiempo finito  $($ teorema  $3.18$ , capítulo  $3)$  y no se puede hablar de sincronización. Para el análisis teórico es necesario también conocer, para qué valores de los parámetros involucrados en el modelo la función de disparos a cumple condiciones de regularidad, como ser un homeomorfismo, o continua por tramos, o ser inyectiva. Por esto, en la sección 7 del capítulo  $III$  se discutieron las condiciones que garantizan la continuidad y la invectividad de la función de disparos para osciladores forzados de la forma 3.1. Los resultados generales de este capítulo fueron aplicados para dividir el espacio de parámetros del modelo de neurona de integración y disparo de  $KHR$  en varias regiones. En particular, demostramos que la única región donde la función  $a(t)$  de disparos es un homeomorfismo es la región I. En está región está bien definido el número de rotación y es posible trazar gráficas de regiones donde el número de rotación es constante (lenguas de Arnold). Las lenguas de Arnold nos dan las regiones en el espacio de parámetros en donde se tiene un mismo tipo de sincronización; calcularlas es muy importante para poder controlar estos osciladores forzados, pero el esfuerzo computacional involucrado es excesivamente grande para poder realizarse a satisfacción en un procesador pentium a 166 MHZ. Un ejemplo de un corte bidimensional de los diagramas de lenguas para el sistema KHR se da en el siguiente capítulo. En la región  $II$  la función de disparos no es continua, pero se pueden usar los resultados de [20] para estudiar la sincronización como se indica en [12]. También, de lo que hemos discutido es claro que estas dos regiones son las ˙nicas en donde se puede dar el fenómeno de la sincronización.

Entre las contribuciones de este trabajo no queremos dejar de lado la importancia que tiene para ilustrar la forma típica de combinar análisis teórico con simulaciones computacionales para entender la dinámica no lineal de estos sistemas y particularmente la efectividad del mÈtodo y resultados de Carrillo y Ongay para estudiar una clase amplia de modelos de integración y disparo forzados de la cual el modelo de KHR es un caso particular.

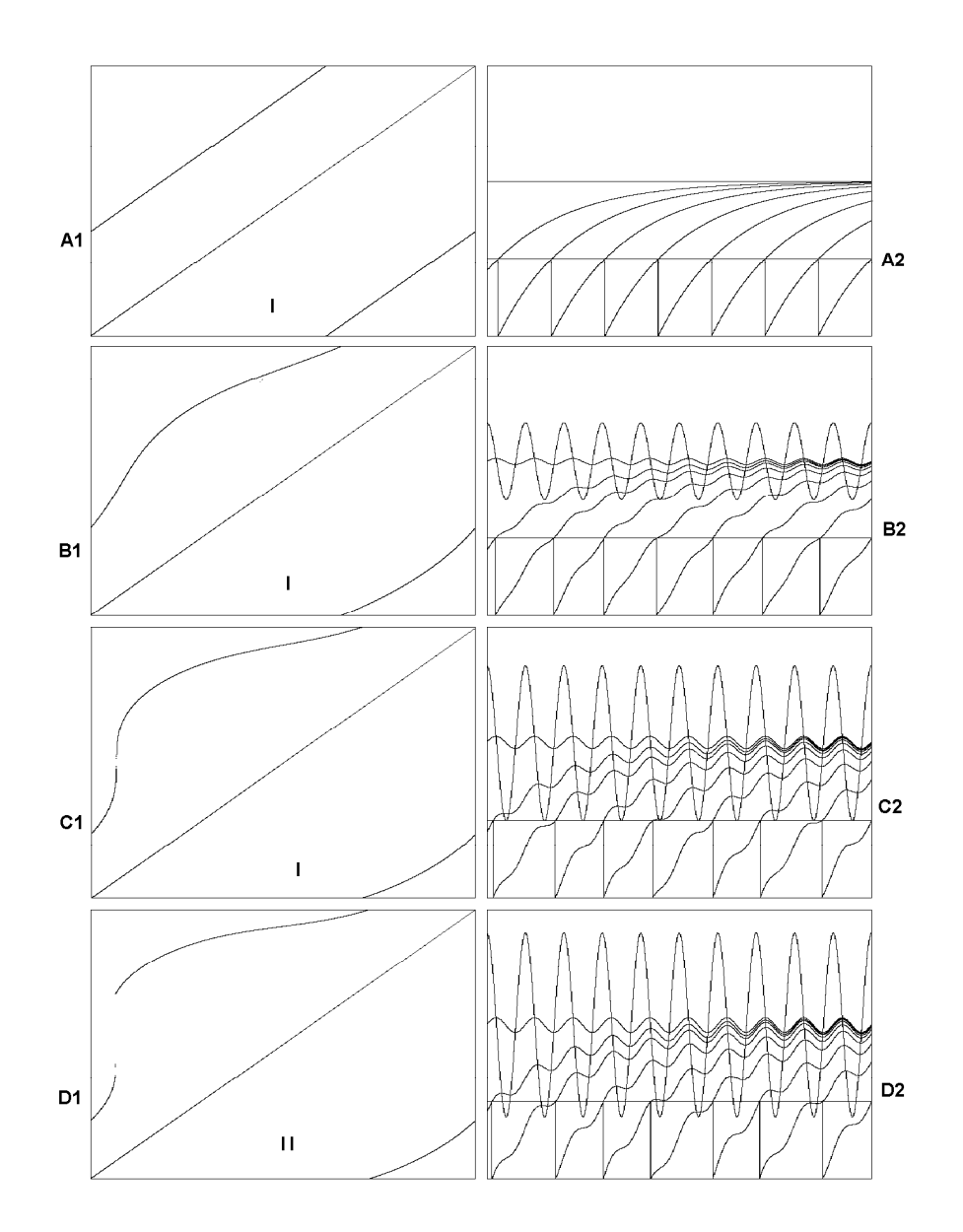

Figura 4.7: Transición de la Región I a la Región II. Análisis del efecto que tiene aumentar la amplitud del forzamiento $H$ . En esta figura se ilustra la evolución de la dinámica del sistema al pasar de la región  $I$  a la región  $II$ . σ = 0.5 y S = 1 se mantienen constantes y H crece desde cero hasta 0.6. En A1 y  $A2 H = 0$ . En  $B1 y B2 H = 0.25$ . En  $C1 y C2 H = 0.5$ . En  $D1 y D2 H = 0.6$ .

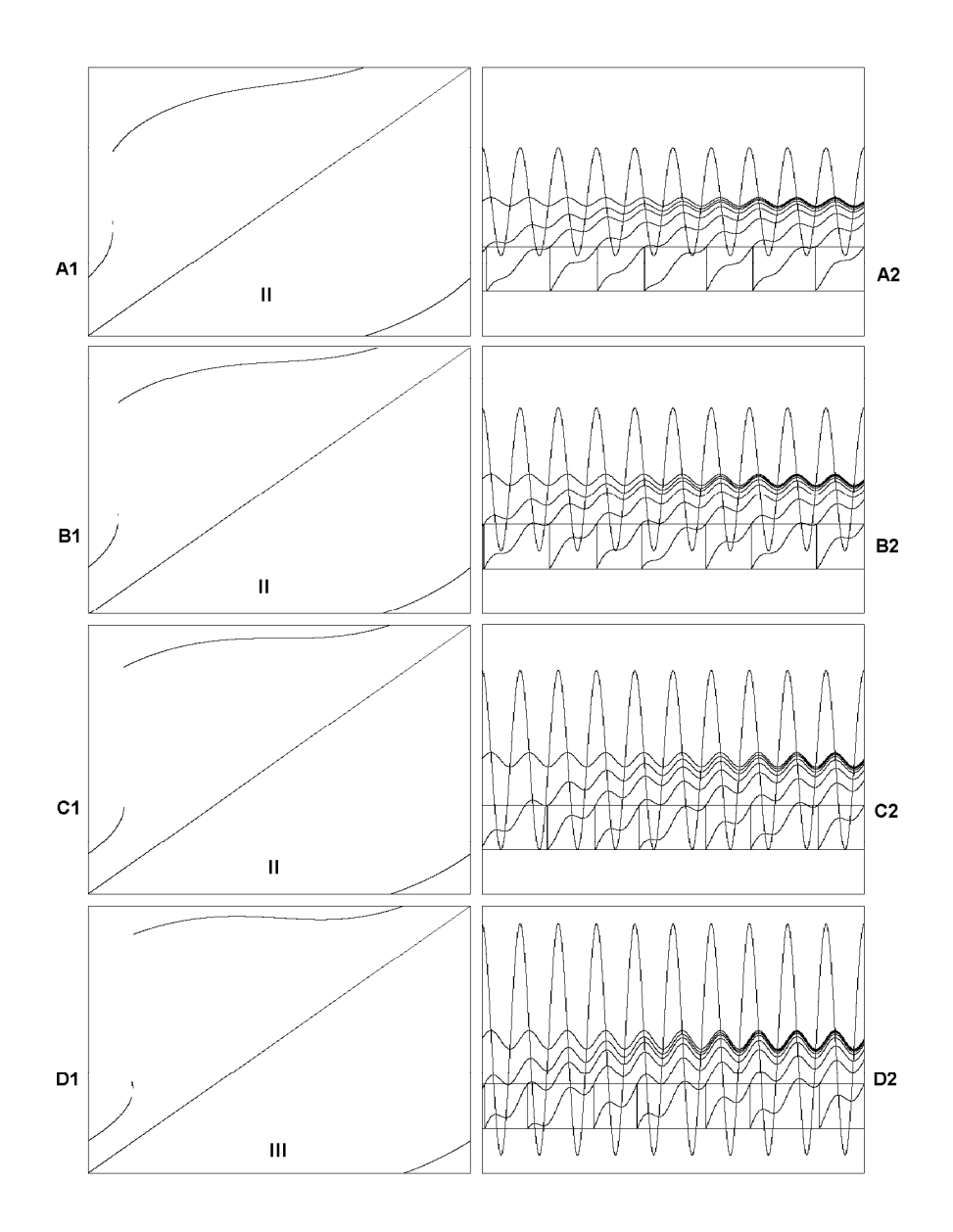

Figura 4.8: Transición de la Región II a la Región III. Análisis del efecto que tiene aumentar la amplitud del forzamiento H. En esta figura se ilustra la evolución de la dinámica del sistema al pasar de la región  $II$  a la región  $III$ . σ = 0.5 y  $S$  = 1 se mantienen constantes y H varía. En A1 y A2 H = 0.6. En  $B1$ y  $B2$   $H$  = 0.8. En  $C1$  y  $C2$   $H$  = 1.0. En  $D1$  y  $D2$   $H$  = 1.3.

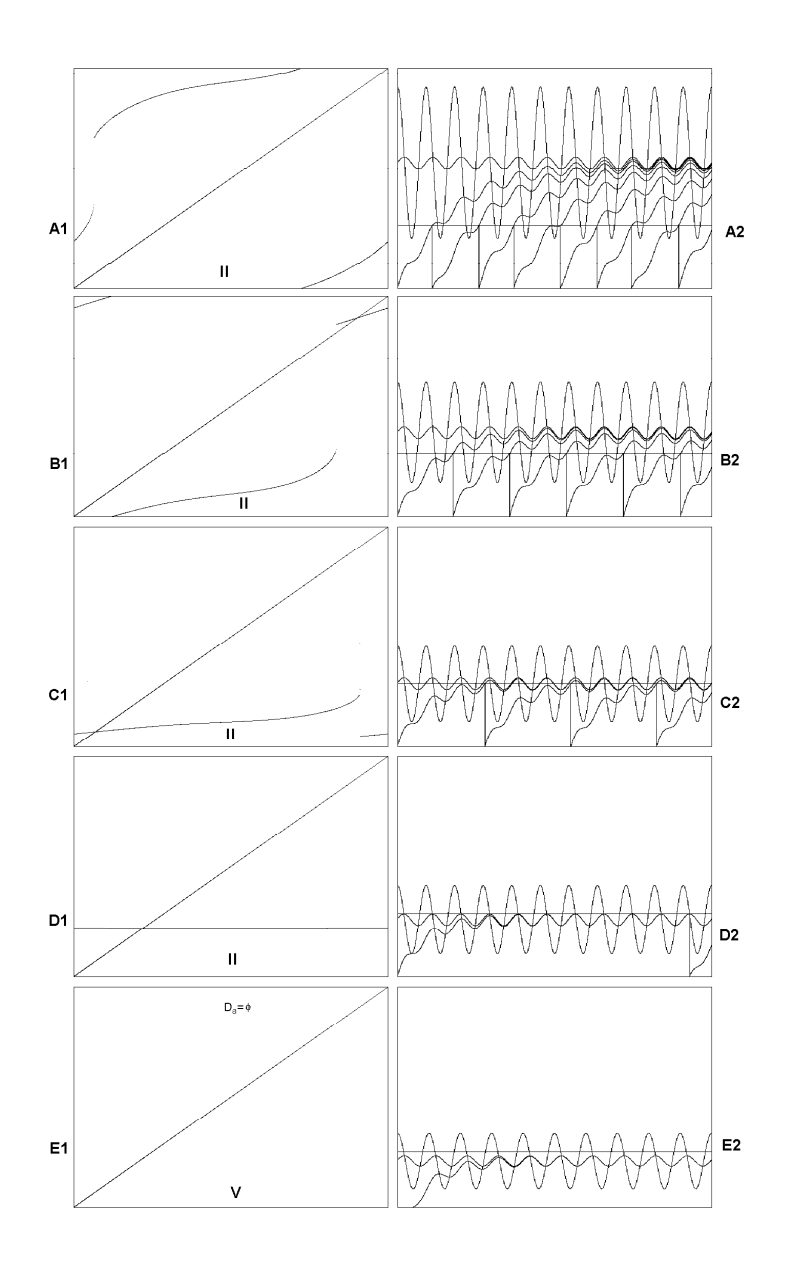

Figura 4.9: Transición de la Región II a la Región V. Análisis del efecto que tiene aumentar la amplitud de la capacitancia  $\sigma$ . En esta figura se ilustra la evolución de la dinámica del sistema al pasar de la región  $II$  a la región  $V. S = 1$ y H = 0.6 se mantienen constantes y  $\sigma$  varía. En A1 y A2  $\sigma$  = 0.5. En B1 y B2 σ = 0.75. En C1 y C2 σ = 1. En D1 y D2 σ = 1.1038. En E1 y E2 σ = 1.2.

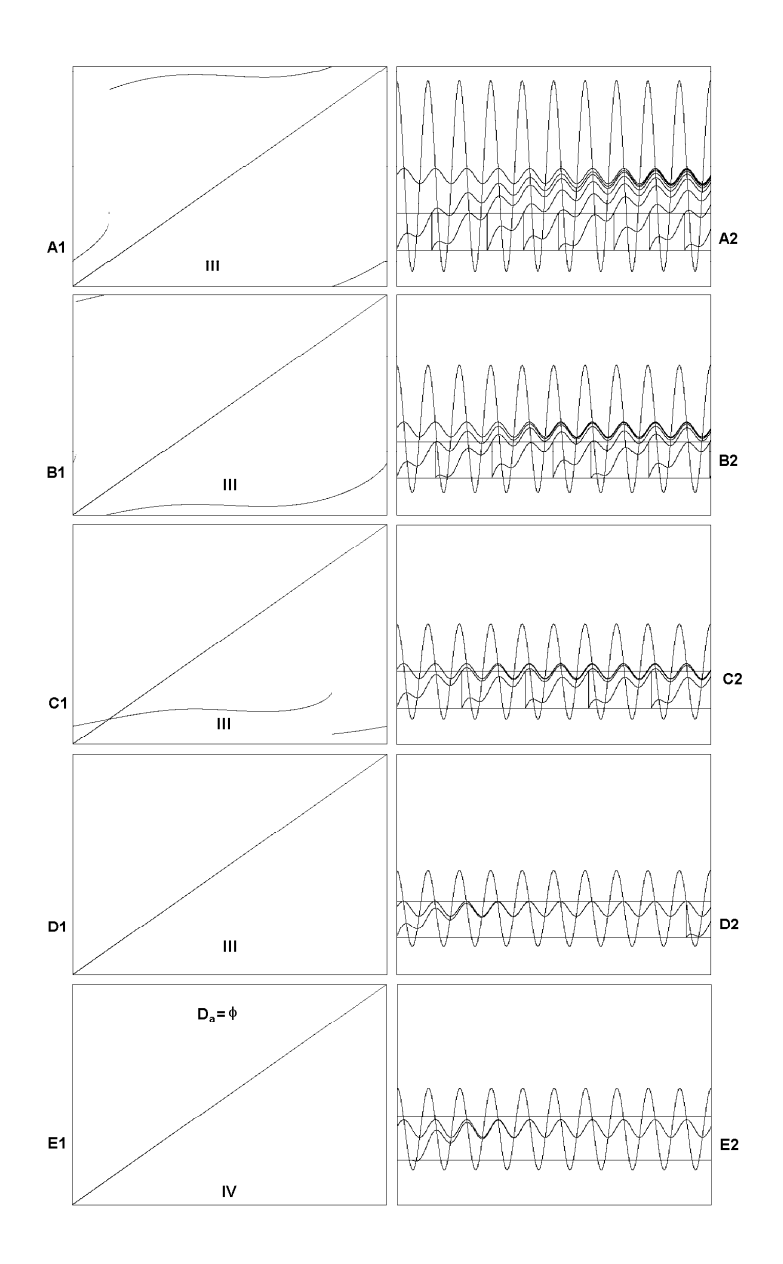

Figura 4.10: Transición de la Región III a la región IV. Análisis del efecto que tiene aumentar la amplitud de la capacitancia  $\sigma$ . En esta figura se ilustra la evolución de la dinámica del sistema al pasar de la región  $III$  a la región  $IV$ .  $S = 1$  y  $H = 1.3$  se mantienen constantes y  $\sigma$  varía. En A1 y A2  $\sigma = 0.5$ ; En B1 y  $B2\ \sigma=0.75.$  En $C1$ y  $C2\ \sigma=1.$  En $D1$ y  $D2\ \sigma=1.2545.$  En $E1$ y  $E2$  $\sigma = 1.4$ .

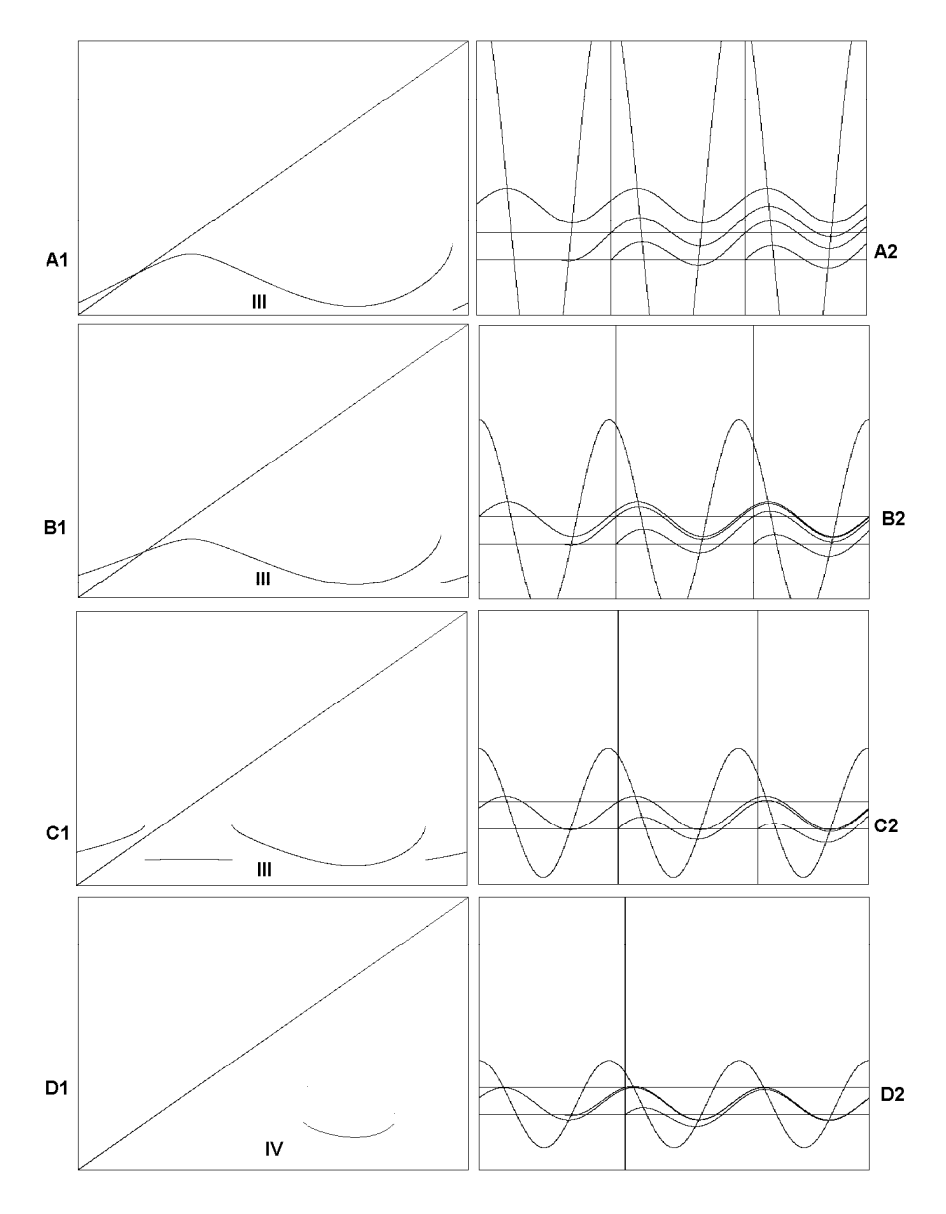

Figura 4.11: Transición de la Región III a la región IV. Análisis del efecto que tiene aumentar la amplitud de la capacitancia  $\sigma$ . En esta figura se ilustra la evolución de la dinámica del sistema al pasar de la región  $II$  a la región  $V$ 

 $\bigg(D_a = \bigcup$  $n \in \mathbb{N}$  $I + n$  $\setminus$ .  $S = 1$  y  $H = 4$  se mantienen constantes y  $\sigma$  varía. Los valores que toma $\sigma$ son: A1 y A2 $\sigma=0.5;$  B1 y B2 $\sigma=1.1;$  C1 y C2 $\sigma=1.7;$ D1 y D2  $σ = 2.5$ .

# 5. Generador de Ejemplos. Integración y Disparo (IYD.EXE)

Generalmente es complicado estudiar algún sistema dinámico empleando solamente mÈtodos analÌticos. Por ello es de utilidad contar con programas que permitan visualizar los cambios en la din·mica generada al variar los valores de los parámetros del sistema. Con este objetivo se programó Integración y Disparo  $(IVD. EXE)$ , el cual es un programa que permite analizar la dinámica del modelo de neurona de integración y disparo de  $KHR$ , usado para ilustrar varios resultados generales demostrados en el capítulo 3.

### 5.1. Descripción Panorámica de Integración y Disparo

Al iniciar el programa aparece la pantalla mostrada en la figura 5.1

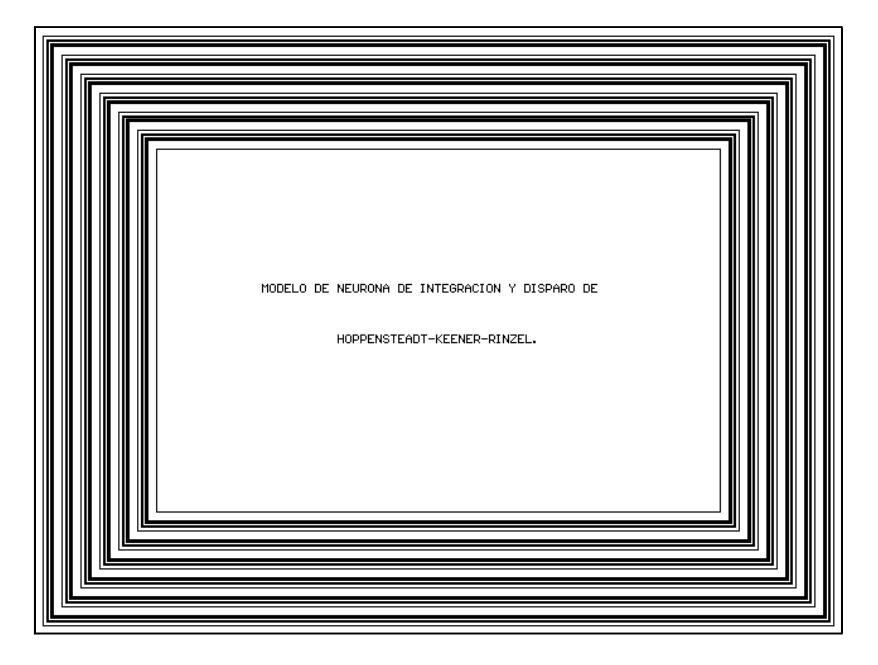

Figura 5.1: Portada inicial del programa IYD.EXE

Por medio de Integración y Disparo es posible seleccionar diversos valores del espacio de parámetros  $\sigma$ , S, H del modelo de neurona de integración y disparo de  $KHR$  para trazar gráficas de:

- ¨ Diagramas de bifurcaciones
- Iteraciones de funciones de  $S^1$  en  $S^1$
- ¨ Lenguas de Arnold
- ¨ Iteraciones en el toro
- ¨ Diente de sierra
- ¨ Funciones directas y retroactivas de disparo del modelo.

Puesto que el modelo tiene tres grados paramétricos de libertad, Integración y Disparo es de utilidad, ya que muestra cortes del espacio tridimensional en el que se encuentran los parámetros. Esto sirve para darnos una idea tanto del comportamiento cualitativo como cuantitativo de la dinámica del sistema.

### 5.2. Funcionamiento de Integración y Disparo

En Integración y Disparo cada una de los seis tipos de gráficas antes mencionadas tiene asociado un módulo o escenario gráfico, desde el cual es posible analizar la dinámica del modelo desde un punto de vista diferente. Algunas de estos escenarios gráficos están enlazados. Esto quiere decir que es posible que al estar analizando algún aspecto de la dinámica, se le pueda analizar desde otro punto de vista. En los escenarios de iteraciones en la circunferencia, funciones en el toro y funciones de disparo, el enlazamiento se hace con los valores de los parámetros en turno. En las lenguas de Arnold y diagramas de bifurcaciones esto se hace simplemente colocando el cursor flecha en algún punto del diagrama, con lo cual queda definida una tripleta de valores de los parámetros del modelo, y luego llamando a otro módulo del programa que automáticamente toma estos tres valores de parámetros para comenzar a trabajar.

Los módulos están enlazados como se muestra en la figura 5.2

En la figura 5.3 se muestra la división en zonas de la pantalla utilizada por el programa en cualquier escenario y a continuación se hace una descripción de cada una de ellas.

Diagrama de Enlazamiento de los Escenarios de IYD.EXE

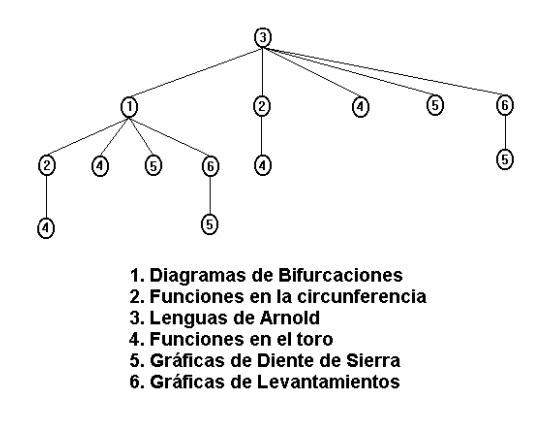

Figura 5.2: Diagrama que ilustra las relaciones entre los modulos del programa ID.EXE.

### 5.2.1. Descripción de las zonas de las pantallas

En cada uno de los módulos, la pantalla se divide en cuatro zonas. Cada zona tiene una función distinta:

Zona  $I$ : Presenta las gráficas de la dinámica del modelo.

Zona  $II$ : Da la información de las coordenadas del cursor flecha y de la longitud de paso con la que este se mueve.

Zona III: Muestra las teclas de los comandos disponibles.

Zona  $IV$ : Muestra los valores de los parámetros, los rangos de las imágenes y los colores para trazar. El cursor caja indica el parámetro al cual es posible cambiarle el valor.

5.2.2. Características generales de los módulos

∵ En cualquier módulo se pueden calcular tanto el número de rotación como la resonancia de los parámetros en turno (siempre y cuando los parámetros definan una función de disparos en la circunferencia).

¨ La mayorÌa de los datos numÈricos se encuentran a la vista.

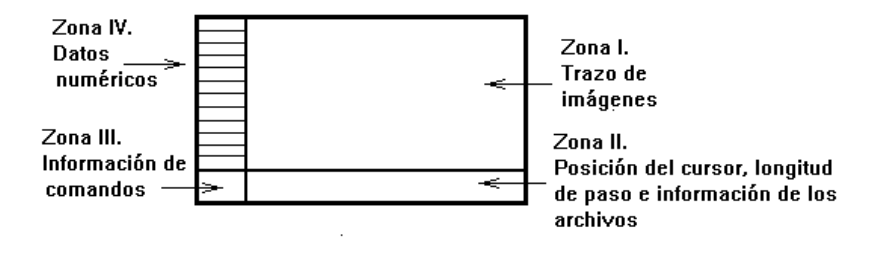

Figura 5.3: Zonas de la pantalla para cada módulo del programa.

¨ Hay un men˙ interno y otro externo en cada mÛdulo. El men˙ externo del módulo es el que se encuentra al comenzar el programa o al pasar desde otro módulo, y contiene los comandos más generales. El menú interno se obtiene desde el externo y contiene los demás comandos.

¨ Desde el men˙ externo de cualquier mÛdulo es posible pasarse a otro escenario mediante un menú que aparece en la zona  $III$  al presionar la tecla " $P$ ".

 $\therefore$  En cualquier módulo es posible cambiar la dirección de integración del modelo. Forward indica que está calculando los disparos mediante la función directa de disparos, y Backward que está calculando la función retroactiva de disparos.

¨ Los mÛdulos 1 (Diagrama de Bifurcaciones) y 3 (Lenguas de Arnold) tienen la propiedad de hacer zoom, esto es, se pueden trazar acercamientos para analizar con más detalle regiones de los parámetros. Como algunas de estas gráficas necesitan demasiado tiempo para ser finalizadas, el programa cuenta con manejo de imágenes en archivos, que permite salvar y posteriormente recuperar alguna imagen parcialmente trazada, junto con los valores de parámetros.

A continuación se analizan con más detalle cada uno de los módulos y se describen sus comandos.

### 5.2.3. Descripción de los comandos de los módulos

### Diagrama de bifurcaciones

Este módulo permite trazar tres tipos de diagramas de bifurcaciones:

En cada tipo de diagrama se calcula un número fijo (por default 1000) de iteraciones  $f<sup>n</sup>$  de la función de disparos del sistema y se trazan únicamente las partes fraccionarias de las ultimas iteraciones (usualmente las ˙ltimas 200), variando el parámetro que se encuentra en la abscisa y manteniendo fijos los otros dos. El eje de las ordenadas representa la evolución de las fases del sistema. El objeto de hacer un transitorio calculando cierto n˙mero de iteraciones y trazando solamente un porcentaje al final es eliminar ruido, para poder ilustrar los puntos periódicos (si es que los hay) de la dinámica del sistema. Un auxiliar para detectar periodicidad es el n˙mero de Lyapunov trazado, punto por punto del par·metro que varía, en la parte superior del diagrama de bifurcaciones.

Una imagen típica es la mostrada en la figura 5.4:

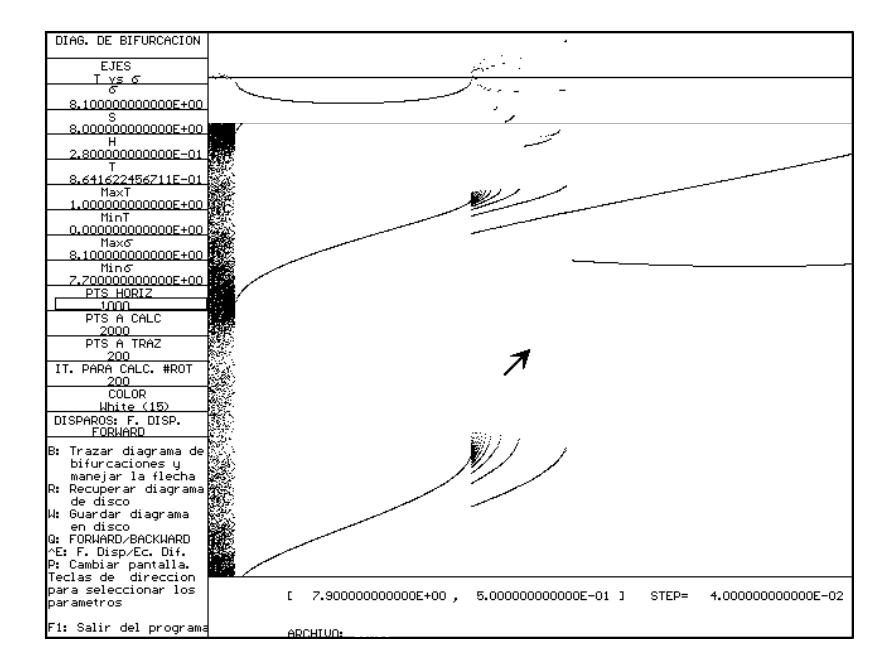

Figura 5.4: Escenario 1: diagramas de bifurcaciones.

### Barra de parámetros

Diag. de Bifurcaciones : Es un mensaje que indica que el módulo con el que se está trabajando es el de los diagramas de bifurcaciones.

Ejes : Indica el tipo de diagrama de bifurcaciones que se está trazando. Hay tres tipos: t vs  $\sigma$ , t vs S y t vs H.

 $\sigma$ : Valor actual del parámetro σ.

 $S$ : Valor actual del parámetro S.

 $H:$  Valor actual del parámetro  $H$ .

 $\mathsf{T}$  : Valor actual de la variable T, o sea, el tiempo de integración.

 $\text{MaxT}$ : Valor superior del intervalo donde se evalúa T. (Máximo valor de la ordenada).

MinT : Valor inferior del intervalo donde se evalúa  $T$ . (Mínimo valor de la ordenada).

 $MaxX$ : Valor superior del intervalo donde se evalúa el parámetro X. (Máximo valor de la abscisa)  $(X \in {\sigma, S, H})$ .

MinX : Valor superior del intervalo donde se evalúa el parámetro  $X$ . (Máximo valor de la abscisa)  $(X \in {\sigma, S, H})$ .

Pts.Horiz : Numero de puntos que se van a trazar en el eje horizontal.

Pts. a Calc : Numero total de iteraciones que se calculan para cada valor del parámetro que varía.

Pts. a Traz : Numero de iteraciones que se trazan para cada valor del parámetro que varía.

It. para calc  $\#$  rot : Número de iteraciones para calcular el número rotacional.

Color : Color en que se traza el diagrama de bifurcaciones.

Forward/Backward : Indica la dirección de integración del sistema.

Menú externo

El menú externo del escenario de los diagramas de bifurcaciones dispone de los siguientes comandos:

B : Trazar diag.de bif. y usar la flecha : Pasa al menú interno de este escenario.

R : Recuperar diagrama en disco. Recupera alguna imagen trazada total o parcialmente anteriormente y que fue almacenada en un disco. Si la imagen está inconclusa es posible terminarla, comenzando desde el punto donde fue interrumpido el trazo.

Al presionar esta tecla, aparece una caja en la zona II de la pantalla, donde se escribe la trayectoria completa del archivo en que fue almacenada la imagen. Al terminar de escribir los datos de la imagen, se presiona  $\langle enter \rangle$  o "."

W : Escribir diag a disco. Permite grabar una imagen en disco. Al presionar esta tecla, aparece una caja en la zona II de la pantalla, donde se escribe la trayectoria completa del archivo donde fue almacenada la imagen. Se concluye la lectura de los datos del nombre de la imagen presionando  $\langle$  *enter*  $>$  0 "."

Es conveniente mencionar que cuando el usuario guarda la imagen de algún diagrama de bifurcaciones, el programa hace un barrido de la zona I de la pantalla, y todos los puntos se guardan en un archivo con el nombre elegido por el usuario, pero con extensión ".BD4". Los datos numéricos del diagrama, tales como los valores de los parámetros con que se está trazando el diagrama, colores de trazo, n˙meros de iteraciones, etc. se guardan en otro archivo con el mismo nombre, pero con extensión ". $BI4$ ". El programa busca ambos archivos, y si alguno de ellos no se encuentra en el directorio indicado por la trayectoria, ambos archivos son grabados. Si se encuentran los dos, se manda un mensaje de aviso para determinar si ambos son sobrescritos o se desea guardar el diagrama trazado en otros archivos. El usuario no tiene control sobre las extensiones del nombre de los archivos.

P : Cambiar pantalla. Pasa a otros escenarios. Al presionar esta tecla, aparece un menú en la zona  $III$ , que indica las teclas para pasar a otros escenarios.

Teclas de dirección para cambiar parámetros. Mueve la posición de cursor de la barra de parámetros en la zona, que indica el parámetro en turno al que es posible cambiarle el valor.

F1 : Salir del programa. Sale del programa y regresa al sistema operativo.

#### Menú interno

El menú interno del módulo de los diagramas de bifurcaciones dispone de los siguientes comandos:

B : Trazar diag. de bif. Comienza a trazar los diagramas de bifurcaciones.

R : Calc. el núm de rotacion. Calcula el número de rotación con los valores de los parámetros en turno.

H : Calcular resonancias. Calcula la resonancia  $(q : p)$  con los valores indicados de los parámetros.

C : Func. en la circ. Pasa temporalmente al menú de las funciones en la circunferencia, sin perder la imagen del diagrama de bifurcaciones trazado.

O : Zoom. Realiza un acercamiento de la región seleccionada del diagrama de bifurcaciones.

T : Func. en el toro. Pasa temporalmente al menú de las funciones en el toro, sin perder la imagen del diagrama de bifurcaciones en turno.

S : Curvas integrales. Pasa temporalmente al menú de las curvas integrales, sin perder la imagen actual del diagrama de bifurcaciones.

V : Funciones del modelo. Pasa temporalmente al menú de las funciones del modelo, sin perder la imagen trazada del diagrama de bifurcaciones en turno.

A : Step ∗ 10. Modifica la longitud de paso con que se mueve el cursor flecha. En este caso se multiplica por 10.

Z : Step/10. Modifica la longitud de paso con que se mueve el cursor flecha. Con esta opción se divide por 10.

Q : Forward/Backward. Señala la dirección de integración del sistema.

Teclas de dir. para sel. un punto del dominio. Mueve la flecha en la dirección indicada.

Esc : Salir. Salir del módulo o del programa.

### Funciones de la Circunferencia

Con este módulo es posible analizar la dinámica de las iteraciones de funciones de la circunferencia en la circunferencia.

Una imagen típica es la que se muestra en la figura 5.5:

#### Barra de parámetros

F. de la circunferencia. Indica que el módulo con el que se está trabajando es el de las funciones de la circunferencia.

 $\sigma$ : Valor actual del parámetro σ.

 $S$ : Valor actual del parámetro S.

 $H:$  Valor actual del parámetro  $H$ .

T : Valor actual de la variable de tiempo T.

 $\#$ It. por golpe : Indica el numero de iteraciones de la función en la circunferencia que se realizan cada vez que el usuario pulsa alguna tecla.

 $\#$  de iteraciones : Informa sobre el número total de iteraciones que se han realizado.

It. para calc # rot : Número de iteraciones para calcular el número rotacional.

Color : Color en que se trazan las iteraciones.

Forward/Backward : Indica la dirección de integración del sistema.

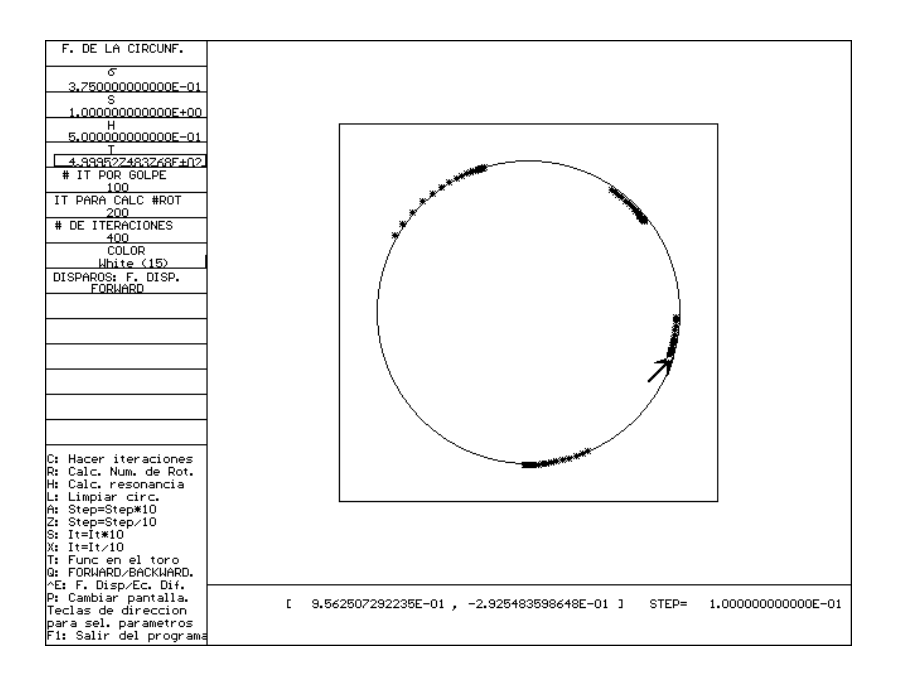

Figura 5.5: Escenario 2: funciones en la circunferencia.

### Menú externo

El menú externo del módulo de las iteraciones de funciones en la circunferencia dispone de los siguientes comandos:

C : Hacer iteraciones. Pasa al menú interno.

R : Calc. el num de rotacion. Calcula el número de rotación con los valores de los parámetros en turno del modelo.

H : Calcular resonancias. Calcula la resonancia  $q:p$  con los valores de los parámetros en turno del modelo.

L : Limpiar circunferencia. Borra cualquier cosa que se haya trazado anteriormente y dibuja de nuevo el escenario de este módulo.

A : Step ∗ 10. Modifica la longitud de paso con que se mueve el cursor flecha. En este caso la longitud se multiplica por 10.

Z : Step/10. Modifica la longitud de paso con que se mueve el cursor flecha. Con esta opción la longitud se divide por 10.

T : Func. en el toro. Indica que es posible hacer un enlazamiento entre este módulo y el de las funciones en el toro.

Q : Forward/Backward.Indica la dirección de integración del sistema.

ˆE : F. Disp./Ec. Dif. Selecciona el modo de producir los disparos: por medio de la función de disparos o usando la ecuación diferencial.

P : Cambiar pantalla. Pasa a otros módulos.

Teclas de dirección para cambiar parámetros. Mueve la posición de cursor que indica el parámetro al que es posible cambiar el valor.

F1 : Salir. Salir del módulo o del programa.

Menú interno

El menú interno del módulo de las funciones en la circunferencia dispone de los siguientes comandos:

L : Limpiar circunferencia. Borra cualquier cosa que se haya trazado anteriormente y dibuja de nuevo el escenario de este módulo.

Teclas de dir. para sel. un punto del dominio. Mueve el cursor flecha con la longitud de paso en turno.

Enter : iniciar iteraciones. Indica que si se presiona enter, se realizan las iteraciones con los valores de los parámetros en turno, y con los datos actuales.

Al estar haciendo las iteraciones, aparecen otras opciones en el menú interno:

L : Limpiar circunferencia. Borra cualquier cosa que se haya trazado anteriormente y dibuja de nuevo el escenario de este módulo.

S : It ∗ 10. Indica que al presionar esta tecla se multiplica por diez el numero de iteraciones de la función de circunferencia que se realizan por cada golpe de tecla.

S : It/10. Indica que al presionar esta tecla se divide por diez el numero de iteraciones de la función de circunferencia que se realizan por cada golpe de tecla.

#### Lenguas de Arnold

Una imagen típica se muestra en la figura 5.6:

#### Barra de parámetros

Lenguas de Arnold : Indica que el módulo con el que se está trabajando es el de las lenguas de Arnold.

Número de Rotación/Resonancias : Indica si se están calculando lenguas con número de rotación o lenguas generalizadas con resonancias.

Ejes : Indica el tipo de diagrama de lenguas de Arnold que se está trazando. Hay tres tipos: H vs  $\sigma$ , H vs S y  $\sigma$  vs S.

 $\sigma$ : Valor actual del parámetro σ.

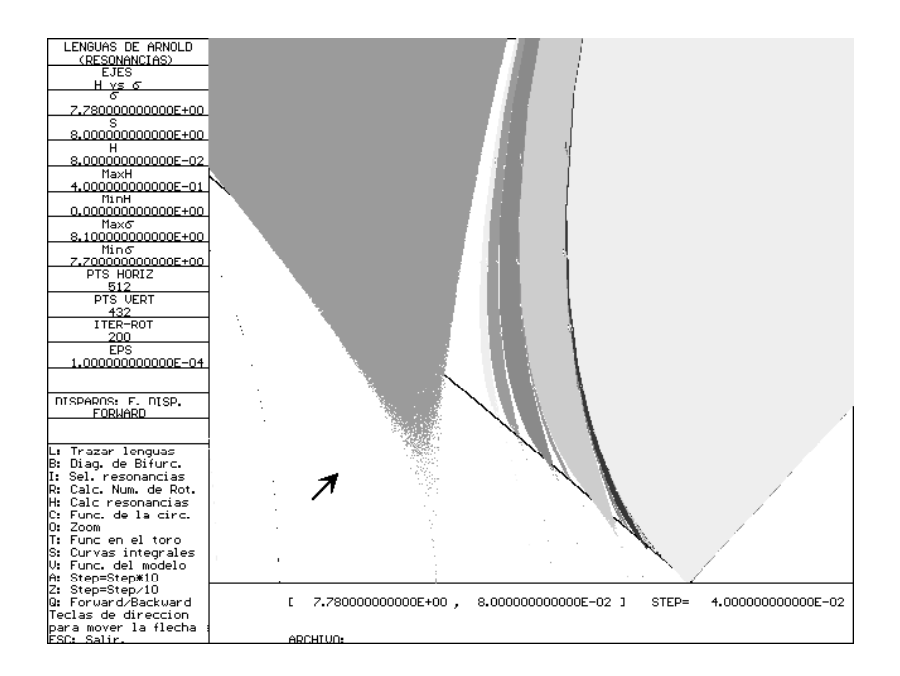

Figura 5.6: Escenario 3: lenguas de Arnold.

 $S$ : Valor actual del parámetro S.

 $H:$  Valor actual del parámetro  $H$ .

 $\text{MaxY}$ : Valor superior del intervalo donde se evalúa Y. (Máximo valor de la ordenada.  $Y \in \{\sigma, S, H\}$ 

 $M$ inY : Valor inferior del intervalo donde se evalúa Y. (Mínimo valor de la ordenada.  $Y \in \{\sigma, S, H\}$ 

 $MaxX$ : Valor superior del intervalo donde se evalúa el parámetro X. (Máximo valor de la abscisa.  $X \in \{\sigma, S, H\}$ .

 $\text{Min} \times$ : Valor superior del intervalo donde se evalúa el parámetro X. (Máximo valor de la abscisa)  $(X \in {\sigma, S, H})$ .

Pts.Horiz : Numero de puntos que se van a trazar en el eje horizontal.

Pts.Vert. : Numero de puntos que se van a trazar en el eje vertical.

Pts. a Calc : Numero total de puntos que se calculan para cada valor del parámetro que varía.

It. para calc # rot : Número de iteraciones para calcular el número rotacional.

Eps : Tolerancia para comparar las resonancias y el número de rotación. Disparos :  $F.Disp/Ec.Dif.$ 

Forward/Backward : Indica la dirección de integración del sistema.

Menú externo

El menú externo del módulo de las lenguas de Arnold dispone de los siguientes comandos:

F : Manejar la flecha y trazar las lenguas de Arnold. Permite mover el cursor flecha y pasar al menú interno.

R : Recuperar lenguas del disco. Recupera una imagen trazada y que anteriormente fue guardada en un disco.

W : Grabar lenguas. Permite grabar una imagen de las lenguas en disco.

Q : Forward/Backward. Selecciona la dirección de integración.

ˆS : Sonido ON/OFF. Selecciona si se emiten sonido al trazar las lenguas de Arnold.

ˆL : Trazar #ROT/RESO. Selecciona la forma de trazar las lenguas, ya sea mediante número rotacional o resonancias.

ˆE : F.Disp./Ec.Dif. Selecciona la forma de calcular las iteraciones de las funciones para trazar las lenguas, ya sea mediante función analítica de disparos o siguiendo las curvas integrales de la ecuación diferencial.

P : Cambiar pantalla. Pasa a otros módulos.

Teclas de dirección para cambiar parámetros. Mueve la posición de cursor que indica el parámetro al que es posible cambiar el valor.

F1 : Salir del programa.

Menú interno

El menú interno del módulo de las lenguas de Arnold dispone de los siguientes comandos:

L : Trazar lenguas. Comienza a trazar un diagrama de lenguas de Arnold con los valores de los parámetros en turno.

B : Trazar diag. de bif. Permite un enlazamiento con el módulo de los diagramas de bifurcaciones.

I : Seleccionar racionales (Resonancias). Sirve para editar una selección de los racionales o resonancias de las que se desea trazar las lenguas de Arnold. Al presionar esta tecla pasamos a otra pantalla donde se despliegan los racionales (resonancias)

R : Calc. el num de rotacion. Calcula el número de rotación con los valores de los parámetros en turno del modelo.

 $H$ : Calcular resonancias. Calcula la resonancia  $q:p$  con los valores de los parámetros en turno del modelo.

C : Func. en la circ. Pasa temporalmente al menú de las funciones en la circunferencia, sin perder la imagen del diagrama de bifurcaciones en turno.

O : Zoom. Realiza un acercamiento de la región seleccionada del diagrama de bifurcaciones en turno.

T : Func. en el toro. Pasa temporalmente al menú de las funciones en el toro, sin perder la imagen del diagrama de bifurcaciones en turno.

S : Curvas integrales. Pasa temporalmente al menú de las curvas integrales, sin perder la imagen del diagrama de bifurcaciones en turno.

V : Funciones del modelo. Pasa temporalmente al men˙ de las funciones del modelo, sin perder la imagen trazada del diagrama de bifurcaciones en turno.

A : Step ∗ 10. Modifica la longitud de paso con que se mueve el cursor flecha. En este caso se multiplica por 10.

Z : Step/10. Modifica la longitud de paso con que se mueve el cursor flecha. Con esta opción se divide por 10.

Q : Forward/Backward.Indica la dirección de integración del sistema.

Teclas de dir. para sel. un punto del dominio. Mueve el cursor flecha con la longitud de paso en turno.

Esc : Salir. Salir del módulo o del programa.

### Funciones en el Toro

En la figura 5.7 se muestra una imagen típica de este módulo.

Barra de parámetros

Funciones en el toro. Indica que el módulo con el que se está trabajando es el de las funciones de la circunferencia en el toro.

 $\sigma$ : Valor actual del parámetro σ.

 $S$ : Valor actual del parámetro S.

 $H:$  Valor actual del parámetro  $H$ .

 $\text{To}$ : Valor de To, el cual se utiliza como punto inicial de las iteraciones.

Iterada : Indica la iterada de la función de disparos que se va a utilizar para trazar la gráfica en el toro.

 $\#$ It. por golpe : Indica el número de iteraciones de la función en el toro por cada vez que se pulse alguna tecla.

Pts. a Traz : Numero de puntos que se calculan para trazar la gráfica del toro.

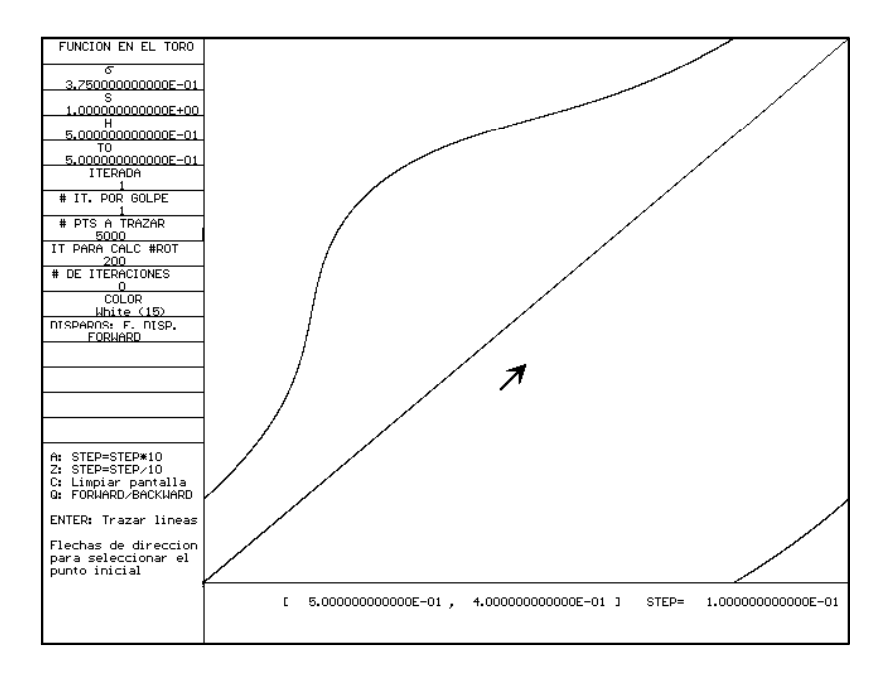

Figura 5.7: Escenario 4: funciones de la circunferencia en el toro.

It. para calc # rot : Número de iteraciones para calcular el número rotacional.

# de iteraciones : Número total de iteraciones que se han realizado en la gráfica en turno.

Color : Color en que se traza el diagrama de bifurcaciones.

Disparos : F. Disp./Ec. Dif : Indica la forma en que se calculan las iteraciones de la función de la circunferencia, usando la función de disparos del modelo o siguiendo las curvas integrales de la ecuación diferencial.

Forward/Backward : Indica la dirección de integración del sistema.

Menú externo

El menú externo del módulo de las funciones en el toro dispone de los siguientes comandos:

 $R : #rot.$  Calcular el numero de rotación con los valores de los parámetros en turno.

H : Calcular resonancias. Calcula la resonancia  $q:p$  con los valores de los parámetros en turno del modelo.

T : Trazar la función en el toro y usar la flecha. Pasa al menú interno de este módulo y señalar cualquier posición del escenario gráfico mediante el cursor flecha.

 $Q$ : Forward/Backward.Indica la dirección de integración del sistema.

L : Limpiar pantalla. Restablece el escenario gráfico de las funciones en el toro.

ˆE : F. Disp/Ec. Dif. Selecciona la forma de calcular las iteraciones de las funciones en la circunferencia, pues estas pueden ser obtenidas utilizando la función de disparos o la ecuación diferencial del modelo.

P : Cambiar pantalla. Pasa a otros módulos.

Teclas de dirección para cambiar parámetros. Mueve la posición de cursor que indica el parámetro al que es posible cambiar el valor.

F1 : Salir del programa.

Menú interno

Al entrar al menú interno, se traza la función en el toro, con los valores de los parámetros en turno. Después de esto aparece la lista de comandos del menú interno.

El menú interno del módulo de los diagramas de bifurcaciones dispone de los siguientes comandos:

A : Step ∗ 10. Modifica la longitud de paso con que se mueve el cursor flecha. En este caso se multiplica por 10.

Z : Step/10. Modifica la longitud de paso con que se mueve el cursor flecha. Con esta opción se divide por 10.

C : Limpiar pantalla. Restablece el escenario gráfico de las funciones en el toro.

Q : Forward/Backward.Indica la dirección de integración del sistema.

Enter : Trazar lineas. Comienza las iteraciones de la función en el toro. Al presionar esta tecla se realizan las primera iteraciones y aparece otro men˙ con los siguientes dos comandos:

Teclas de dir. para sel. un punto del dominio. Mueve el cursor flecha con la longitud de paso en turno.

S : It = It ∗ 10. Multiplica por diez el número de iteraciones que se hacen por cada golpe de tecla.

 $X : It = It/10$ . Divide por diez el número de iteraciones que se hacen por cada golpe de tecla.

Esc : Salir. Salir del módulo o del programa.

# Curvas Integrales

Una imagen de las curvas integrales se muestra en la figura 5.8.

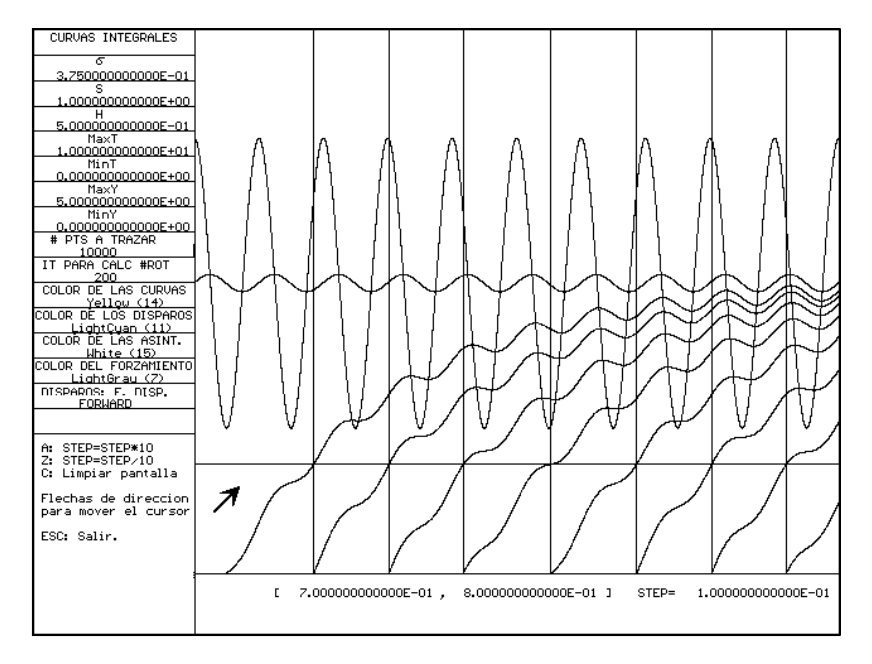

Figura 5.8: Escenario 5: curvas integrales.

Barra de parámetros

Curvas integrales : Indica que estamos en el módulo de las curvas integrales.

 $\sigma$ : Valor actual del parámetro σ.

 $S$ : Valor actual del parámetro  $S$ .

 $H:$  Valor actual del parámetro  $H$ .

MaxT : Valor superior del intervalo donde se evalúa  $T$ . (Máximo valor de la abscisa).

Min $\top$ : Valor inferior del intervalo donde se evalúa T. (Mínimo valor de la abscisa).

MaxY : Valor superior del eje vertical.

MinY : Valor inferior del eje vertical.

Pts. a Traz : Numero de puntos que se trazan para cada valor del parámetro que varía.

It. para calc # rot : Número de iteraciones para calcular el número rotacional.

Color de las curvas : Color en que se trazan las curvas integrales antes de que rebasen el umbral de disparos.

Color de los disparos : Color con el que se marcan los disparos cuando las curvas integrales alcanzan el umbral de disparos.

Color de las asintotas : Es la continuación de las curvas integrales después de rebasar el umbral de disparos. Estas convergen uniformemente al la solución globalmente atractora.

Color del forzamiento : Indica el color que se utiliza para trazar la función  $g(t) = S + H \sin(2\pi t)$ .

Disparos : F. Disp./Ec. Dif : Indica la forma en que se calculan las iteraciones de la función de la circunferencia, usando la función de disparos del modelo o siguiendo las curvas integrales de la ecuación diferencial.

Forward/Backward : Indica la dirección de integración del sistema.

Menú externo

El menú externo del módulo de las curvas integrales dispone de los comandos:

R : #rot. Calcular el numero de rotación con los valores de los parámetros en turno.

 $H$ : Calcular resonancias. Calcula la resonancia  $q:p$  con los valores de los parámetros en turno del modelo.

S : Trazar las curvas integrales y usar la flecha. Pasa al menú interno de este módulo y señalar cualquier posición del escenario gráfico mediante el cursor flecha.

 $Q$ : Forward/Backward.Indica la dirección de integración del sistema.

C : Limpiar pantalla. Restablece el escenario gráfico de las funciones en el toro.

ˆE : F. Disp/Ec. Dif. Selecciona la forma de calcular las iteraciones de las funciones en la circunferencia, pues estas pueden ser obtenidas utilizando la función de disparos o la ecuación diferencial del modelo.

P : Cambiar pantalla. Pasa a otros módulos.

Teclas de dirección para cambiar parámetros. Mueve la posición de cursor que indica el parámetro al que es posible cambiar el valor.

F1 : Salir del programa.

### Menú interno

El menú interno del módulo de las curvas integrales dispone de los siguientes comandos:

A : Step ∗ 10. Modifica la longitud de paso con que se mueve el cursor flecha. En este caso se multiplica por 10.

Z : Step/10. Modifica la longitud de paso con que se mueve el cursor flecha. Con esta opción se divide por 10.

C : Limpiar pantalla. Restablece el escenario gráfico de las funciones en el toro.

Teclas de dir. para sel. un punto del dominio. Mueve el cursor flecha con la longitud de paso en turno.

La última posición del cursor flecha indica la condición inicial (en el eje horizontal) a partir de la cual se comenzarán a trazar las curvas integrales al volver a presionar S.

Esc : Salir. Salir del módulo o del programa.

### Funciones del Modelo

En la figura 5.9 se muestra un ejemplo de las funciones del modelo.

#### Barra de parámetros

Funciones del Modelo. Indica que el módulo con el que se está trabajando es el de las funciones del modelo.

 $\sigma$ : Valor actual del parámetro σ.

 $S$  : Valor actual del parámetro  $S.$ 

 $H$ : Valor actual del parámetro  $H$ .

 $\text{MaxT}$ : Valor superior del intervalo donde se evalúa T. (Máximo valor de las abscisas).

 $M$ inT : Valor inferior del intervalo donde se evalúa T. (Mínimo valor de las abscisas).

MaxY : Valor superior de las ordenadas.

 $MinY$ : Valor inferior de las ordenadas.

#Pts. a trazar : Numero de puntos que se van a trazar en el eje horizontal.

It. para calc # rot : Número de iteraciones para calcular el número rotacional.

Color de  $F(t)$ : Color en que se traza la función  $F(t)$ .

Color de  $F(t) + \frac{\sigma}{S}e^{\sigma t}$ : Color en que se traza la función  $F(t) + \frac{\sigma}{S}e^{\sigma t}$ .

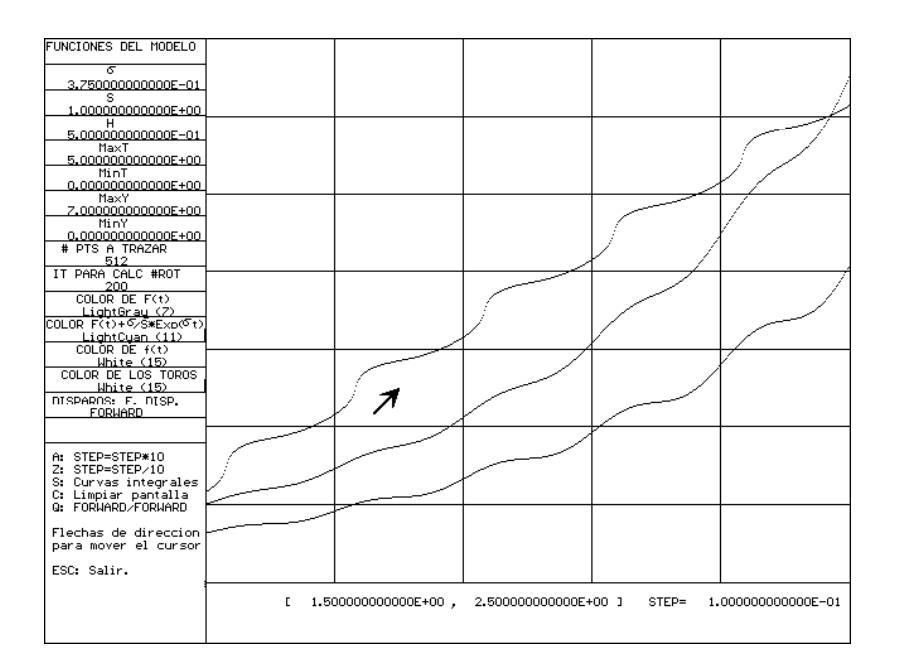

Figura 5.9: Escenario 6: funciones del modelo.

Color de  $f(t)$ : Color en que se traza la función  $f(t)$ .

Color de los toros : Color en que se traza los cuadros unitarios en todo el dominio de las funciones.

Disparos : F.Disparos/Ec.Diferencial :Indica la forma en que se calculan las iteraciones de la función de la circunferencia, usando la función de disparos del modelo o siguiendo las curvas integrales de la ecuación diferencial.

Forward/Backward : Indica la dirección de integración del sistema.

Menú externo

El menú externo del módulo de las funciones del modelo dispone de los siguientes comandos:

El menú externo del módulo de las curvas integrales dispone de los comandos:

 $R : #rot.$  Calcular el numero de rotación con los valores de los parámetros en turno.

 $H$ : Calcular resonancias. Calcula la resonancia  $q:p$  con los valores de los parámetros en turno del modelo.

F : Trazar las funciones del modelo y usar la flecha. Pasa al menú in-
terno de este módulo y señalar cualquier posición del escenario gráfico mediante el cursor flecha.

Q : Forward/Backward.Indica la dirección de integración del sistema.

C : Limpiar pantalla. Restablece el escenario gráfico de las funciones en el toro.

ˆE : F. Disp/Ec. Dif. Selecciona la forma de calcular las iteraciones de las funciones en la circunferencia, pues estas pueden ser obtenidas utilizando la función de disparos o la ecuación diferencial del modelo.

P : Cambiar pantalla. Pasa a otros módulos.

Teclas de dirección para cambiar parámetros. Mueve la posición de cursor que indica el parámetro al que es posible cambiar el valor.

F1 : Salir del programa.

## Menú interno

El menú interno del módulo de las funciones del modelo dispone de los siguientes comandos:

A : Step ∗ 10. Modifica la longitud de paso con que se mueve el cursor flecha. En este caso se multiplica por 10.

Z : Step/10. Modifica la longitud de paso con que se mueve el cursor flecha. Con esta opción se divide por 10.

S : Curvas del Modelo. Pasa temporalmente al menú de las curvas integrales, sin perder la imagen del diagrama de las funciones del modelo en turno.

C : Limpiar pantalla. Restablece el escenario gráfico de las funciones en el toro.

Teclas de dir. para sel. un punto del dominio. Mueve el cursor flecha con la longitud de paso en turno.

Esc : Salir. Salir del módulo o del programa.

Teclas de dir. para sel. un punto del dominio. Mueve el cursor flecha con la longitud de paso en turno.

Esc : Salir. Salir del módulo o del programa.

## Bibliografía.

[1] H. Carrillo, J.R. Guzmán, F. Ongay. Dinámica de las Iteraciones de la Función de Arnold. Aportaciones Matemáticas al XXVI Congreso Nacional de la S.M.M. 1994.

[2] H. Carrillo, F. Ongay. Sistemas Dinámicos en la Circunferencia Determinados por el Forzamiento de un Oscilador de Integración y Disparo.

[3] J. Rinzel. Discussion: Electrical Excitability of Cells. Theory and Experiment. Review of the Hodgkin-Huxley Foundation and Update. 1990. Review of the Mathematical Biology. Vol 52, num 1/2 pp. 5-23.

[4] R.L. Devaney. An introduction to Chaotic Dynamical Systems. Addison-Wesley. 1986 USA.

[5] I.E. DÌaz Bobadilla. Sistemas Din·micos en la Circunferencia. Tesis Profesional. UAEM 1996.

[6] R. FitzHugh, H.P. Schwan. Biological Engineering. Cap. I. 1969 McGraw-Hill, New York.

[7] L. Glass, M. Mackey. From Clocks to Chaos. The Rithms of Life. Princeton University Press. 1988.

[8] A. Guzmán. Dinámica Generada por Homeomorfismos del Círculo. Tesis Profesional. 1988. UNAM.

[9] J.K. Hale, H. Kocac. Dynamics and Bifurcations. Springer Verlag 1991.

[10] E. Salinas. Modelación y Simulación de las Oscilaciones del Potencial ElÈctrico de una Neurona. 1992. Tesis de Licenciatura. Facultad de Ciencias UNAM.

[11] C. Imaz, Z. Vorel. Ecuaciones Diferenciales Ordinarias. LIMUSA. 1975 MÈx..

[12] J.P. Keener, F.C. Hoppensteadt, J. Rinzel. Integrate-and-Fire Models of Nerve Membrane Response to Oscillatory Input. SIAM J. APPL. Math. Vol. 41, No. 3, Diciembre 1981.

[13] A. Rescigno, R.B. Stein, R.L. Purple, R.E. Poppele. A Neuronal Model for the Discharge Patterns Produced by Ciclic Inputs. Bulletin of Mathematical Biophysics. Vol. 32, 1970.

[14] H. Carrillo, F. Chávez, M.A. Mendoza. Osciladores de Diente de Sierra. (En preparación).

[15] H. Carrillo, F. Ongay. Análisis de la Dinámica de Osciladores de Integración y Disparo Forzados (en preparación).

[16]. R. PÈrez, L. Glass. Biestability, Period Doubling Bifurcations and Chaos in a Periodically Forced Oscillator. Physics Letters 90 A 9: 441-443 (1982).

[17] D.K. Arrowsmith, C.M. Place. Dynamical Systems. Differential Equations, Maps and Chaotic Behaviour. Chapman & Hall Mathematics (1992).

[18]. J.R. Guzmán. Sistemas Dinámicos en la Circunferencia: Aplicaciones a Teoría de Números y Modelación de Neuronas. Tesis de Maestría. Facultad de Ciencias. 1994. UNAM.

[19]. Z. Nitecki. Differentiable Dynamics. An Introduction to the Orbit Structure of Diffeomorphisms. The M.I.T. Press. 1971.

[20]. J.P. Keener. Chaotic Behavior in Piecewise Continuous Difference Equations. Trans. AMS 26 (1980). pp 589-604.